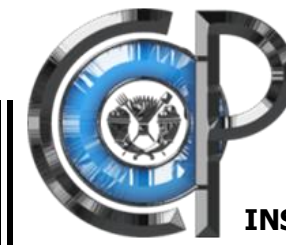

# **COLEGIO DE POSTGRADUADOS**

 **INSTITUCION DE ENSEÑANZA E INVESTIGACION EN CIENCIAS AGRÍCOLAS**

# **CAMPUS MONTECILLO**

**POSTGRADO EN HIDROCIENCIAS**

# **MODELACIÓN HIDRÁULICA Y ESTRATEGIAS PARA EL CONTROL DE INUNDACIONES EN EL RÍO TESECHOACÁN, VERACRUZ**

**SAMUEL PÉREZ VÁZQUEZ**

**TESIS** 

PRESENTADA COMO REQUISITO PARCIAL

PARA OBTENER EL GRADO EN:

# **MAESTRO EN CIENCIAS**

MONTECILLOS, TEXCOCO, ESTADO DE MÉXICO

<sup>2015</sup>

La presente tesis titulada: "Modelación hidráulica y estrategias para el control de inundaciones en el río Tesechoacán, Veracruz", realizado por el alumno: Samuel Pérez Vázquez, bajo la dirección del Consejo Particular indicado, ha sido aprobado por el mismo y aceptada como requisito parcial para obtener el grado de:

#### **MAESTRO EN CIENCIAS**

#### **HIDROCIENCIAS**

#### **CONSEJO PARTICULAR**

CONSEJERO:

DR. JUAN ENRIQUE RUBIÑOS PANTA

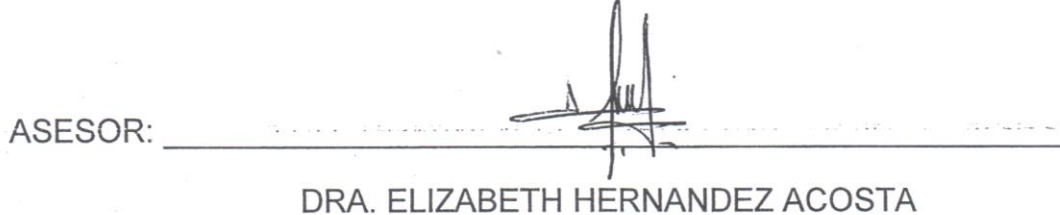

ASESOR:

DR. ROBERTO ASCENCIO HERNÁNDEZ

MONTECILLOS, TEXCOCO, EDO DE MÉXICO. ENERO DE 2015

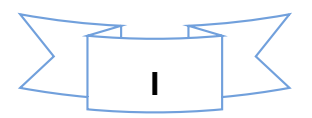

# **AGRADECIMIENTOS**

**Al Consejo Nacional de Ciencia y Tecnología, Colegio de Postgraduados y al Postgrado en Hidrociencias, por brindarme todo el apoyo para culminar con los estudios de maestría y cumplir un sueño**

**Al Dr. Juan Rubiños Panta, por haberme brindado lo mejor para finalizar el presente trabajo y por su incondicional apoyo y amistad.**

**A mis asesores, la Dra. Elizabeth y al Dr. Robert por haber ayudado a conclusión del presente trabajo y de igual forma haber confiado en mí, para lograr mis objetivos.**

**A Jazz e Hiram Abdiel, por ser ellos, las personas que me han dado muchísima alegría a mi vida.**

**A mis amigos Jamil, Elvira, María Jesús, Ariana y Julio por compartir muchos momentos agradables con ellos; por mostrarme su apoyo en todo momento.**

**A mis padres, Fernando y Ofelia y hermanos por ser las personas que han motivado a forjarme en la vida**

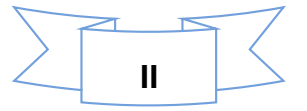

# **CONTENIDO GENERAL**

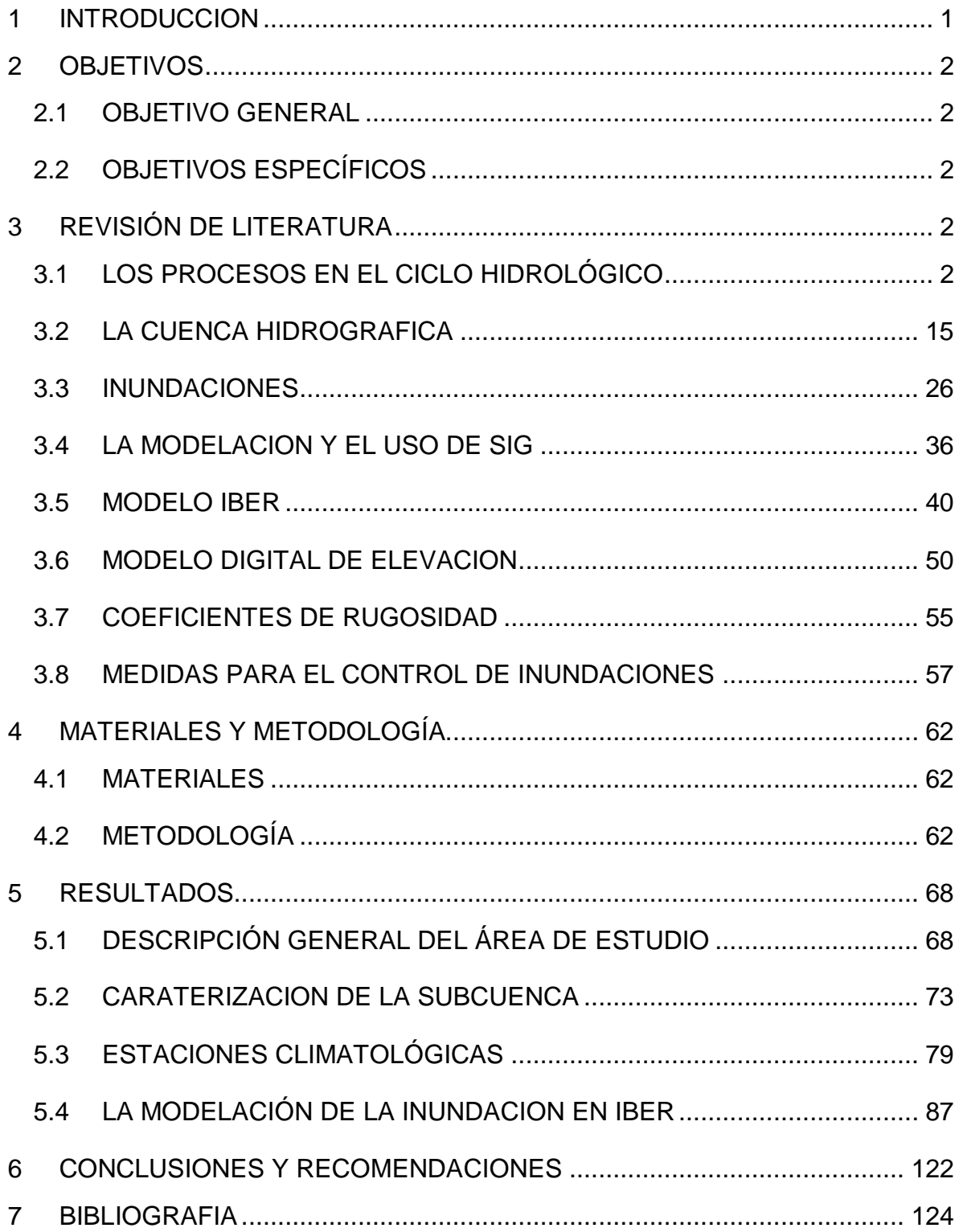

 $\sum$ 

# **CONTENIDO DE FIGURAS**

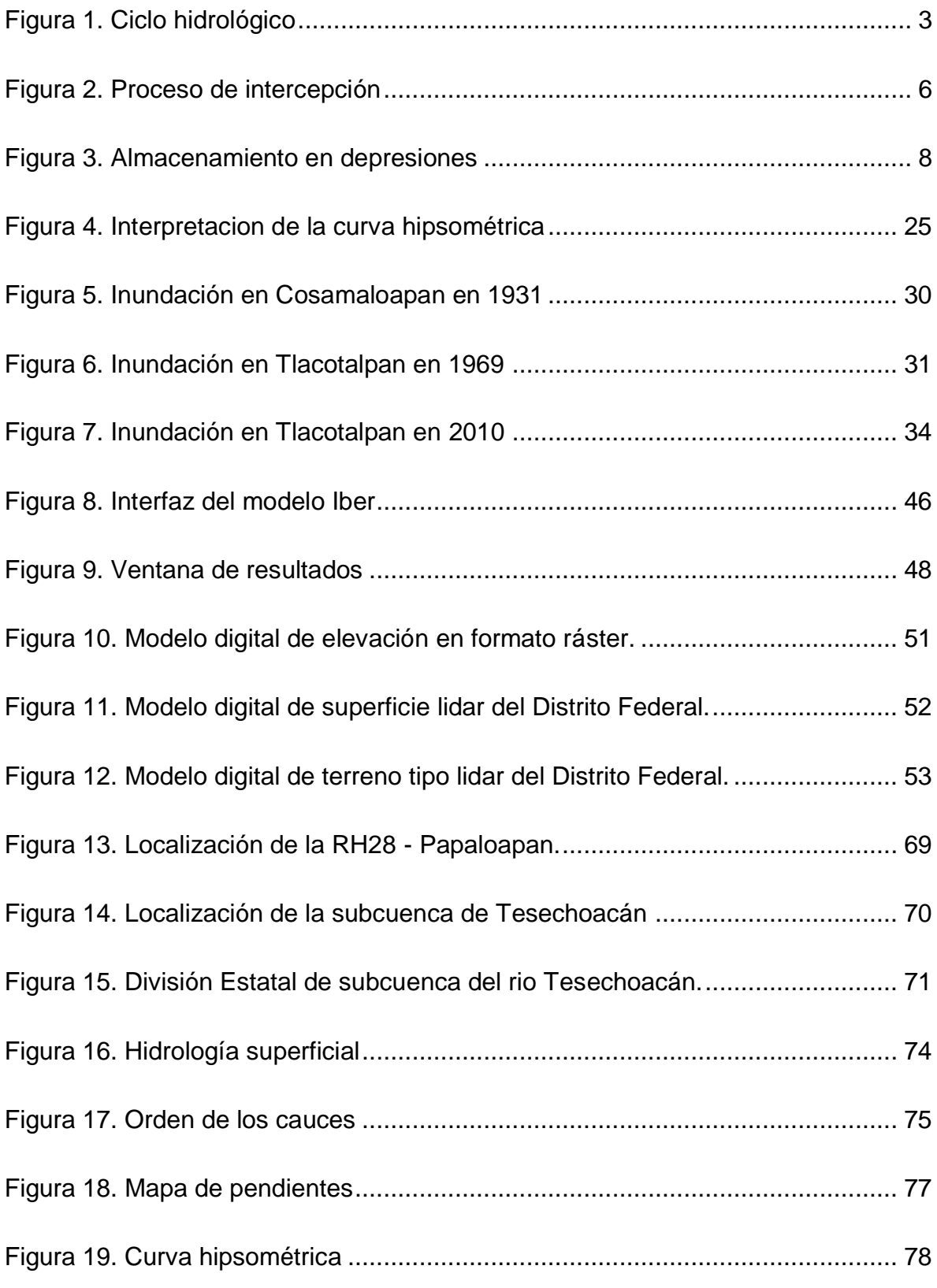

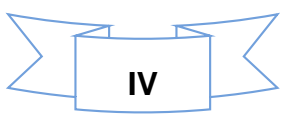

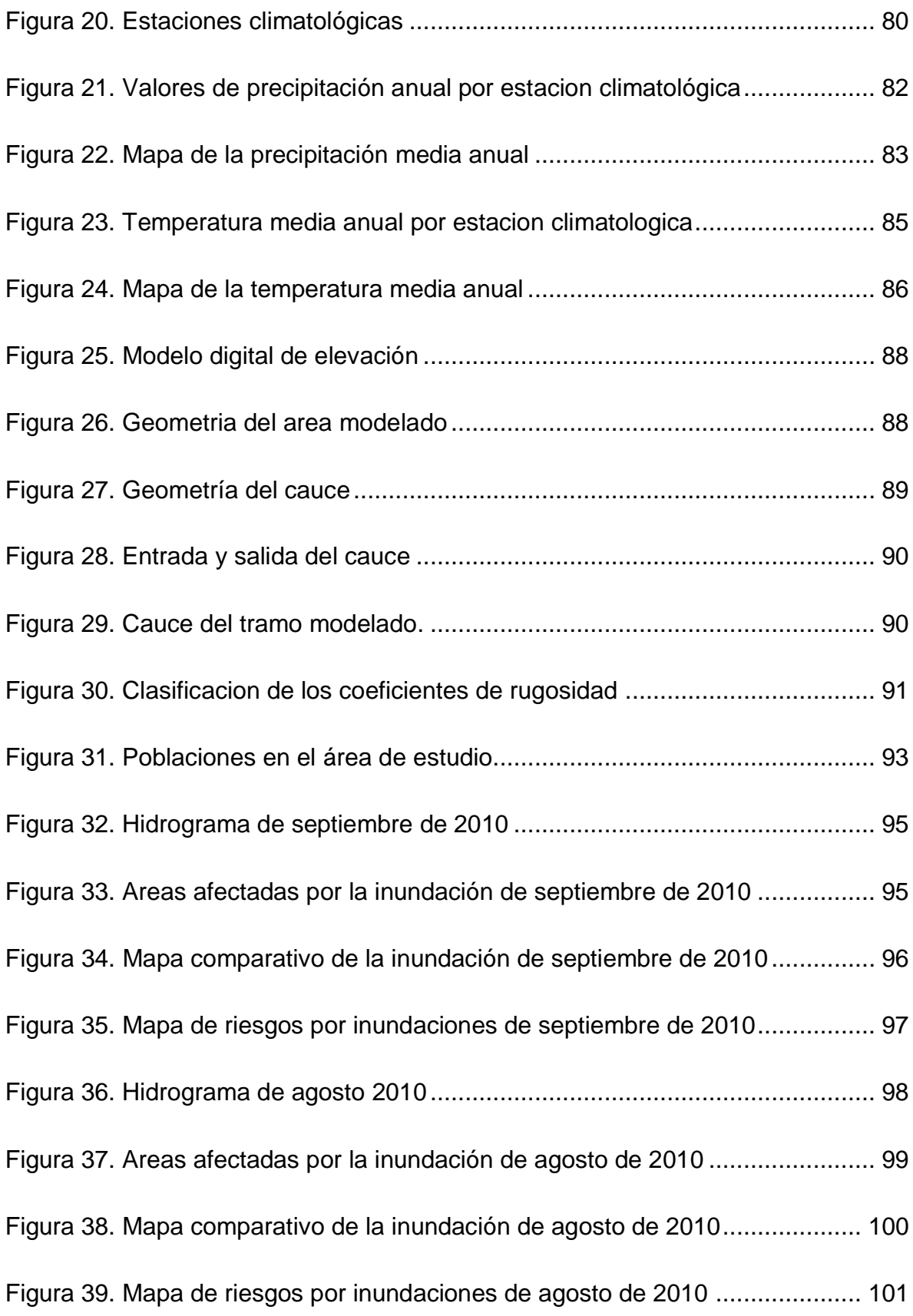

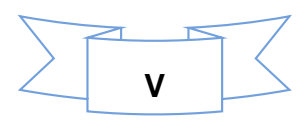

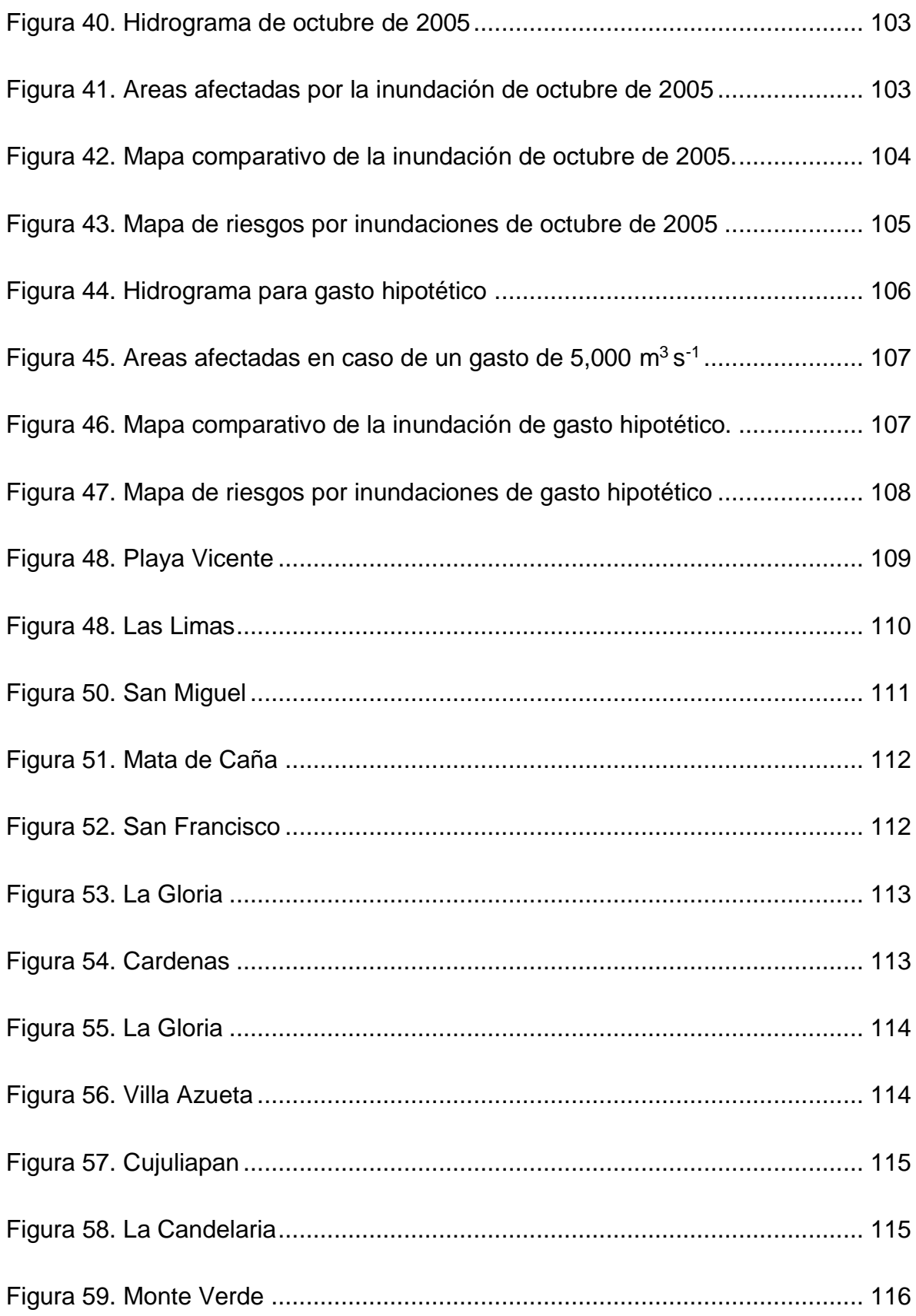

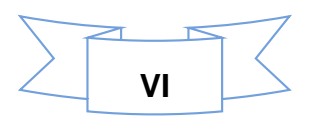

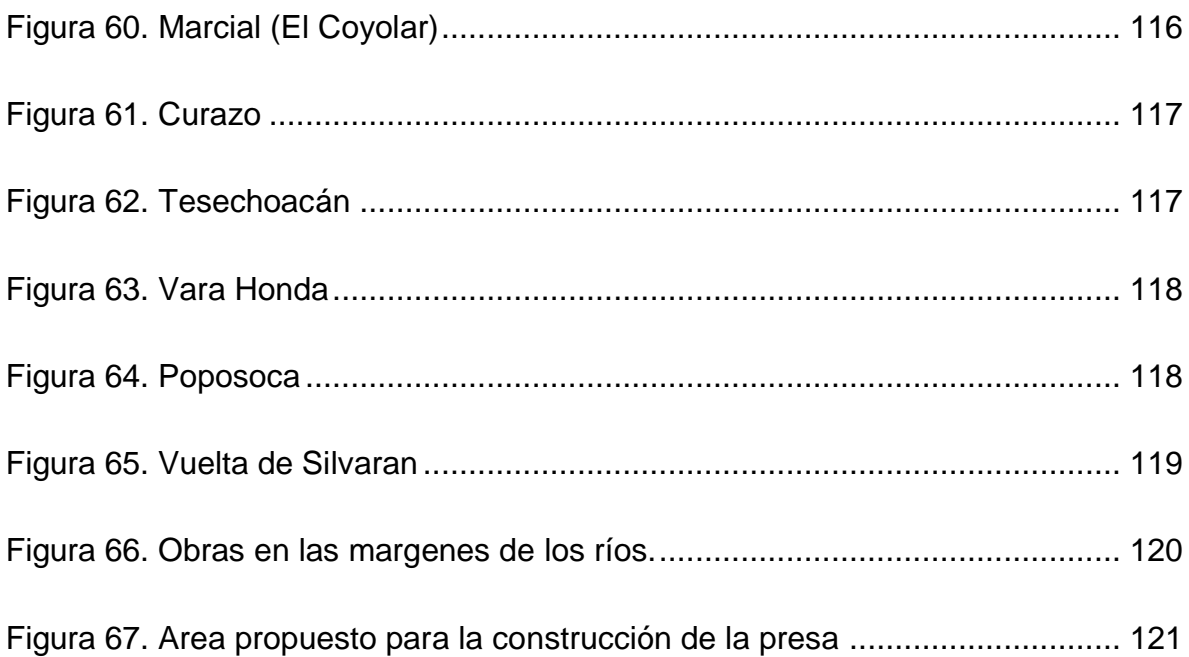

# **CONTENIDO DE CUADROS**

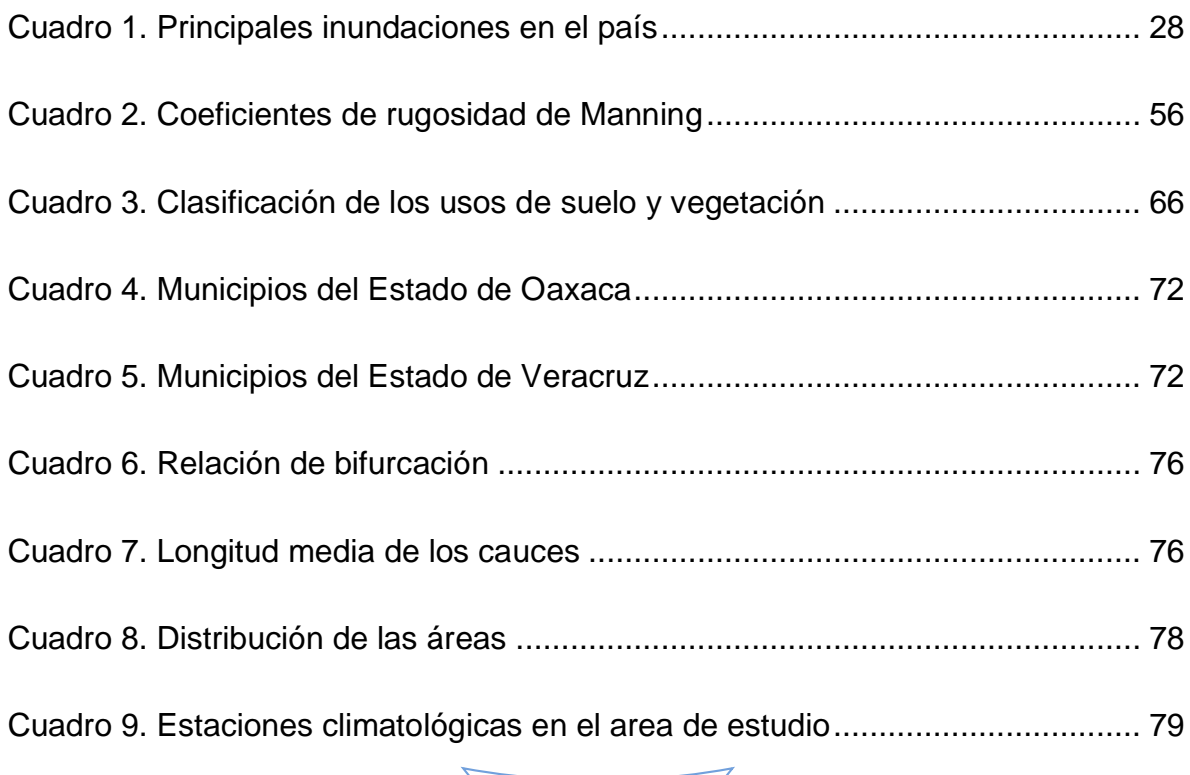

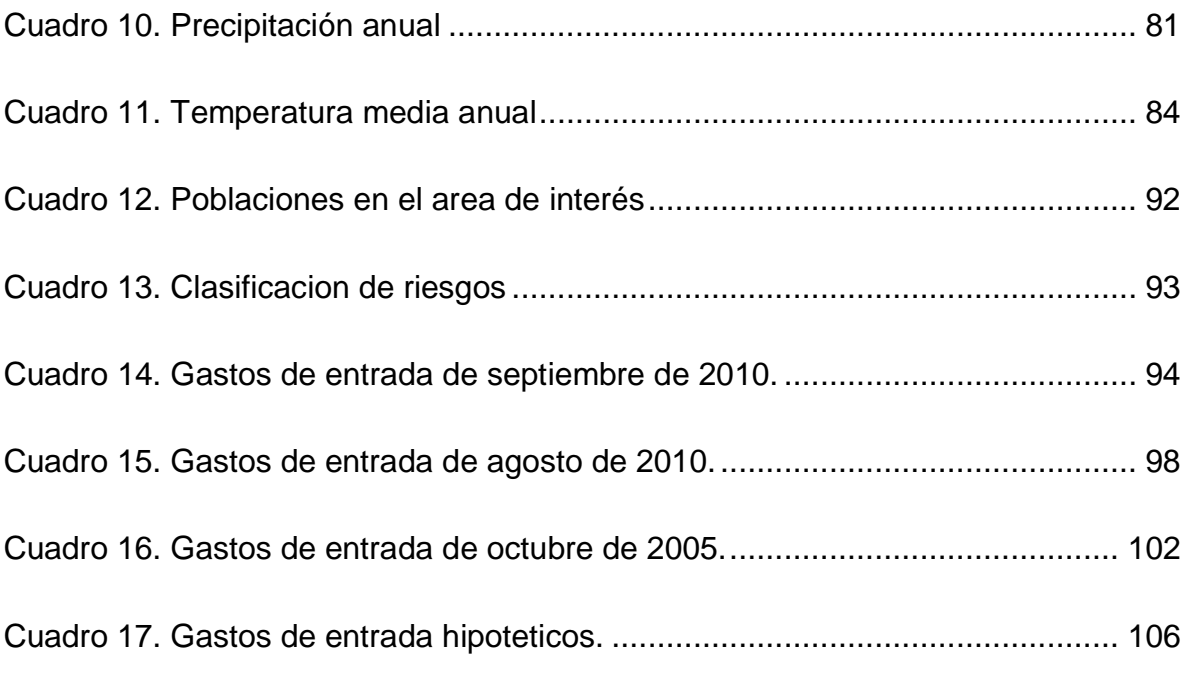

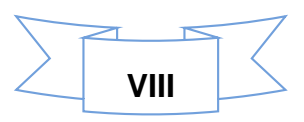

# **MODELACION HIDRAULICA Y ESTRATEGIAS PARA EL CONTROL DE INUNDACIONES EN EL RIO TESECHOACAN, VERACRUZ.**

PEREZ VAZQUEZ SAMUEL

#### **Resumen**

Las inundaciones son fenómenos naturales que ocurren cuando aumenta el nivel del agua por arriba de lo normal; causan daños materiales, perdidas de cosechas, daños a infraestructuras, y se traduce en grandes pérdidas económicas y hasta en pérdidas de vidas humanas. Veracruz ha sido afectado en múltiples ocasiones a eventos extraordinarios de precipitación, la cual ha causado que aumente el nivel de los ríos y estas se desborden de sus cauces provocando que muchas áreas se inunden, esto debido a la topografía del estado, la cual es un mayoría son zonas bajas y de esta forma sean susceptibles a inundarse. Con el modelo bidimensional Iber se realizó la modelación hidráulica en un tramo del rio Tesechoacán, para observar el comportamiento del rio ante la presencia de eventos extraordinarios de precipitación y reflejan en eventos extraordinarios de escurrimientos por lo tanto en el aumento de los gastos instantáneos, los cuales son medidos en las estaciones hidrométricas. Un modelo digital de elevaciones, datos hidrométricos, coeficientes de rugosidad, valores de condiciones iniciales de entrada y salida y condiciones de humedad, son los principales insumos para que el modelo Iber pueda realizar la modelación; y de acuerdo a los resultados obtenidos, se analizaron las mejores estrategias y acciones a seguir para minimizar los daños causados por dichos fenómenos en el área de interés, ya que esto, afecta a la poblaciones que se encuentran en las riberas del río Tesechoacán.

#### **Palabras clave**

Estaciones hidrométricas, gastos instantáneos, insumos, modelación hidráulica, modelo Iber, topografía*.* 

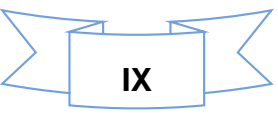

# **HYDRAULIC MODELING AND STRATEGIES FOR FLOOD CONTROL IN THE RIVER TESECHOACÁN, VERACRUZ**

PEREZ VAZQUEZ SAMUEL

#### *Abstract*

Floods are natural phenomena that occur when water levels rise above normal; causing property damage, loss of crops, damage to infrastructure and results in huge economic losses and even loss of life. Veracruz has been hit multiple times to extraordinary rainfall events, which has caused an increase in the level of rivers and these overflow their banks causing many areas are flooded, this due to the topography of the state, which is a most are low areas and thus are susceptible to flooding. With the two-dimensional model Iber, the hydraulic modeling was performed on a stretch of river Tesechoacán, to observe the behavior of the river in the presence of extraordinary events precipitation and reflect in runoff in extraordinary events thus in increasing the instantaneous expenses, which are measured at the hydrometric stations. A digital elevation model, hydrometric data, roughness coefficients, values of initial conditions of entry and exit and condition humidity, are the main inputs for the model Iber can perform modeling; and according to the results, the best strategies and actions to take to minimize the damage caused by these phenomena in the area of interest, as this affects the populations found on the banks of river Tesechoacán were analyzed.

#### *Key words*

Hydrometric stations, instant expenses, supplies, hydraulic modeling, model Iber, topography.

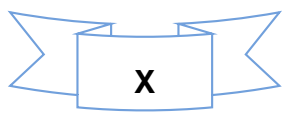

### **1 INTRODUCCION**

<span id="page-11-0"></span>La República Mexicana, año con año, se presentan muchos problemas relacionados con las inundaciones, debido a factores como el acelerado crecimiento de la población, las cuales demandan mayor cantidad de recursos para satisfacer sus necesidades básicas de alimentación, vestidos, productos, etc.; otro factor importante, cuando la población se establece en las márgenes de los ríos, desde ese momento, existe susceptibilidad a que en algún momento, el río pueda inundar dicha área y como consecuencia, se generan pérdidas económicas y hasta pérdidas de vidas humanas.

El estado de Veracruz, ha sido afectado en múltiples ocasiones a severas inundaciones, esto debido a su posición geográfica, ya que se encuentra en las costas del golfo de México. Por tal motivo, se eligió y se realizó la modelación hidráulica y se aplicó para un tramo del río Tesechoacán, la cual pertenece a la subcuenca del Papaloapan y a la región hidrológica 028 - Papaloapan. Para la modelación, se utilizó el Modelo Iber; con dicho modelo, se detectaron las áreas susceptibles a inundarse.

Para el procesamiento de la información y los datos de entrada para el modelo, se emplearon Sistemas de Información Geográfica, como ArcGis 9. 3, Global Mapper 15, Google Earth, entre otros softwares. Entre los datos empleados y procesados, se utilizaron los de pluviometría, hidrometría, información vectorial como las capas de Uso de Suelo y vegetación, divisiones territoriales a nivel municipal y estatal, en formato ráster se empleó el Modelo Digital de Elevaciones Lidar de alta resolución para la información topográfica y otras informaciones.

De acuerdo a los resultados obtenidos, se analizaron las diversas estrategias y acciones a seguir para minimizar los daños causados por dichos fenómenos, esto principalmente a las poblaciones que se encuentran en las márgenes del río estudiado.

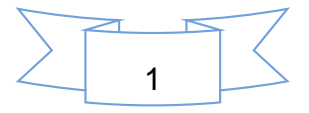

# **2 OBJETIVOS**

### <span id="page-12-1"></span><span id="page-12-0"></span>*2.1 OBJETIVO GENERAL*

 Realizar la modelación hidráulica y proponer estrategias para el control de inundaciones en el rio Tesechoacán, Veracruz.

# <span id="page-12-2"></span>*2.2 OBJETIVOS ESPECÍFICOS*

- Describir, analizar y caracterizar a la subcuenca de interés.
- Analizar y procesar la información de las estaciones hidrométrica y de las estaciones climatológicas existentes en el área de interés.
- Modelar el comportamiento de la inundación para diferentes escenarios tomando como base los gastos máximos instantáneos en el rio Tesechoacán.
- Proponer alternativas para el control de inundaciones para el cauce modelado.

# **3 REVISIÓN DE LITERATURA**

# <span id="page-12-4"></span><span id="page-12-3"></span>*3.1 LOS PROCESOS EN EL CICLO HIDROLÓGICO*

El agua en la naturaleza está en continuo movimiento accionada por la energía de la radiación solar y por la fuerza de la gravedad, describiendo un ciclo, el ciclo hidrológico (Martínez et al, 2007).

El ciclo hidrológico consiste en una serie de procesos que no tienen principio ni fin, dichos procesos ocurren en forma continua. En la Figura 1, se puede apreciar en

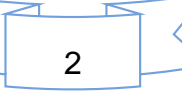

forma esquemática como el agua se *evapora* desde los océanos, y desde la superficie terrestre para volverse parte de la atmósfera; el vapor de agua se transporta y se eleva en la atmósfera hasta que se condensa y *precipita* sobre la superficie terrestre o los océanos; el agua precipitada puede ser *interceptada* por la vegetación, convertirse en *flujo superficial* sobre el suelo, *infiltrarse* en él, correr a través del suelo como flujo *subsuperficial* y descargar en los ríos como *escorrentía superficial*. La mayor parte del agua interceptada y de escorrentía superficial regresan a la atmósfera mediante la evaporación. El agua infiltrada puede percolar profundamente para *recargar* el agua subterránea de donde emerge en manantiales o se desliza hacia ríos para formar la escorrentía superficial, y finalmente fluye hacia el mar, o se evapora en la atmósfera a medida que el ciclo hidrológico continúa (Chow, 1994).

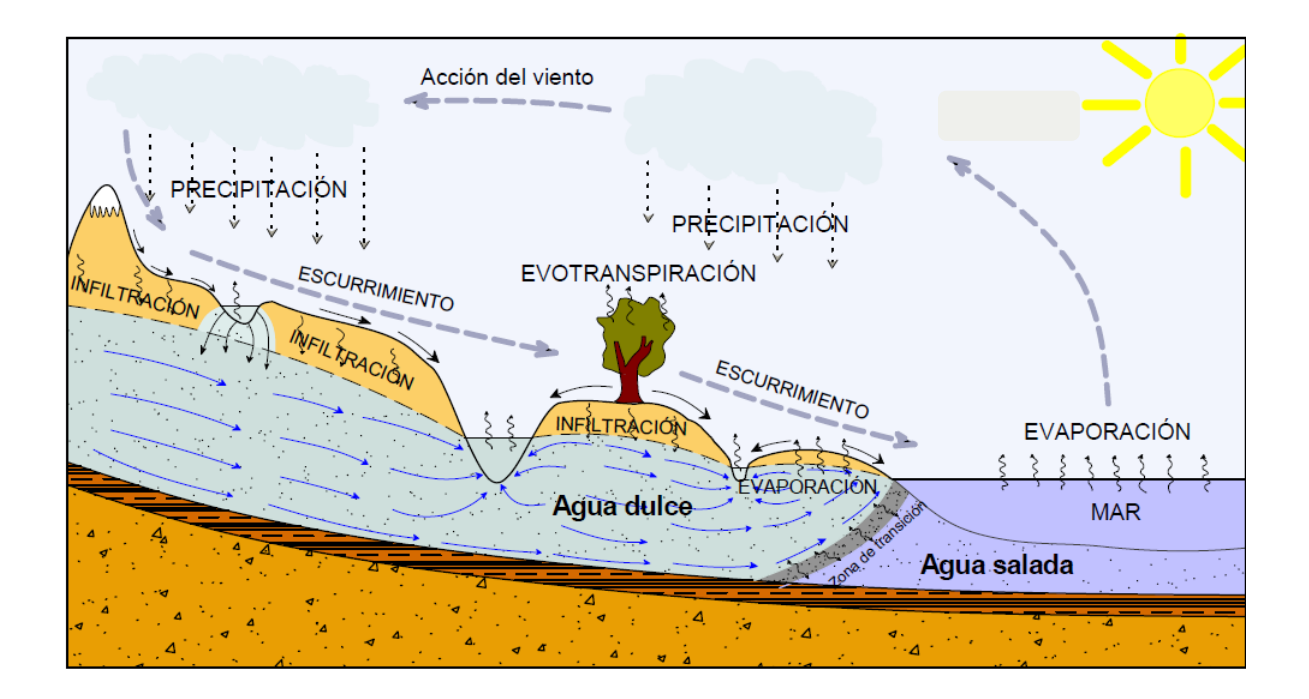

*Figura 1. Ciclo hidrológico*

<span id="page-13-0"></span>A pesar de que el concepto de ciclo hidrológico es simple, el fenómeno es enormemente complejo e intricado, está compuesto de muchos ciclos interrelacionados de extensión intercontinental, regional y local. Aunque el volumen de agua en el ciclo hidrológico global permanece constante, la distribución de esta agua está cambiando continuamente en continentes, regiones y cuencas locales de drenaje.

#### **La precipitación**

La precipitación se define como la caída del agua desde la atmósfera hacia la superficie de la tierra. Este fenómeno se inician cuando se dan ciertas condiciones de temperatura en la atmósfera (básicamente enfriamiento), entonces, la humedad contenida en las nubes se condensa, se forman las gotas y por gravedad se precipitan hacia la tierra en forma de lluvia o granizo, la cual puede caer sobre los océanos o sobre la tierra.

La precipitación, menciona Campos (1998), ocurre cuando una masa de aire húmedo es enfriada lo suficiente para que se sature y en presencia de núcleos soporte o de condensación, se formen gotas de agua o cristales de hielo. Conforme la masa de aire es forzada a elevarse la presión atmosférica decrece, entonces se expande y se enfría, perdiendo capacidad para contener vapor de agua y por consecuencia ocurre la saturación y la condensación. La formación de nubes no es suficiente por sí misma para generar la precipitación, se requiere de un mecanismo que proporcione un flujo de humedad, ya que únicamente cuando las gotas de agua o cristales de hielo crecen y alcanzan un tamaño o peso capaz de vencer la corriente ascendente del aire se origina la precipitación. Por otra parte, dependiendo de la temperatura del ambiente, la precipitación puede llegar al terreno como lluvia, granizo o nieve.

La precipitación ocurre de dos formas, en formas liquidas y sólidas. Las precipitaciones líquidas son básicamente la lluvia y la llovizna. La nieve es la forma sólida, la cual permanece en el terreno hasta que la temperatura aumenta y se funde. El granizo es un caso especial porque ocurre como precipitación sólida pero inmediatamente se funde y actúa hidrológicamente como un aguacero. Otro tipo de precipitaciones son importantes localmente, como el rocío en las zonas semiáridas y las nieblas en las áreas costeras y montañosas.

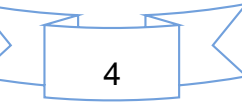

Actualmente existe una gran variedad de instrumentos y técnicas para obtener mediciones de precipitación, según su forma de ocurrencia específica como la lluvia, nieve, aguanieve, rocío, granizo y escarcha. En nuestro país, los aparatos que miden la cantidad así como la intensidad de la precipitación son los pluviómetros y pluviógrafos.

3.1.1.1 Información de pluviometría.

El Extractor Rápido de Información Climatológica (ERIC), es una base de datos posee información de redes climatológicas existente en todo el país. El ERIC facilita la extracción de la información contenida en el banco de datos histórico nacional del Servicio Meteorológico Nacional (SMN) de la Comisión Nacional del Agua.

La información contenida en el ERIC, consiste en reportes diarios de estaciones climatológicas tradicionales. Las variables que contiene dicha base de datos son: Temperatura, Precipitación, Evaporación, Tormenta, Granizo, Niebla y cobertura del cielo.

En la página oficial del Servicio Meteorológico Nacional (SMN), también se pueden encontrar información climatológica de todo el país. En el siguiente link, http://smn.cna.gob.mx/index.php?option=com\_content&view=article&id=42&Itemid  $=$ 75, se puede encontrar información referente a las normales climatológicas de diferentes periodos; los valores medios y extremos diarios de precipitación, evaporación, temperatura máxima y mínima; y los valores extremos mensuales. También se puede descargar un archivo en formato kmz de las *Normales Climatológicas* del país; previamente debe de estar instalado el software Google Earth en el equipo de cómputo, para desplegar dicho archivo de kmz, y desde ahí, se puede acceder para la visualización y descarga de la información climatológica. Los datos de del SMN, poseen información más actualizada que el ERIC III, ya que algunas estaciones climatológicas tienen registros hasta el 2012.

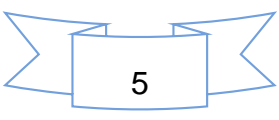

### **Intercepción y almacenamiento en depresiones.**

#### 3.1.2.1 Intercepción

La cantidad de la precipitación que llega a la superficie del terreno, depende de la naturaleza y densidad de la cubierta vegetal, de las características de la cobertura artificial (edificios, caminos y pavimentos). Estas coberturas interceptan parte de la precipitación, deteniéndola temporalmente en sus superficies, el agua es evaporada para regresar a la atmósfera durante o después de la tormenta o bien, cae al terreno. El proceso anterior se le conoce como intercepción y comprende 3 principales componentes: las pérdidas por intercepción, la precipitación no interceptada y el flujo por los tallos, este último comprende la cantidad de agua que escurre a lo largo de las ramas y finalmente desciende sobre el tronco a la superficie del terreno (Campos, 1998).

El volumen interceptado durante un evento de lluvia depende de la estructura de la vegetación además de las propiedades de la precipitación como son intensidad, duración, dirección, ángulo y tamaño de la gota. En la literatura, se registran valores de intercepción por especie arbórea entre 15 y 60% de la precipitación estos valores se relacionan con la intensidad de la lluvia y la velocidad del viento (Santiago, 2007).

Existen varios métodos para medir la intercepción, una de ellas es la siguiente:

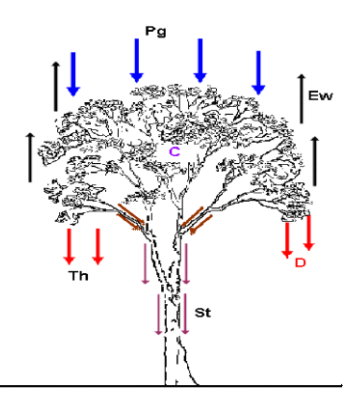

<span id="page-16-0"></span>*Figura 2. Proceso de intercepción*

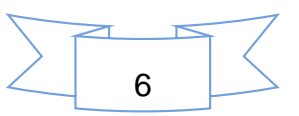

$$
C + E w \approx P_g - (Th + D + St)
$$

En dónde:

*C* es el agua almacenada en la vegetación;

*Ew* es la evaporación;

*Pg* la precipitación que llega al dosel;

*Th* la precipitación no interceptada;

St el flujo Cortical, flujo que baja por los tallos y troncos;

*D* el drenaje.

La precipitación se mide con pluviómetros, uno a cielo abierto y sin vegetación. Mientras que la precipitación no interceptada, se miden con pluviómetros que están debajo de la cubierta vegetal, e indican que se deben utilizar 10 veces que en la zona sin vegetación, también se mide la vegetación secundaria o de piso y se corrige con base al total y en caso de que exista humus, se mide el contenido de humedad antes y después de la lluvia. El flujo en los tallos se mide colocando un aro alrededor del tronco, desde el cual se recoge y mide la cantidad de agua que escurre hacia abajo, debe ser pequeño para captar solamente el agua que cae del tronco; la cantidad de flujo, depende de la rugosidad de la corteza, variando de 0.01 a 0.15 mm en cortezas lisas y 0.02 a 0.3 mm en cortezas rugosas. No se puede medir el flujo en tallos pequeños y numerosos.

#### 3.1.2.2 Almacenamiento en depresiones

El almacenamiento en depresiones se define como la porción de la precipitación que ni se infiltra ni genera escurrimiento superficial durante el periodo de precipitación o inmediatamente después de él. También conocida como la retención

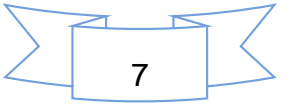

superficial, tiene una magnitud importante, pudiéndose variar de unos 12 a 38 milímetros para terrenos cultivados, pastizales y bosques (Campos, 1998).

En otras palabras, es el volumen de agua necesario para llenar las pequeñas depresiones naturales del terreno, a cotas superiores a las de derrame. Este volumen de agua es generado por la precipitación que llega al suelo, tan pronto como la intensidad de lluvia excede a su capacidad de infiltración. Entonces, una parte de la lluvia que no se infiltra, ni se evapora (lluvia en exceso) empieza a llenar los huecos, zanjas y otras depresiones del terreno; si el proceso de precipitación continúa, el resto de ella comienza a cubrir la superficie del suelo con una delgada capa o película de agua, iniciándose el escurrimiento superficial pendiente abajo, hacia un cauce ya establecido (Campos, 1998).

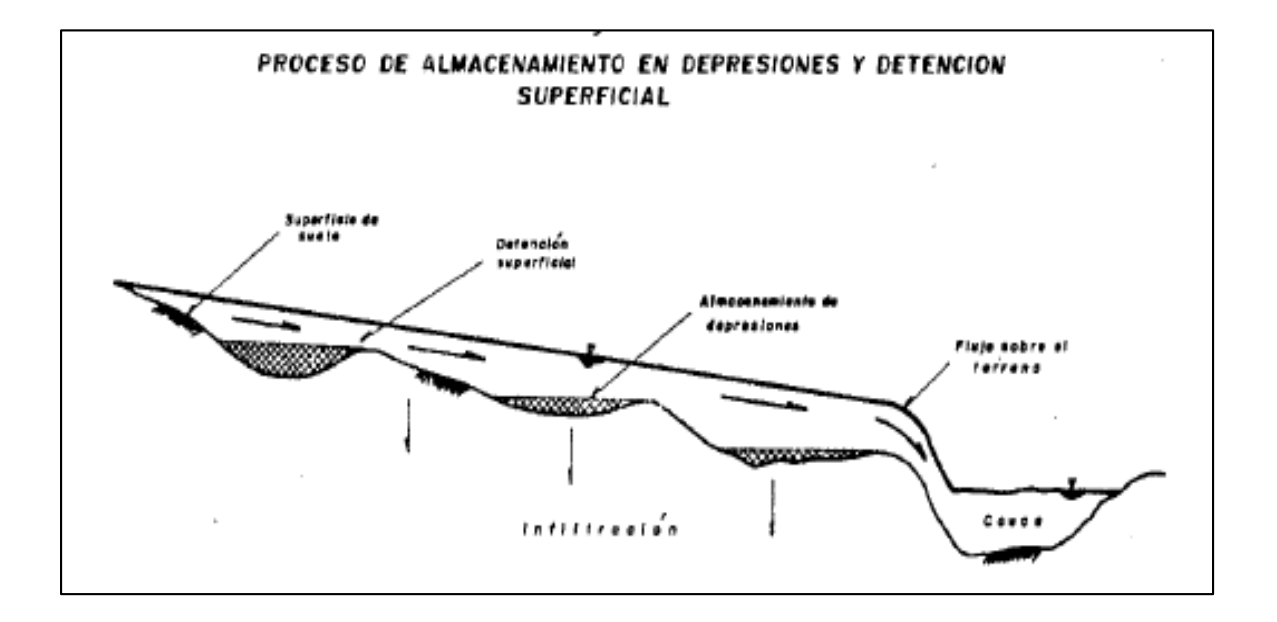

La Figura 3 representa el almacenamiento en depresiones.

*Figura 3. Almacenamiento en depresiones* 

Fuente: Campos, 1998.

<span id="page-18-0"></span>El almacenamiento de lluvia en depresiones, permite que el agua eventualmente se infiltre o evapore. También una función de la topografía, es el almacenamiento

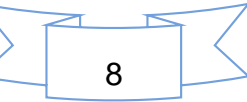

superficial (retención), que actúa como un mini-embalse, incrementando el tiempo de retención del flujo superficial y proporciona más oportunidad para la infiltración

En un evento de precipitación, la lluvia es primero interceptada por la cobertura, si la hubiere y luego el agua pasa al almacenamiento superficial; en ese momento comienza la infiltración. Cuando la intensidad de la infiltración es menor que la de la lluvia, se inicia el almacenamiento de retención con el llenado de las depresiones del terreno. Cuando el almacenamiento de retención es completado, se inicia el almacenamiento de detención. Cuando éste llega a un cierto valor crítico, se inicia el escurrimiento.

La cantidad de almacenamiento superficial está en función del relieve de la cuenca. En cuencas pequeñas y montañosas, el almacenamiento superficial es usualmente despreciable. Sin embargo, en desagües urbanos y de tierras bajas (pantanos, ciénagas) es bastante compleja, de allí que el almacenamiento de superficie es usualmente simulado con modelos empíricos o conceptuales.

#### **Infiltración**

La infiltración es el proceso por el cual el agua penetra en el suelo, a través de su superficie y queda retenida en el o alcanza un manto acuífero incrementando el volumen de este, acumulado anteriormente (Campos, 1998).

Generalmente, la infiltración presenta un valor inicial alto el cual disminuye durante las lluvias continuas, hacia una magnitud reducida y prácticamente constante.

Horton, definió a la capacidad de infiltración, como la velocidad máxima en la cual la lluvia es absorbida por un suelo en una condición dada. Durante las tormentas, solamente se alcanza la capacidad de infiltración si ocurre un escurrimiento superficial y está relacionado de manera directa con el suelo y otras propiedades de la misma; de igual manera está relacionado con la intensidad de la lluvia (Campos, 1998).

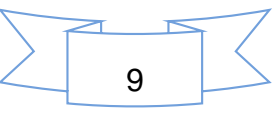

De igual manera, hay que tomar en cuenta a la percolación, que no es más que el agua que se infiltra por debajo de la zona de las raíces y que eventualmente alcanza la capa freática.

Existen tres factores que afecta el proceso de infiltración:

- a) Las características del medio permeable;
- b) Las características del fluido que se infiltra;
- c) Las características de los gradientes de presión y gravitacional que se originan en el suelo.

### **Evaporación y evapotranspiración**

La evaporación es el proceso mediante el cual el agua cambia del estado líquido al gaseoso, retornando directamente a la atmosfera en forma de vapor (Campos, 1998).

Es un proceso esencial del ciclo hidrológico, se estima que aproximadamente el 75% de la precipitación total anual que ocurre en los continentes retorna a la atmosfera en forma de vapor de agua, directamente por la evaporación o, a través de las plantas por medio de la evapotranspiración.

La forma más importante de evaporación es la que se realiza desde los mares y océanos, ya que es la fuente primordial de toda el agua que se precipita en los continentes y es uno de los factores vitales de la transferencia en gran escala del agua y su vapor, entre océanos y continentes.

La cantidad de agua evaporada o transpirada constituye una perdida directa para los almacenamientos superficiales (embalses) y los subterráneos (acuíferos), por lo cual se hace necesario su estimación en todos los análisis hidrológicos relacionados con la distribución de las aguas y estudios de balances hídricos.

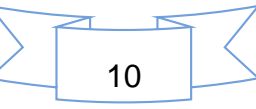

Existen una serie de factores que afectan la evaporación y evapotranspiración; entre las cuales podemos mencionar a:

- a) Factores meteorológicos. Déficit de saturación de la atmosfera, la radiación solar, la temperatura del agua y del aire, el viento y la presión atmosférica.
- b) Factores geográficos. Profundidad del Volumen del agua, la calidad del agua y tamaño de la superficie libre.

Para medir la evaporación, se puede emplear los llamados tanques evaporímetros o alguna forma más automatizada. En el caso de la evapotranspiración, se pueden obtener por medio de los lisímetros u algún método que ayude a su estimación. En el caso de embalses, se pueden emplear técnicas para su estimación, de acuerdo a datos disponibles para el área.

### **Escurrimiento**

El escurrimiento se define como el agua proveniente de la precipitación que circula sobre o bajo la superficie terrestre y que llega a una corriente para finalmente ser drenada hasta la salida de la cuenca. El agua proveniente de la precipitación que llega hasta la superficie terrestre, una vez que una parte ha sido interceptada y evaporada, sigue diversos caminos hasta llegar a la salida de la cuenca (Aparicio, 1999).

Las fuentes del escurrimiento son: escurrimiento superficial, escurrimiento subsuperficial y escurrimiento subterráneo (Chávez, 2007).

I. Escurrimiento superficial.

El escurrimiento superficial es la parte del escurrimiento que se mueve sobre el suelo y se le denomina flujo sobre la superficie.

II. Escurrimiento subsuperficial.

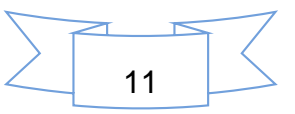

También conocido como flujo subsuperficial, flujo subsuperficial de tormenta o percolación de tormenta; es el flujo que se genera debido a la parte de la precipitación que se infiltra en el suelo subsuperficial y se mueve lateralmente a través de horizontes superficiales del suelo hacia los cauces como efímeras, ligeras o agua suspendida sobre el nivel principal de aguas subterráneas. Una parte del escurrimiento subsuperficial puede llegar rápidamente al cauce mientras que otra puede tardar un tiempo largo antes de unirse a la corriente.

III. Escurrimiento subterráneo.

También llamado flujo subterráneo, es la parte del escurrimiento que se debe a la percolación profunda del agua filtrada la cual se mueve a través del suelo para formar depósitos de agua subterránea y descarga en una corriente.

3.1.5.1 Factores que afecta al escurrimiento

Se puede considerar que el escurrimiento de acuerdo con su ciclo, es influenciado por una serie de factores de diferente índole, sin embargo, para mayor claridad se pueden agrupar en dos grupos:

a) Factores climáticos.

Como el efecto de la lluvia, de la nieve y de la evapotranspiración, los que tienen enorme importancia, debido a que son afectados por los cambios estacionales, ocasionados por el clima dominante.

En el caso de la lluvia, afecta en cuanto a su intensidad, duración, tiempo de distribución, el área de distribución y frecuencia.

b) Factores fisiográficos.

Estos estos están influenciados por las características geográficas y físicas de la cuenca como son: área de drenaje, topografía, pendiente media de la cuenca, red

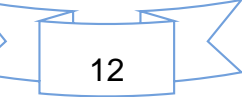

de drenaje, pendiente del cauce principal; además de los factores físicos como son la cubierta del suelo, el uso del suelo, las condiciones de infiltración superficial, tipos de suelos, entre otros.

3.1.5.2 Información hidrométrica.

Las técnicas para la medición del agua y en especial la de los caudales, con fines hidrológicos, se tratan en la hidrometría, que no es más que la aplicación de los principios de la hidráulica en la medida de los escurrimientos de agua (Chávez, 2007).

La hidrometría es la parte de la hidráulica que dicta los métodos de medición de los caudales o gastos de las corrientes de agua, naturales y artificiales. El régimen de los caudales de una corriente de agua durante un período determinado, es el único término del balance hidrológico de una cuenca que se puede medir con una precisión aceptable; los otros términos del balance hidrológico como la precipitación, evaporación, etc. no pueden ser sino estimados mediante fórmulas hidrológicas bastante aproximadas.

Las estaciones hidrométricas o de aforo, permiten observar y medir, en series de tiempo, tan largas y frecuentes como sea posible, los caudales escurridos en puntos característicos del río principal y si fuere oportuno de sus diversos afluentes, requerimiento de los estudios hidrológicos de una de una cuenca.

Aforar una corriente en una sección hidráulica, consiste en determinar el volumen (V) de agua que pasa por unidad de tiempo (t) o sea el caudal o gasto (Q).

#### $Q = V/T$

En general, todos los métodos de medición de corrientes de agua que indica la hidráulica, pueden clasificarse en volumétricos, sección y control, sección y pendiente y sección y velocidad, los que se utilizan de acuerdo a las magnitudes, las facilidades y la frecuencia con que deben realizar.

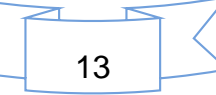

Existen en el país una base de datos que posee toda la información hidrométrica, el Banco Nacional de Datos de Aguas Superficiales (BANDAS), manejado por la Comisión Nacional del Agua (CONAGUA), a través del Instituto Mexicano de la Tecnología del Agua (IMTA). En el siguiente link se pueden encontrar información en línea, referente a las estaciones hidrométricas con las que cuenta el país:

[http://www.conagua.gob.mx/CONAGUA07/Contenido/Documentos/Portada%20BA](http://www.conagua.gob.mx/CONAGUA07/Contenido/Documentos/Portada%20BANDAS.htm) [NDAS.htm.](http://www.conagua.gob.mx/CONAGUA07/Contenido/Documentos/Portada%20BANDAS.htm)

La información que se puede consultar en el portal del BANDAS son:

- Catálogo de estaciones hidrométricas
- Descripción de campos hidrometría
- Bases de datos hidrométricas
- Planos hidrológicos
- Catálogo de presas
- Descripción de campos presas
- Bases de datos de presas

En el caso particular, las bases de datos de las estaciones hidrométricas, generalmente, se pueden descargar en archivos de base de datos de Microsoft Access. Cada estación hidrométrica, contiene la siguiente información:

- Gastos medios diarios *dd*
- Datos hidrométricos mensuales *dm*
- Datos hidrométricos anuales *da*
- Gastos instantáneos (hidrograma) *hd*
- Sedimentos (sedimentograma) *st*
- Lectura de escala (limnigrama) *li*
- > Identificación de curvas de gasto ICG
- $\triangleright$  Detalle de curvas de gasto DCG

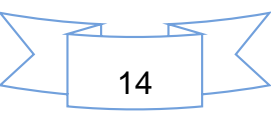

Es importante mencionar que algunas estaciones hidrométricas poseen información hasta 2010.

### <span id="page-25-0"></span>*3.2 LA CUENCA HIDROGRAFICA*

La cuenca es aquella superficie en la cual el agua precipitada se transfiere a las partes topográficas bajas por medio del sistema de drenaje, concentrándose generalmente en un colector que descarga a otras cuencas aledañas, o finalmente al océano (Breña y Jacobo, 2006). La definición se refiere a una cuenca superficial; asociada a cada una de éstas existe también una cuenca subterránea, cuya forma en planta es semejante a la superficial. De esta, se derivan las cuencas hidrográficas y las cuencas hidrológicas.

La cuenca hidrográficas es una unidad natural definida por la existencia de la divisoria de las aguas en un territorio dado llamado parteaguas, o sea, son unidades morfológicas superficiales; mientras que las cuencas hidrológicas es más integral que la cuenca hidrográfica, ya que además de esta, abarca toda la estructura hidrogeológica subterránea del acuífero como un todo.

Desde el punto de vista de su salida, existen fundamentalmente dos tipos de cuencas hidrográficas: endorreicas y exorreicas. En las primeras el punto de salida está dentro de los límites de la cuenca o no existen salidas y generalmente es un lago; en las segundas, el punto de salida se encuentra en los límites de la cuenca y está en otra corriente o en el mar (Aparicio, 1999).

Para efectos prácticos, una cuenca hidrográfica puede ser dividida en las secciones: la cuenca alta, que corresponde con las áreas montañosas limitadas en su parte superior por las líneas divisorias de aguas; la cuenca media, que comprende las zonas de pie de monte y valles bajos, donde el río principalmente tiene un cauce definido y la cuenca baja o zonas transicionales (como los estuarios o humedales), donde el curso de agua divaga o desaparece como tal.

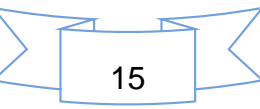

El ciclo hidrológico en una cuenca, se puede esquematizar como un estímulo, constituido por la precipitación, al que la cuenca responde mediante el escurrimiento en su salida. Entre el estímulo y la respuesta ocurren varios fenómenos que condicionan la relación entre uno y otra, y que están controlados por las características geomorfológicas de la cuenca y su urbanización. Dichas características se clasifican en dos tipos, según la manera en que controlan los fenómenos mencionados: las que condicionan el volumen de escurrimiento, como el área de la cuenca y el tipo de suelo, y las que condicionan la velocidad de respuesta, como son el orden de corrientes, pendiente de la cuenca y los cauces (Aparicio, 1999).

Una cuenca posee un parteaguas, la cual es una línea imaginaria del contorno de una cuenca hidrográfica, que los separa de las adyacentes y distribuye el escurrimiento originado por la precipitación, en el sistema de cauces o drenajes que fluyen hacia una salida llamada boquilla (Campos, 1998).

Cuando se decide realizar estudios de cuencas hidrográficas, es necesario, compilar la información existente referente al área de estudio, como la geográfica, geodésica, cartográfica, climatológica, hidrológica y de estudios realizados anteriormente, si existen. El material cartográfico se refiere a material existente como mapas, fotografía aérea y/o satelital. En nuestro país mucha de esta información la produce el Instituto de Nacional de Estadística Geografía e Informática, INEGI (Chávez, 2007).

El mismos autor menciona, que con la tecnología actual de sensores remotos, como las fotografías aéreas y satelitales y con la ayuda de los sistemas de GPS - Sistemas de Posicionamiento Geográfico, GIS - Sistemas de Información Geográfica y CAD - Sistemas de Dibujo asistidos por computadora, por sus siglas en ingles respectivas, se pueden elaborar los mapas de las cuencas con relativa facilidad. Existen muchos modelos hidrológicos como el soil and water assessment tool (SWAT), el WMS, HEC RAS, etc., que entre sus aplicaciones, permite realizar la definición de la hidrografía y la delimitación de las cuencas y subcuencas a partir de modelos

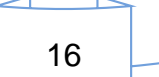

digitales de elevación (DEM), las cuales son proporcionado por el INEGI de forma gratuita.

#### **Caracterización física de la cuenca**

Para estudiar una cuenca hidrológica se requieren métodos cuantitativos y cualitativos. En el primer caso, es fundamental definir parámetros que representen algunas características particulares importantes, que pueden ofrecer una información relevante acerca de las variables y los procesos hidrológicos.

La caracterización de las cuencas hidrográficas consiste su análisis morfométrico, fisiográfico y de relieve, de acuerdo a estimación de parámetros de caracterización específica, lineales, de área y de relieve, una vez obtenido su mapa (Chávez, 2007).

### 3.2.1.1 Área y perímetro de la cuenca

El área de la cuenca es la proyección del parteaguas a un plano horizontal, caracterizándose así el tamaño de la cuenca, se expresa en  $km<sup>2</sup>$  y el perímetro de la cuenca, se refiere a la distancia lineal del parteaguas (km). El valor del área y del perímetro, se obtiene de los mapas topográficos a través del uso del planímetro o de otros métodos. Cuando se utilizan sistemas CAD y/o GIS y la cuenca digitalizada, ya sea directamente de un mapa o con un modelo hidrológico que las delimite a partir de un DEM; dichos sistemas cuentan con facilidades para calcular el área de las cuencas como polígonos.

#### 3.2.1.2 Forma de la cuenca

La forma de una cuenca es vital conocerla, ya que debido a ella se puede hacer predicciones sobre el comportamiento (velocidad, tiempo) que sigue el agua durante su curso por el cauce principal hasta la desembocadura de la cuenca. Los escurrimientos de una cuenca de forma casi circular serán diferentes a los de otra, estrecha y alargada, de la misma área.

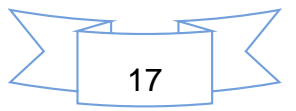

#### a) Relación de forma

Es la relación que existe entre el área de la cuenca (Ac) y la longitud del cauce principal  $(Lb<sup>2</sup>)$ .

$$
Rf = \frac{Ac}{Lb^2}
$$

La longitud de la cuenca en este caso se mide desde el punto de salida del cauce hasta el límite de la cuenca en la cabecera del cauce más largo, en línea recta.

El valor obtenido del índice de forma, si es cercano a 0, indica que los escurrimientos superficiales en la cuenca se concentran más lentamente y el tiempo de concentración de los mismos es menor, en cambio se es cercano a 1, sucede lo contrario.

b) Relación de circularidad.

Es la relación que existe entre el área de la cuenca y el área de un círculo que tiene el mismo perímetro de la cuenca. La fórmula para su obtención es la siguiente:

$$
R_c=\frac{4\pi A_c}{P^2}
$$

Dónde: Rc= Relación de circularidad

P= perímetro de la cuenca

Ac= Área de la cuenca

Las cuencas que presentan una forma circular tienen más posibilidades de generar avenidas torrenciales que las cuencas alargadas, así que cuando el valor obtenido es cercano a 1, se dice que la cuenca tiende a ser circular.

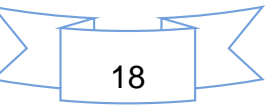

#### c) Coeficiente de compacidad

El coeficiente de compacidad (*Cc*), también llamado índice de Gravelius, es la relación que existe entre el perímetro de la cuenca y el perímetro de un círculo que tenga la misma área de la cuenca. El valor límite inferior va ser la unidad y cuanto más se acerca a esta, la cuenca tomara la forma de un círculo, y conforme el valor crece indica una mayor distorsión en la forma, se vuelve alargada y asimétrica (Campos, 1998).

Se obtiene mediante la fórmula siguiente: *A P Cc* 0.28  $=$ 

Donde P y A son Perímetro y Área de la cuenca respectivamente.

d) Proporción de elongación

Se define como el cociente adimensional entre el diámetro (D) de un círculo de igual área que la cuenca (A) y la máxima longitud de la cuenca (Lc), en este caso la longitud del cauce principal (Campos, 1998).

$$
P_e=\frac{2\sqrt{\frac{A}{\pi}}}{L_c}
$$

Dónde: P<sup>e</sup> es la proporción de elongación;

A es el área de la cuenca

L<sub>c</sub> es la longitud del cauce principal

Los valores obtenidos pueden variar de 0.6 a 1. Además, menciona que este cociente está estrechamente relacionado con el relieve y que valores cercanos a la unidad son típicos de regiones con relieve de pendiente bajo y conforme los valores vayan disminuyendo (0.8 a 0.6), la superficie estará asociado a fuertes relieves y pendientes más pronunciadas.

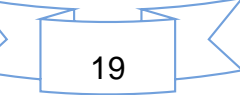

3.2.1.3 Red de drenaje, clasificación y orden de las corrientes.

La red de drenaje de una cuenca es el sistema interconectado de cauces, a través del cual, el agua captada en las partes altas se recolecta y es conducida a las partes bajas. Su importancia se manifiesta por sus efectos en la formación y rapidez de drenado de los escurrimientos normales o extraordinarios, además de proporcionar indicios sobre las condiciones físicas del suelo y de la superficie de la cuenca (Campos, 1998).

Para la clasificación de las corrientes, de acuerdo con Breña y Jacobo (2006), éstas se pueden clasificar de acuerdo al tipo de escurrimiento en:

- a) Corrientes perennes. Son las que conducen agua durante todo el año.
- b) Corrientes intermitentes. Conducen agua durante algunas semanas o meses.
- c) Corrientes efímeras. Conducen agua después de algún evento hidrológico, es decir por un intervalo de horas o días.

Para analizar el orden de las corrientes (Aparicio, 1999), se utiliza el criterio geomorfológico de Strahler, donde se asume que si se tiene disponible un mapa de la cuenca con su parteaguas y su sistema de cauces, incluyendo todas las líneas de flujo permanentes e intermitentes, localizadas en valles claramente definidos, los primeros cauces o sea los que están muy próximos al parteaguas se designan como de orden 1; donde se unen dos cauces de orden 1 se forma un segmento de cauce de orden 2; donde se unen dos de orden 2 se forma un segmento de orden 3; y así sucesivamente.

La abundancia en cuanto a número de corrientes repercute en la infiltración, ya que al haber una mayor cantidad de corrientes, lógicamente disminuye la cantidad infiltrada aunque aumenta la cantidad escurrida, pero lo último se refleja en que hay mayor cantidad de arrastre de sedimentos y por lo tanto mayor erosión.

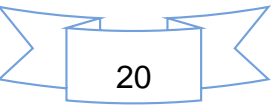

#### 3.2.1.4 Relación de bifurcación

Es la relación que existe entre el número de cauces de cualquier orden entre el número de cauces del orden inmediato superior. La fórmula para obtener los valores son:

$$
R_{b} = \frac{N_{u}}{N_{u+1}}
$$

Dónde:  $R_b$ = relación de bifurcación

$$
N_u
$$
 = orden de corriente

 $N<sub>u+1</sub>$  = orden inmediato superior

Para obtener la relación de bifurcación media, basta con sumar todas las relaciones obtenidas y luego dividir el resultado entre el número de órdenes existentes en la cuenca.

#### 3.2.1.5 Longitud media de cauces

La longitud media de los segmentos de cauces de orden *u* es una propiedad dimensional que revela el tamaño característico de los componentes del sistema de drenaje y las superficies de la cuenca que contribuyen a un escurrimiento, para ello se utilizan la siguiente ecuación. *n*

$$
L u = \frac{\sum_{i=1}^{n} L u}{Nu}
$$

Para obtener la longitud media de los cauces de orden *u*, se divide la longitud total (*Lu*) entre el número de segmentos *Nu* de ese orden.

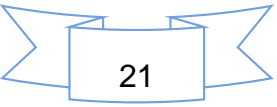

#### 3.2.1.6 Densidad de drenaje

Se define como la relación que existe entre la longitud de corrientes y el área de drenaje (Campos, 1998). Con esto se pretende saber la longitud de corrientes por km<sup>2</sup> . Para esto se emplea la siguiente fórmula:

$$
D_d = \frac{L_c}{A}
$$

Dónde:  $D_d =$  Densidad de drenaje

L<sub>c</sub>= Longitud de corrientes de diferentes órdenes

A = Área de la cuenca

Por lo común, se encuentran bajas densidades de drenaje en regiones de rocas resistentes o de suelos muy permeables con vegetación densa y donde el relieve es débil. En cambio, se obtienen altas densidades de drenaje en áreas de rocas débiles o de suelos impermeables, vegetación escasa y relieve montañoso.

Una densidad de drenaje alta refleja una cuenca bien drenada que debe responder relativamente rápido al efecto de la precipitación; una cuenca de baja densidad de drenaje refleja un área pobremente drenada con respuesta hidrológica muy lenta (Chávez, 2007).

3.2.1.7 Densidad de corrientes

Este parámetro nos demuestra la relación que existe entre el número de corrientes y el área de la cuenca y a través de ella conocer el número de corrientes que existen en un área de un km<sup>2</sup>. Para obtener la densidad de drenaje, se emplea la formula siguiente:

$$
D_c = \frac{N_c}{A}
$$

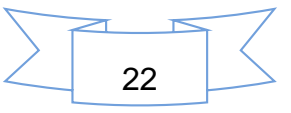

Donde:

D<sub>c</sub>= Densidad de corrientes

N<sub>c</sub>= Número de corrientes de diferentes órdenes

A = Área de la cuenca

Para determinar el número de corrientes sólo se consideran las corrientes perennes e intermitentes. La corriente principal se cuenta como una desde su nacimiento hasta su desembocadura. Después se tendrán todos los tributarios de orden inferior y así su nacimiento hasta su unión con la corriente principal y así sucesivamente hasta llegar a los tributarios de orden uno.

Esta relación entre el número de corrientes y el área drenada no proporciona una medida real de la eficiencia de drenaje, ya que se pueden tener dos cuencas con la misma densidad de corriente y estén drenadas en muy diferente forma, dependiendo de la longitud de sus corrientes.

### 3.2.1.8 Parámetros del relieve

El relieve o topografía de una cuenca puede tener más influencia sobre su respuesta hidrológica que la forma de la misma. En esta parte se revisan algunos parámetros fisiográficos de la cuenca que describen sus características de relieve, como las pendientes y elevaciones medias de las cuencas y las pendientes medias de los cauces.

a) Pendiente media del cauce

La pendiente es el desnivel o equidistancia del cauce y longitud de la misma; se puede obtener mediante la siguiente fórmula:

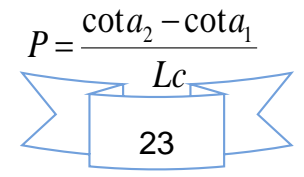

En donde:  $P =$  Pendiente de la cuenca

<sup>2</sup> <sup>1</sup> *Cota* ,*Cota* = Cota mayor y la cota menor presentes en la cuenca.

*Lc* = Longitud del cauce principal (m).

#### b) Pendiente media de la cuenca

La otra forma de obtener la pendiente media es utilizando el Criterio de Alvord, cuya fórmula es la siguiente:

$$
P = \frac{DL}{A}
$$

En donde:

P= Pendiente media de la cuenca

D= Desnivel o equidistancia entre curvas de nivel

L= Longitud total de las curvas de nivel

A= Área de la cuenca

Actualmente, gracias a la ayuda de los Sistemas de Información Geográfica (SIG), se pueden puede representar con la ayudar de Modelos Digitales de Elevaciones, la pendiente presente en toda la cuenca.

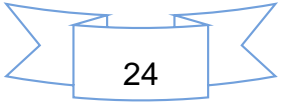

#### 3.2.1.9 Curva hipsométrica

La curva hipsométrica es un método que representa gráficamente las elevaciones del terreno en función de las superficies correspondientes acumuladas. De acuerdo a la forma de la curva, se puede analizar la etapa en la que se encuentra dicha cuenca.

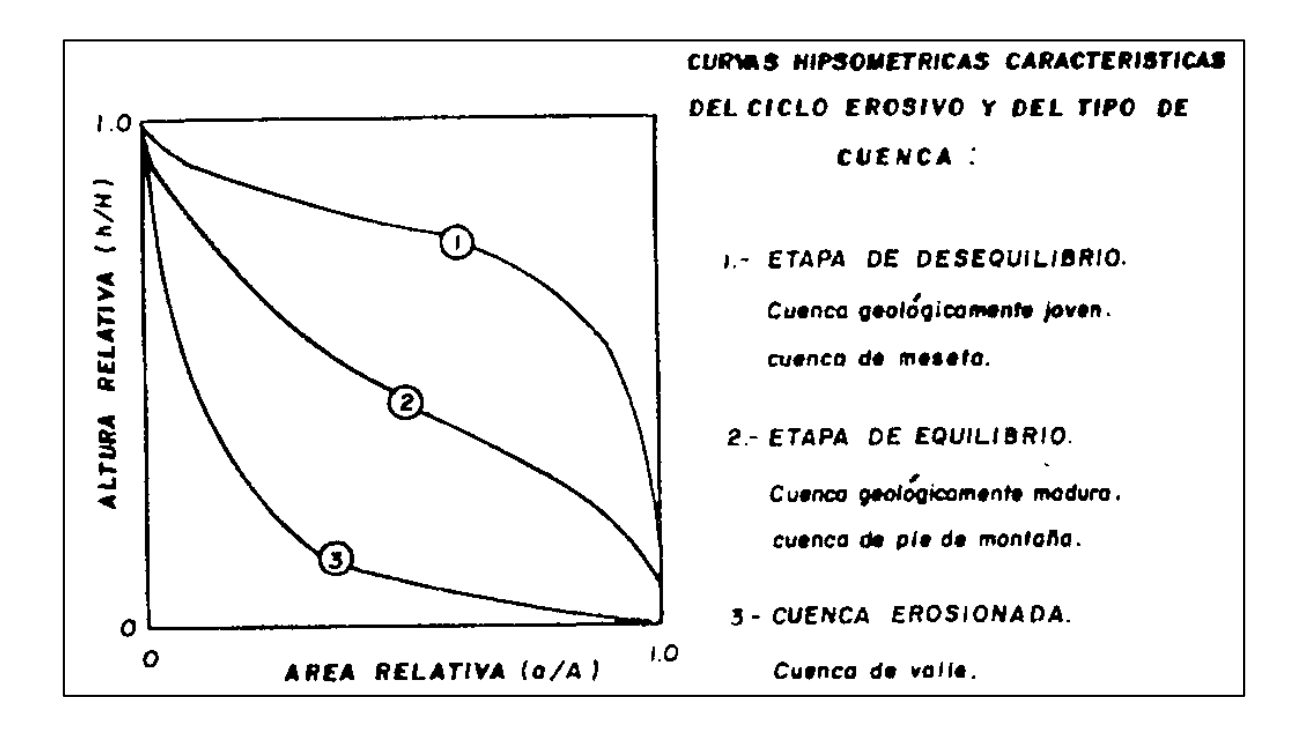

*Figura 4. Interpretacion de la curva hipsométrica*

<span id="page-35-0"></span>Generalmente se utiliza para definir las características que tendrá el vaso de un embalse, es decir una presa y se acostumbra relacionar dichos valores con lo que sería la capacidad o volumen de agua a almacenar, siendo común representar los tres valores anteriores por medio de una gráfica.

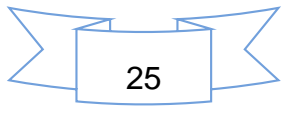
### *3.3 INUNDACIONES*

### **Definiciones y causas y efectos de las inundaciones**

Una inundación, según el Centro Nacional de Prevención de Desastres (Cenapred, 2009), es el evento que debido a la precipitación (lluvia, nieve o granizo extremo), oleaje o falla de una infraestructura hidráulica provoca un incremento en el nivel de la superficie libre de agua de los ríos o del mar mismo, generando invasión o penetración de agua en los sitios donde usualmente nos la hay, provocando daños en la población, la agricultura, ganadería e infraestructura.

De acuerdo al glosario internacional de la Hidrología (OMM/UNESCO, 1974), define a la inundación como el aumento del agua por arriba del nivel normal del cauce, también como el desbordamiento del agua fuera de los confines normales de un río o cualquier masa de agua. En este caso, el nivel normal, se debe entender como aquella elevación de la superficie del agua que no causa daños, es decir inundación es una elevación mayor a lo habitual del cauce, por lo que puede generar pérdidas.

Las inundaciones son unos de los fenómenos naturales más comunes en nuestro país, prácticamente todos los años se producen por el desbordamiento de los ríos, debido al exceso de lluvia, que pueden causar daños severos.

Los efectos negativos de las inundaciones, se deben en gran medida por la actividad humana, por la deforestación y la ubicación de las viviendas en zonas bajas cercanas a los ríos y costas.

A continuación se presentan las principales causas de las inundaciones (Cenapred, 2009).

a) La urbanización de las ciudades provoca que el suelo se cubra con capa impermeable de concreto o asfalto, que no permite que el agua de la lluvia penetre en el suelo. Además, la basura que se tira en las calle tapa las

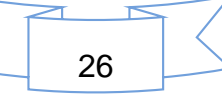

alcantarillas y ocasiona que su capacidad no sea suficiente para conducir grandes cantidades de volúmenes de agua.

- b) Cuando existe deforestación, se destruye la cobertura vegetal del suelo. La lluvia provoca la erosión hídrica, en la cual el agua arrastra la tierra hacia las partes bajas, tapando el drenaje y azolvando los ríos y las presas, lo que favorecen las inundaciones.
- c) Cuando se construye viviendas cerca de los ríos y barrancas, cuando llueve mucho el rio crece y ante un desbordamiento pueden llegar a destruirse.

A continuación se presentan las principales afectaciones de las inundaciones:

- a) Pérdida de vida humanas.
- b) Pérdidas directas y daños a infraestructuras como son: viviendas, hospitales, carreteras, etc.
- c) Desarrollo de virus y bacterias que pueden provocar infecciones y enfermedades.
- d) Perdidas de cosechas.
- e) Pérdidas de ganados.
- f) Desabasto y contaminación de alimentos y agua.
- g) Interrupción de los servicios básicos como agua, luz, gas, vías de comunicación y telecomunicaciones.
- h) Arrastre de solidos como árboles, piedras y diversos objetos e intensa erosión.

#### **Principales inundaciones en México.**

La ubicación geográfica y las características físicas de México favorecen a los fenómenos hidrometeorológicos que influyen a más del 60% del territorio nacional. México es uno de los países más propensos a padecer afectaciones atmosféricas y climáticas que causan inundaciones en el territorio.

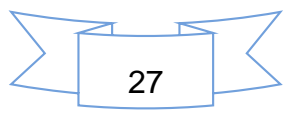

Las inundaciones son consecuencias de las acciones humanas que se ejercen sobre el medio donde habita, productos de la urbanización, la industrialización, por la incrementación de las actividades productivas y por la cercanía de las poblaciones a las márgenes de los ríos y zonas propensas a inundarse.

Retomando lo dicho por Garnica y Alcántara (2004), en el caso de México, a partir de 1971 y hasta el 2001, se registraron 27 inundaciones que se convirtieron en desastres, los cuales ocasionaron 4 941 pérdidas humanas, una población afectada de 1 906 148 habitantes y pérdidas materiales que ascendieron a más de 412 millones de dólares (OFDA-CRED Database).

El Cenapred (2009) ha realizado un compendio de las inundaciones más severas en todo país, desde 1949 al 2007 y esta se resume en el Cuadro 1.

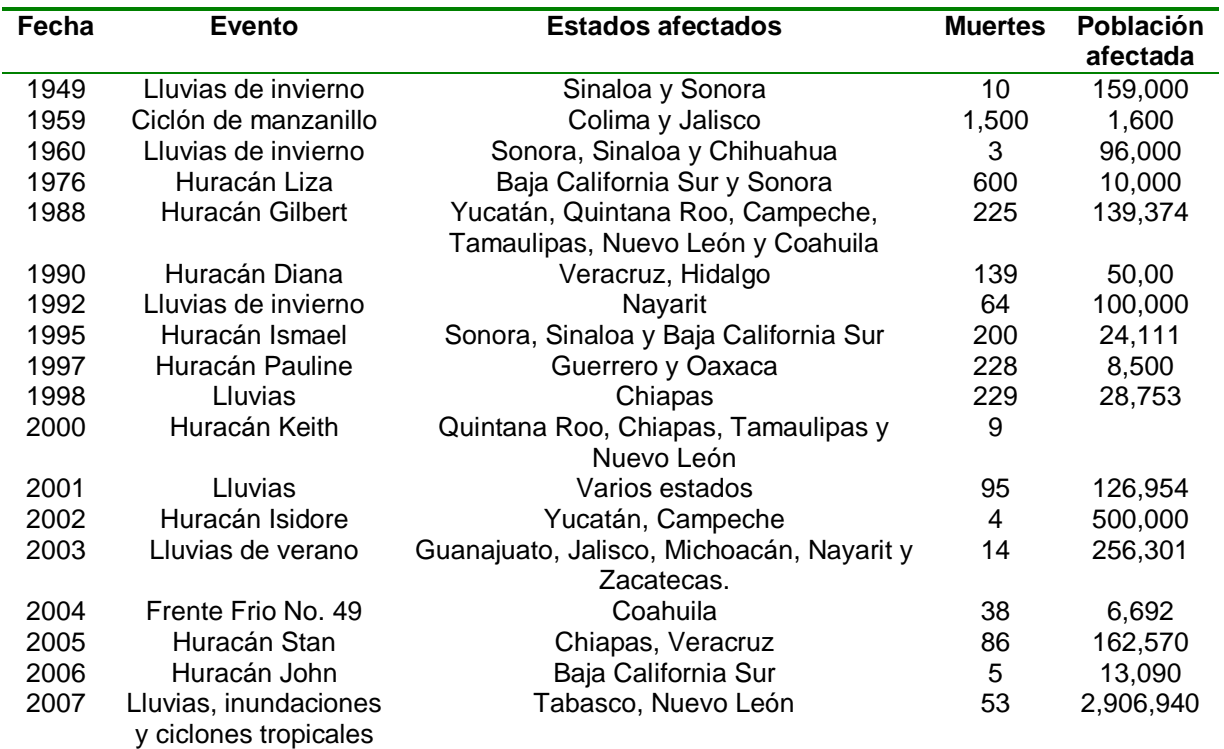

*Cuadro 1. Principales inundaciones en el país*

Las inundaciones de 2008 hasta la fecha no se reflejan en el cuadro anterior.

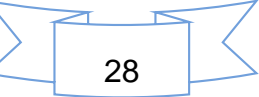

#### **Inundaciones en Veracruz**

El estado de Veracruz ocupa uno de los primeros lugares en cuanto a la ocurrencia de inundaciones, ya que se registran un promedio de 3.5 inundaciones por año (Ortiz et al., 1992).

Veracruz es uno de los estados más susceptibles a inundaciones por localizarse en el oriente del país, en una región a través de la cual varios ríos desembocan en el Golfo de México. Diversos huracanes y depresiones tropicales han afectado a lo largo de la historia esta área, entre ellos los huracanes Gladis, Hilda y Janet en 1955; Gert en 1993, y Opal y Roxana en 1995. El huracán Roxana tuvo impacto principalmente en las poblaciones ubicadas en las proximidades de los ríos Nautla, Misantla y Bobos; 13 860 habitantes y 331 viviendas fueron afectadas como consecuencia de una precipitación de 269.9 mm en un periodo de 24 horas (Domínguez et al., 1999).

Las inundaciones en Veracruz, tienen gran recurrencia en zonas que se encuentran bajo la influencia de ríos tales como Tuxpan, Papaloapan, Coatzacoalcos, Jamapa, Blanco, Cazones, Nautla y Tecolutla, principalmente. Estos ríos sufren frecuentes desbordamientos como consecuencia de la presencia de ciclones, tormentas tropicales, etc. (Garnica y Alcántara, 2004).

El estado es atravesado por varios ríos entre los que destacan, en el norte, el Pánuco, el Tuxpan, el Cazones, el Tecolutla y el Nautla; en el centro se encuentran el Actopan, La Antigua y el Jamapa; y en el sur, el Papaloapan y el Coatzacoalcos. En conjunto transportan el 25% de las aguas superficiales que cruzan por México.

A continuación se describen las diversas inundaciones que más afectaciones a habido en el estado de Veracruz, descritas por Tejeda (2011).

En 1931, Cosamaloapan y Tlacotalpan fueron dos de los municipios afectados por las inundaciones, dicho evento ocurrió en el mes de septiembre, se menciona que la afectación duro aproximadamente 3 meses.

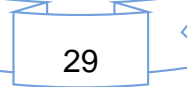

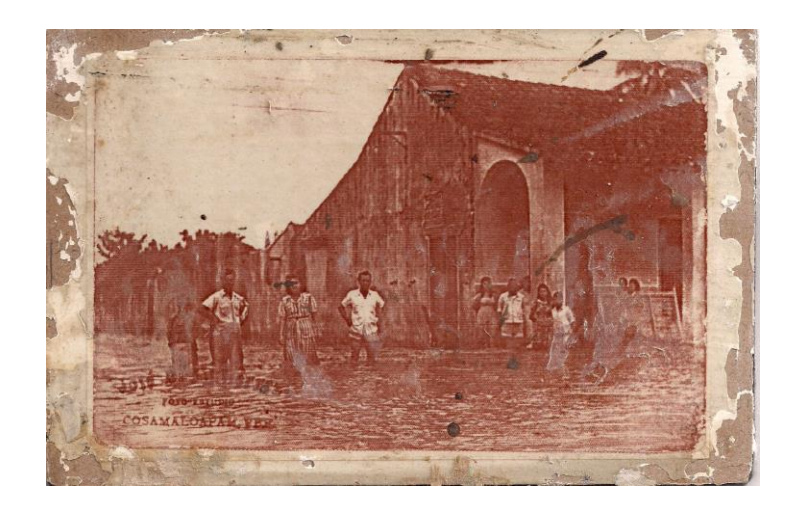

*Figura 5. Inundación en Cosamaloapan en 1931*

Fuente: Autor desconocido

Dos años después, en 1933, los municipios afectados fueron el Pánuco y Cosamaloapan, la cual azotó un ciclón en la región del Golfo de México. También fue afectado la ciudad de Tampico, perteneciente al estado de Tamaulipas. Fue el primer año en que se registró el impacto de cuatro ciclones tropicales en el estado de Veracruz afectando sólo la porción norte.

Otra inundación de gran envergadura, se presentó en 1944. El 16 de agosto de 1944 se formó el cuarto ciclón tropical del año, al sureste del Arco de las Antillas Menores. Durante seis días mantuvo su movimiento al oeste-noroeste e intensificándose gradualmente. Como huracán cruzó la Península de Yucatán en su porción norte, el día 23 de agosto, se internó al Golfo de México debilitándose a tormenta tropical y en esa clasificación, el día 24 de agosto por la noche, ingresó al norte del estado de Veracruz. Un mes después, el 20 de septiembre, al noroeste del mar Caribe se formó el ciclón tropical número ocho que también cruzaría el norte de Yucatán con categoría de huracán, al siguiente día se internó a la Sonda de Campeche e impactó las costas de los Tuxtlas, cruzó por la cuenca del Papaloapan donde ocasionó inundaciones, propició que comunidades completas como Chacaltianguis fueran

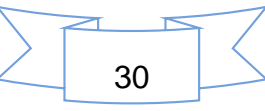

reubicadas y que más de cien personas murieran. También fueron afectados los municipios de Cosamaloapan y Tlacotalpan.

En 1955, el ciclón tropical Hilda se formó el 10 de septiembre, sobre el Arco de las Antillas Menores, cruzó por el norte de Puerto Rico, Haití y República Dominicana, atravesó el este de Cuba y se internó al Mar Caribe. El día 16 como huracán de categoría tres traspasó el norte de la Península de Yucatán sin perder intensidad. Cuando se internó en el Golfo de México se debilitó y el día 19 por la tarde impactó el centro-norte de Veracruz a la altura de Emilio Carranza. Por su dimensión dañó a todo el estado, pero principalmente al municipio de Tuxpan donde ocasionó inundaciones y el desbordamiento del río.

Otra inundación de gran tamaño se presentó en 1969, como en ocasiones anteriores, lo municipios más afectados fueron Cosamaloapan y Tlacotalpan.

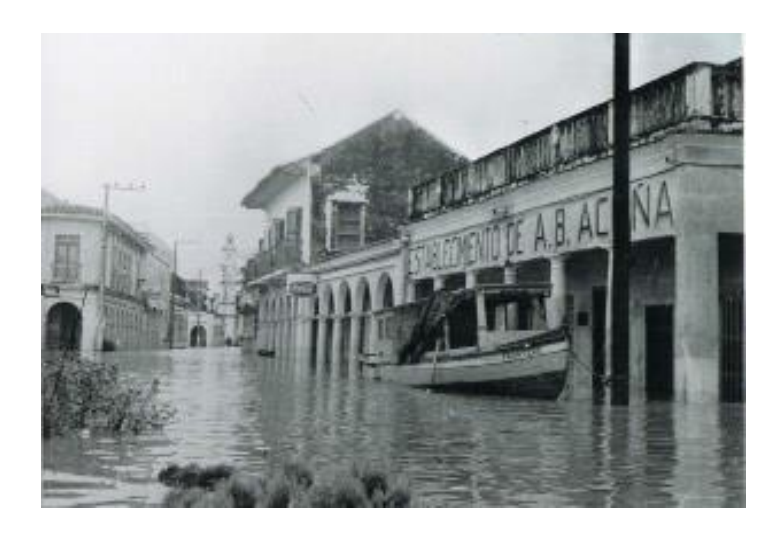

*Figura 6. Inundación en Tlacotalpan en 1969*

Fuente: Silvio Linda.

El 5 de agosto de 1978, el ciclón tropical Bess, nació en el centro del Golfo de México. Con lento movimiento al suroeste días después se internó en la porción norte de Veracruz donde se debilitó inmediatamente

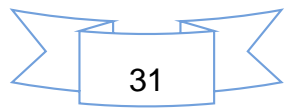

El ciclón tropical Hermine se formó el 20 de septiembre de 1980 al sur del mar Caribe. En los siguientes tres días se movió al Oeste-Noroeste como tormenta tropical. Después de cruzar el sur de la Península de Yucatán se internó a la Sonda de Campeche donde recurvó al suroeste lo que ocasionó entrara por los Tuxtlas, provocando que parte de Coatzacoalcos, Tlacotalpan, Tlacojalpan, Carlos A. Carrillo, Cotaxtla y Otatitlán se inundaran obligando a sus habitantes a refugiarse en zonas altas.

En 1984 frente a las costas del centro-norte de Veracruz a 120 km al este de Punta Delgada se formó la tormenta tropical Edouard el 14 de septiembre, también provocó daños en la parte norte del estado.

Edouard ocasionó que se desbordaran los ríos Pánuco, Bobos, Tecolutla, Pantepec y Cazones. La población más afectada fue San Rafael donde en las partes bajas el agua alcanzó 1.5 metros de altura. La zona ganadera y agrícola en la región de Martínez de la Torre sufrió fuertes inundaciones con pérdidas de sembradíos de platanares, maíz y cítricos. Más de 30 mil damnificados se registraron en la región norte del estado

Roxanne fue el ciclón tropical que afecto Veracruz en 1995. Debido al tiempo de permanencia frente a Veracruz ocasionó lluvia intensa y el oleaje fue importante; más de 15 municipios resultaron gravemente afectados por el viento y cuando entró a Veracruz se encontró con un suelo saturado por lo que la lluvia que generó inundaciones afectando a la agricultura y también la ganadería

En 1999, un ciclón tropical formado el 4 de octubre, que se clasificó como depresión tropical, causó una de las más grandes inundaciones en Tuxpan, alcanzando en algunos puntos cuatro metros de altura. Hubo pérdidas humanas y materiales. Produjo 200,000 damnificados, 12,000 viviendas averiadas, 20 cortes carreteros, y dejó 200 muertos.

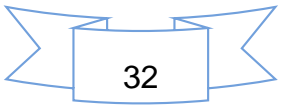

El 27 de septiembre de 2003 al oeste del mar Caribe nació Larry, el 5 de octubre tocó tierra como tormenta tropical al sur de Veracruz y cruzó por la región ístmica al Golfo de Tehuantepec ya debilitado. En su paso causó inundaciones principalmente sobre la cuenca del Papaloapan

En 2005 afectaron al estado de Veracruz cuatro tormentas tropicales (Bret nació el 28 de junio; Gert nació el 23 de julio; José nació el 23 de agosto; y Stan nació en 1 de octubre), con 1.5 millones de damnificados, 130 mil viviendas dañadas y 170 cortes carreteros, afortunadamente sin pérdidas de vidas humanas. La diferencia con las inundaciones anteriores, en cuanto a decesos, se debió a que en el 2005 ya había un incipiente sistema de alerta meteorológica.

En caso particular el ciclón tropical Stan, la cual llego a ser huracán categoría 1, dejó cuatro heridos, 80 mil damnificados, 12 mil personas de la Cuenca del Papaloapan fueron desalojadas, 15 mil personas quedaron incomunicadas en poblaciones aisladas y daños a casi 45 mil hectáreas de cultivo. Los ríos Coatzacoalcos y Chiquito salieron de su cauce, ambos rodeaban por lo menos 14 comunidades y rancherías, 3 mil personas resultaron afectadas cuyas viviendas se encontraban asentadas en zonas bajas

En el 2007, el ciclón tropical Dean se formó en el Océano Atlántico distante de costas el día 13 de agosto. Como huracán de categoría 1, el 22 de agosto, impactó en las costas del norte de Veracruz a la altura de Tecolutla. Los registros de precipitación fueron 213.3 mm en Naolinco, Ver., 193.0 mm en Las Vigas, Ver., 180.2 mm en Acatlán, Ver., 115.3 mm en La Joya, Ver. Por la gran cantidad de lluvia que dejó a su paso, la mayor parte del estado de Veracruz se vio afectado por inundaciones.

Por si fuera poco para la zona norte de la entidad, el 25 de septiembre del 2007, al oeste del Golfo de México nació Lorenzo, el 27 al medio día tomaría la misma trayectoria de Dean. El 28, en las primeras horas, ya como huracán de categoría 1 azotó a Tecolutla. Ocasionó pérdidas en la agricultura, ganadería y otros sectores,

además en Nautla fueron evacuadas 1,200 familias, sólo que los albergues habían sido dañados por Dean.

La inundación del 2010 en varios aspectos superó a los precedentes de 1999 y 2005. La ciudad de Tlacotalpan, la cual se encuentra en la ribera del río Papaloapan, fue afectada en dos ocasiones: la primera del 24 de agosto al 01 de septiembre y la segunda del 28 de septiembre al 4 de octubre, respectivamente con 2.70 y 4.0 metros sobre el nivel medio del río. Dos huracanes, Karl (17 y 18 de septiembre) y Matthew (25 y 26 del mismo mes), causaron inundaciones en diversos puntos del estado y pérdidas por cinco mil millones de dólares y 20 muertos, pero en todo el estado y para la temporada de lluvias 2010 se acumularon 130 muertos. En la Figura 7 se puede apreciar la inundación en Tlacotalpan, Veracruz.

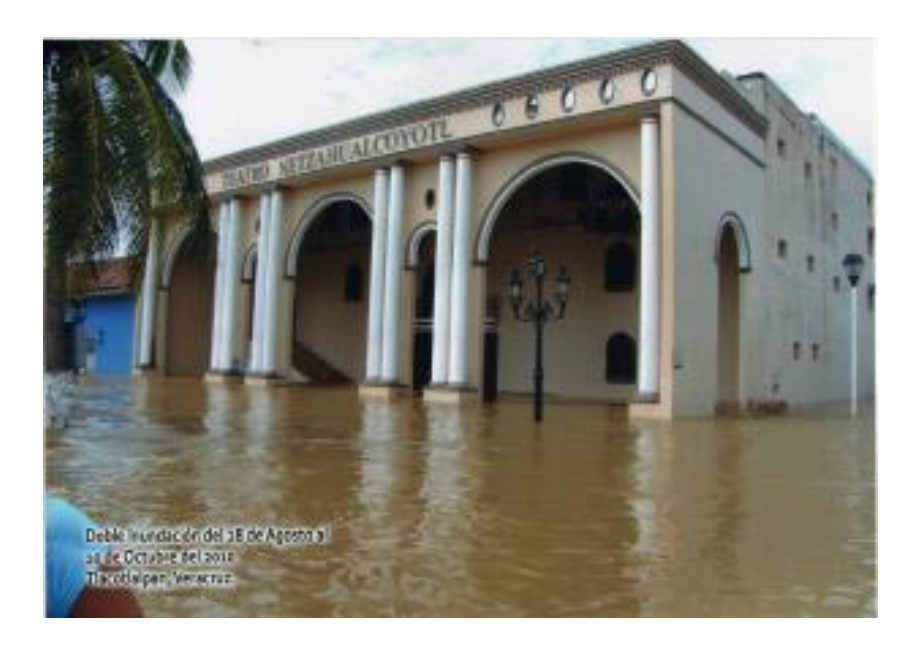

*Figura 7. Inundación en Tlacotalpan en 2010*

Fuente: Silvio Linda.

Una recopilación con base en notas periodísticas relacionadas con las inundaciones 2010 en el estado de Veracruz, permitió elaborar un inventario aproximado de daños por el paso del huracán Karl y la tormenta tropical Matthew.

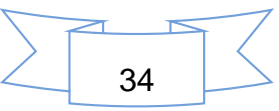

Fueron 94 municipios afectados de las regiones centro y sur del estado de Veracruz; en 86 municipios se concentraron los daños con una afectación de 1,400 localidades siniestradas, 140 mil casas dañadas, un millón de afectados de manera directa y 3 millones 250 mil de manera indirecta.

Las inundaciones mantuvieron a Tlacotalpan por más de 15 días bajo el agua. En la zona conurbada Veracruz y Boca del Río también fueron afectados por este fenómeno. Los poblados de Cardel, Úrsulo Galván, Medellín, Cotaxtla, La Antigua, toda la población de San Pancho y Paso de Ovejas, fueron de los más afectados. En este último municipio desapareció literalmente la colonia Río Medio, inundada por un golpe de agua. Innumerables fueron los postes caídos, fallas de energía eléctrica, piedras y troncos avanzando en medio de las corrientes de agua y más de 200 mil árboles afectados, forman parte también del inventario de daños.

No se obtuvieron datos ni siquiera aproximados de la cantidad de animales arrastrados por las corrientes. Los ríos Jamapa y Cotaxtla desembocaron en el mar llevando en sus caudales cuerpos de animales, troncos y basura, reses muertas, cerdos, culebras y hasta un venado en las playas de Villa del Mar y el acuario de Veracruz.

Un 1, 300,000 hectáreas de diversos cultivos fueron afectadas, de acuerdo con datos de las Secretarías de Agricultura, Ganadería, Desarrollo Rural, Pesca y Alimentación y Desarrollo Agropecuario, Rural, Forestal y Pesca y se calculó que alrededor de cinco por ciento del total del cultivo en diversas siembras resultó con daños principalmente de maíz, sorgo de grano, caña de azúcar, cítricos y pasto. Los productores de flores calculan un millón de plantas echadas a perder.

En el 2011, también se presentaron inundaciones en el estado, estos iniciaron en el norte del a la altura de Tamiahua con la llegada de la tormenta tropical Arlene el 30 de junio. Aproximadamente 20 mil personas se refugiaron en albergues, fueron afectadas en su estructura alrededor de 500 casas habitación, de las cuales un 10% aproximadamente quedaron destruidas. Pero los efectos se extendieron hasta el centro del estado, pues para la zona conurbada de Xalapa no se tomaron precauciones: se registraron 16 inundaciones y dos fallecidos. Son dos ejemplos de patrones de asentamientos humanos: en el primero, la pobreza orilla a la población a asentarse donde puede; en el segundo, los fraccionamientos florecen en zonas inundables.

A pesar de la creación de la Comisión del Papaloapan en abril de 1947 para prevenir un desastre similar ocurrido en la inundación de 1944, las acciones no han sido suficientes para prevenir el desastre de posteriores inundaciones. La construcción de presas como el Temascal y Cerro de Oro; el reacomodo de pueblos; el combate y control de enfermedades; construcción de obras de infraestructura urbana (electrificación, agua potable, alcantarillado, remodelación de parques y jardines); la apertura de carreteras, puentes, cortes de rectificación del río; la creación de industrias agrícolas, construcción de escuelas, bibliotecas y centros de salud; numerosos estudios antropológicos en municipios afectados; y la elaboración cartográfica de sitios vulnerables no han sido suficiente para solucionar el problema de las inundaciones en la zona de la cuenca del Papaloapan.

# *3.4 LA MODELACION Y EL USO DE SIG*

### **Importancia de la modelación**

La modelación es una herramienta que permite simular los procesos físicos mediante alguna estructura, dispositivo, esquema o procedimiento, para lograr una representación simplificada del sistema, y llegar a conocer, analizar y cuantificar los sistemas reales (Hammerly, 2006).

También definen a un modelo como un sistema abstracto de interrelación, en un determinado intervalo de tiempo, entre una entrada, causa o estimulo de materia, energía o información y una salida, efecto o respuesta de información, energía o materia.

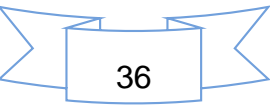

Los modelos permiten simular el comportamiento de un sistema real (prototipo) y obtener mediante la operación del mismo, las respuestas o salidas a un determinado impulso o entradas al sistema (Fatorrelli y Fernández, 2011).

Los autores anteriores, mencionan que en hidrología e hidráulica se usan modelos tanto físicos, analógicos y como matemáticos.

- I. Los modelos Físicos: son una parte importante del diseño hidráulico (por ejemplo los modelos de laboratorio de hidráulica).
- II. Los modelos Analógicos: fueron muy usados para simular flujos subterráneos. Ejemplos de modelos analógicos fueron los modelos de resistencias eléctricas y el modelo Hele-Shaw de líquidos viscosos. Estos fueron desplazados por los modelos matemáticos de flujo subterráneo y de transporte de contaminantes como el modelo "Modflow".
- III. Los modelos matemáticos: son cualquier ecuación o algoritmo matemático que pretenda representar un fenómeno físico. Estos modelos son más versátiles que los anteriores y pueden fácilmente cambiar los valores de variables o parámetros. La dificultad de estos radica en que es generalmente necesario hacer simplificaciones del fenómeno físico real para lograr su representación matemática. El potencial de las computadoras y el hecho de tener cada día mejores datos en tiempo – espacio, hacen de los modelos matemáticos una herramienta más confiable que se acerca cada vez más al mundo real.

Algunos conceptos que se usan con frecuencia en modelos son (Fatorrelli y Fernández, 2011):

a) Parámetro. Es un valor que caracteriza a un sistema, por ejemplo el área de una cuenca o sus parámetros geomorfológicos (altitud media, perímetro, etc.).

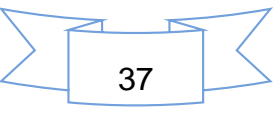

- b) Variable. Es un valor que se relaciona a una condición eventual del sistema y que varía en espacio o en tiempo, o, en ambos. En una cuenca datos del tipo de suelo, la cobertura vegetal, la rugosidad.
- c) Fenómeno. Es un proceso físico o un evento que produce la alteración en el estado de un sistema: la precipitación, la evapotranspiración, la percolación son fenómenos del ciclo hidrológico que producen un cambio de estado de un sistema (una cuenca que por efecto de una lluvia, por ejemplo, genera una creciente).
- d) Datos. Son la información que sirven para el modelo (lluvia, caudal, temperatura, etc.)
- e) Calibración. Es la comparación entre los valores calculados por el modelo y los medidos en el sistema real.

La disponibilidad de datos resulta fundamental en la selección del modelo a utilizar. Modelos simples dan resultados más confiables en áreas con poca información.

## **El uso de los sistemas de información geográfica**

El uso de los sistemas de información geográfica (SIG) se ha vuelto de suma importancia para trabajos en la hidrología. Cada vez más personas se interesan por los SIG para la construir diversos modelos, entre los cuales podemos encontrar a los modelos hidrológicos, esto cuando es necesaria la representación espacial de redes de drenaje de cuencas hidrográficas.

Desde un punto de vista global un SIG puede ser considerado un conjunto organizado de hardware, software, datos y técnicas eficientemente diseñadas para la captura, almacenamiento, actualización, manipulación, visualización y análisis de información geográficamente referenciada.

Los SIG constituyen herramientas idóneas para facilitar un mejor conocimiento y gestión del medio ambiente, por su capacidad para integrar información espacial de diferentes fuentes con bases de datos temáticas, generar modelos y simular

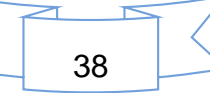

escenarios y prever consecuencias de determinadas decisiones de planificación (Hammerly, 2006).

El término SIG alude a un sistema de información espacial automatizado e internamente referenciado, diseñado para la gestión y análisis de datos espaciales y la elaboración de cartografía

Con el desarrollo de los SIG, el procesamiento y manejo de datos geográficos, se han facilitado la implementación, calibración, evaluación y comparación de modelaciones de cuencas.

Los modelos SWAT, Flow 2D, HEC – HMS, HEC-Geo RAS, MIKE SHE, Iber, y muchos otros modelos hidrológicos e hidráulicos, son un claro ejemplo de uso práctico de los SIG.

Usando SIG y modelos hidrológicos e hidráulicos, es posible obtener y evaluar espacialmente las características y el comportamiento de un rio.

La variabilidad espacial de las condiciones físicas, vegetación y uso del suelo, precipitación, movimiento de las tormentas, se definen ahora con el uso de estas técnicas, lo cual facilita la calibración de los modelos.

Llegar a la delimitación, clasificación y cartografía de las inundaciones constituye un arduo trabajo, en los que el uso de los SIG y otros softwares son de gran ayuda, ya que permite contar con una serie de elementos, tanto en el almacenamiento como la actualización de la información de los componentes, así como la existencia de una base cartográfica única para cada uno de ellos, dándonos la posibilidad de integrar toda la información en un mapa preliminar de inundaciones, a partir del esquema metodológico general para la realización del mismo mediante el empleo de las herramientas del SIG.

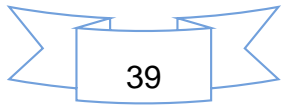

### *3.5 MODELO IBER*

#### **Desarrolladores del modelo**

Iber es un modelo matemático bidimensional para la simulación de flujos en ríos y estuarios promovido por el Centro de Estudios Hidrográficos del CEDEX y desarrollado en colaboración con el Grupo de Ingeniería del Agua y del Medio Ambiente (GEAMA) de la Universidad de La Coruña, el Grupo Flumen (de la Universidad Politécnica de Catalunya (UPC) y de la Universidad de Barcelona (UB) y el Centro Internacional de Métodos Numéricos en Ingeniería (CIMNE) (vinculado a la Universidad Politécnica de Cataluña - UPC), en el marco de un Convenio de Colaboración suscrito entre el CEDEX y la Dirección General del Agua (GEAMA & Instituto FLUMEN, 2014).

#### **Importancia del modelo Iber**

Iber es un modelo numérico de simulación de flujo turbulento en lámina libre en régimen no-permanente, y de procesos medioambientales en hidráulica fluvial. El rango de aplicación de Iber abarca la hidrodinámica fluvial, la simulación de rotura de presas, la evaluación de zonas inundables, el cálculo de transporte de sedimentos, y el flujo de marea en estuarios (CEDEX (A), 2012).

El modelo Iber consta actualmente de 3 módulos de cálculo principales: un módulo hidrodinámico, un módulo de turbulencia y un módulo de transporte de sedimentos. Todos los módulos trabajan sobre una malla no estructurada de volúmenes finitos formada por elementos triangulares o cuadriláteros.

En el módulo hidrodinámico, que constituye la base de Iber, se resuelven las ecuaciones de aguas someras bidimensionales promediadas en profundidad (ecuaciones de St. Venant 2D).

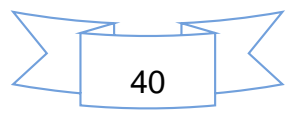

El módulo de turbulencia permite incluir las tensiones turbulentas en el cálculo hidrodinámico, pudiéndose utilizar para ello diferentes modelos de turbulencia para aguas someras con diferente grado de complejidad.

El módulo de transporte de sedimentos resuelve las ecuaciones de transporte de fondo y transporte turbulento en suspensión, calculando a partir del balance de masa de sedimento la evolución de la cota de fondo.

Los campos de aplicación de la versión actual de Iber son:

- a) Simulación del flujo en lámina libre en cauces naturales.
- b) Evaluación de zonas inundables y cálculo de las zonas de flujo preferente.
- c) Cálculos de rotura de presa.
- d) Cálculo hidráulico de encauzamientos.
- e) Cálculo hidráulico de redes de canales en lámina libre.
- f) Cálculo de corrientes de marea en estuarios.
- g) Estabilidad de los sedimentos del lecho.
- h) Procesos de erosión y sedimentación por transporte de material granular.

Las capacidades y características más destacadas del modelo Iber en su versión actual son las siguientes:

- i. Resolución integrada de las ecuaciones de Saint Venant 2D.
- ii. Esquemas explícitos en volúmenes finitos con mallas no estructuradas.
- iii. Capacidad de resolver flujo subcrítico y supercrítico, incluyendo resaltos hidráulicos móviles.
- iv. Mojado y secado del dominio con la conservación exacta del volumen de agua.
- v. Modelización de la turbulencia mediante modelos de diferente complejidad.
- vi. Estructuras internas: puentes, compuertas, vertederos, alcantarillas
- vii. Módulo de rotura de presa.

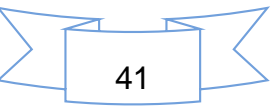

- viii. Delimitación de la zona de flujo preferente según RDPH (vía de intenso desagüe y zonas de grave riesgo para personas y bienes).
- ix. Cálculo de la infiltración.
- x. Tensión superficial por viento.
- xi. Evolución del lecho debido a transporte de sedimentos por carga de fondo y en suspensión.
- xii. Interfaz amigable de pre y post-proceso.
- xiii. Integración en GIS.

### **Módulos que integran el modelo Iber.**

### 3.5.3.1 Modulo Hidrodinámico

El módulo hidrodinámico resuelve las ecuaciones de aguas someras promediadas en profundidad bidimensionales, también conocidas como ecuaciones de St.Venant 2D. Dichas ecuaciones asumen las hipótesis de distribución de presión hidrostática y distribución uniforme de velocidad en profundidad. La hipótesis de presión hidrostática se cumple razonablemente en el flujo en ríos, así como en las corrientes generadas por la marea en estuarios y zonas costeras. La hipótesis de distribución uniforme de velocidad en profundidad se cumple de forma habitual en ríos y estuarios, siempre y cuando no existan procesos relevantes de estratificación debido a diferencias de salinidad, de temperatura o al viento (CEDEX (B), 2012).

El módulo hidrodinámico de Iber tiene la capacidad de considerar los siguientes procesos:

- Flujo no estacionario en régimen rápido y en régimen lento.
- Formación de resaltos hidráulicos no estacionarios.
- Fricción de fondo según formulación de Manning.
- Frentes de inundación no estacionarios.
- Tensiones turbulentas calculadas según diversos modelos de turbulencia.
- Variación temporal de la cota del fondo debido a transporte de sedimentos.
- Condiciones de contorno abierto tipo: hidrograma, nivel de marea, vertido crítico, vertedero, curva de gasto.
- Condiciones de contorno tipo pared: deslizamiento libre, fricción de pared según ley logarítmica.
- Condiciones de contorno internas: puentes, vertederos, compuertas, alcantarilla.

En el módulo hidrodinámico se resuelven las ecuaciones de conservación de la masa y de momento en las dos direcciones horizontales:

$$
\frac{\partial h}{\partial t} + \frac{\partial hU_x}{\partial x} + \frac{\partial hU_y}{\partial y} = M_s
$$

 $\frac{\partial hU_x}{\partial t} + \frac{\partial hU_x^2}{\partial x} + \frac{\partial hU_xU_y}{\partial y} = -gh\frac{\partial Z_s}{\partial x} + \frac{\tau_{s,x}}{\rho} - \frac{\tau_{b,x}}{\rho} - \frac{g}{\rho} \frac{h^2}{\rho} \frac{\partial \rho}{\partial x} + 2 \Omega \sinh U_y + \frac{\partial h\tau_{xx}^e}{\partial x} + \frac{\partial h\tau_{xy}^e}{\partial y} + M_x$  $\frac{\partial hU_y}{\partial t} + \frac{\partial hU_xU_y}{\partial x} + \frac{\partial hU_y^2}{\partial y} = -gh\frac{\partial Z_s}{\partial y} + \frac{\tau_{s,y}}{\rho} - \frac{\tau_{b,y}}{\rho} - \frac{g}{\rho}\frac{h^2}{2}\frac{\partial \rho}{\partial y} - 2\Omega \sin\lambda U_x + \frac{\partial h\tau_{xy}^e}{\partial x} + \frac{\partial h\tau_{yy}^e}{\partial y} + M_y$ 

en donde h es el calado, Ux, Uy son las velocidades horizontales promediadas en profundidad, g es la aceleración de la gravedad, Zs es la elevación de la lámina libre,  $\tau_s$ es la fricción en la superficie libre debida al rozamiento producido por el viento,  $\tau_b$ es la fricción debido al rozamiento del fondo, ρ es la densidad del agua, Ω es la velocidad angular de rotación de la tierra, λ es la latitud del punto considerado, τexx, τexy, τeyy son las tensiones tangenciales efectivas horizontales, y Ms, Mx, My son respectivamente los términos fuente/sumidero de masa y de momento, mediante los cuales se realiza la modelización de precipitación, infiltración y sumideros.

#### 3.5.3.2 Módulo de turbulencia

Un gran número de estudios en ingeniería hidráulica, aplican el análisis de flujos en lámina libre, muchos de los cuales pueden considerarse flujos poco profundos, refiriéndonos con el término poco profundo a una relación entre dimensiones vertical

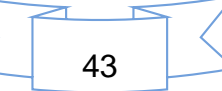

y horizontal pequeña. Prácticamente la totalidad de flujos en lámina libre son turbulentos.

En cualquier río pueden observarse pequeños remolinos que aparecen y desaparecen con un movimiento aparentemente caótico, mostrando la complejidad del movimiento turbulento. Estos remolinos turbulentos son los principales responsables de los procesos de mezcla, por lo que juegan un importe papel en la difusión de sustancias solubles, de sólidos en suspensión, etc.

A pesar de que prácticamente todos los flujos en ingeniería hidráulica son turbulentos, en determinados casos la turbulencia no es lo suficientemente alta como para tener una influencia notoria en el campo de velocidad media. Este suele ser el caso de flujo en ríos, estuarios y en general en zonas costeras con una geometría lo suficientemente suave como para que no se produzcan zonas de recirculación en planta. Sin embargo, incluso en este tipo de situaciones es importante realizar una correcta modelización de la turbulencia, ya que esta juega un papel fundamental en los procesos de transporte y mezcla de contaminantes y sedimentos. La difusión de calor, de un soluto, o de un sedimento en suspensión se produce básicamente por turbulencia, excepto en flujo laminar, el cual no suele darse en general en ingeniería hidráulica, y mucho menos en ríos o estuarios. El coeficiente de difusión turbulenta es varios órdenes de magnitud superior al coeficiente de difusión molecular. Por lo tanto es necesario evaluar previamente la energía cinética turbulenta para poder calcular el flujo difusivo.

Una de las principales características de Iber es la inclusión de diversos modelos de turbulencia tipo RANS, los cuales se resuelven en el módulo de turbulencia. Se incluyen los siguientes modelos de turbulencia para aguas someras, por orden creciente de complejidad:

- $\triangleright$  Viscosidad turbulenta constante
- Modelo parabólico

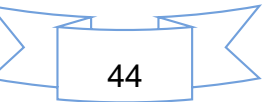

### $\triangleright$  Modelo de longitud de mezcla

La inclusión de modelos de turbulencia de diferente complejidad permite seleccionar el más adecuado en cada caso de estudio, teniendo en cuenta la complejidad del flujo y del modelo. En general la modelización bidimensional del flujo en lámina libre en aguas poco profundas de longitud de mezcla proporciona resultados satisfactorios en ríos y estuarios, pudiendo incluso llegar a no ser necesario utilizar ningún modelo de turbulencia en dichos casos.

3.5.3.3 Módulo de transporte sólido – no estacionario.

El módulo de transporte sólido resuelve las ecuaciones de transporte de sedimentos no-cohesivos en régimen no estacionario. Se resuelven tanto las ecuaciones de transporte de fondo como las ecuaciones de transporte en suspensión, modelándose el acoplamiento entre la carga de fondo y la carga en suspensión mediante un término de sedimentación/suspensión. El módulo de transporte de sedimentos utiliza el campo de velocidades, calados y de turbulencia proporcionado por los módulos hidrodinámicos y de turbulencia.

## **Procesos fundamentales en el modelo Iber**

Existen tres procesos básicos que lleva a cabo el modelo: Pre-proceso, Cálculo y Post-proceso.

A continuación se describe cada una de las etapas.

I. Pre-proceso

En la primera etapa, se debe de realizar lo siguiente:

a) Crear o importar una geometría

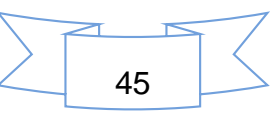

- b) Asignar una serie de parámetros de entrada (rugosidad del fondo, modelo de turbulencia, etc.)
- c) Asignar condiciones de contorno e iniciales
- d) Asignar opciones generales de cálculo (tiempo de cálculo, parámetros del esquema numérico, activación de módulos adicionales)
- e) Construir una malla de cálculo
- f) Lanzar el cálculo

Las condiciones de contorno e iniciales, así como la mayor parte de parámetros de entrada se pueden asignar tanto sobre la geometría, como sobre la malla. Las condiciones asignadas sobre la geometría se traspasan a la malla al crearla, las condiciones asignadas sobre la malla se pierden al remallar. Para generar una malla se debe tener una geometría formada por superficies.

En la Figura 8, se puede apreciar la interfaz del modelo Iber.

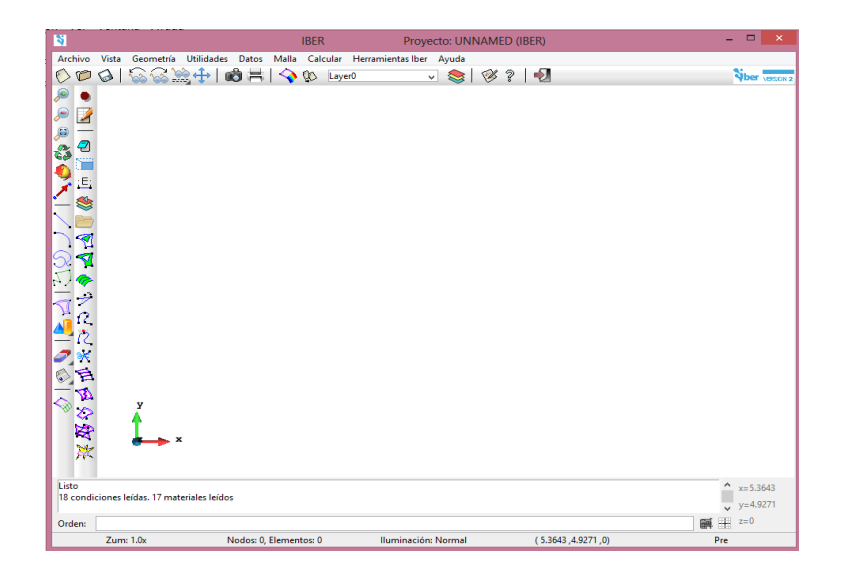

*Figura 8. Interfaz del modelo Iber*

## II. Cálculos

Para lanzar un cálculo, en primer lugar se deben fijar los parámetros de cálculo, o *datos del problema*, mediante las distintas pestañas del menú "*Datos > Datos del* 

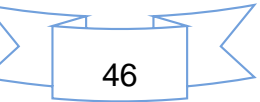

*problema*". En el siguiente sub apartado se explican las distintas opciones de dicho menú.

El cálculo se lanza con el menú *Calcular*. A través de dicho menú es posible lanzar directamente el cálculo ("*Calcular > Calcular*") o acceder a la ventana de cálculo ("*Calcular > Ventana de cálculo*"). Esta segunda opción permite tener un mejor control del proceso de cálculo, o acceder al archivo que muestra el estado del proceso (Botón *Ver salida*), mientras el cálculo se está ejecutando.

La ventana de información del proceso también se abre, durante el proceso o cuando éste ha finalizado, con el menú "*Calcular > Ver información del proceso*". Es conveniente consultar dicha información para detectar posibles avisos de errores.

#### III. Post-proceso

Una vez finalizado el cálculo, o durante el mismo, se puede acceder al post-proceso para visualizar y analizar los resultados. El cambio entre las interfaces de preproceso y post-proceso se realiza mediante el menú "*Archivo > postproceso"* y "*Archivo > preproceso"*, o mediante los botones correspondientes de la barra de herramientas.

Iber dispone de multitud de opciones para visualizar y analizar los resultados, personalizar los colores, las leyendas, mostrar etiquetas de valores, etc. Una opción para visualizar resultados es mediante el menú "*Ventana > Ver resultados*". La ventana que se abre permite acceder a los distintos grupos de resultados que se pueden visualizar en cada instante de tiempo, como áreas coloreadas, áreas coloreadas suavizadas, o vectores (Ver Figura 9).

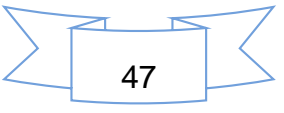

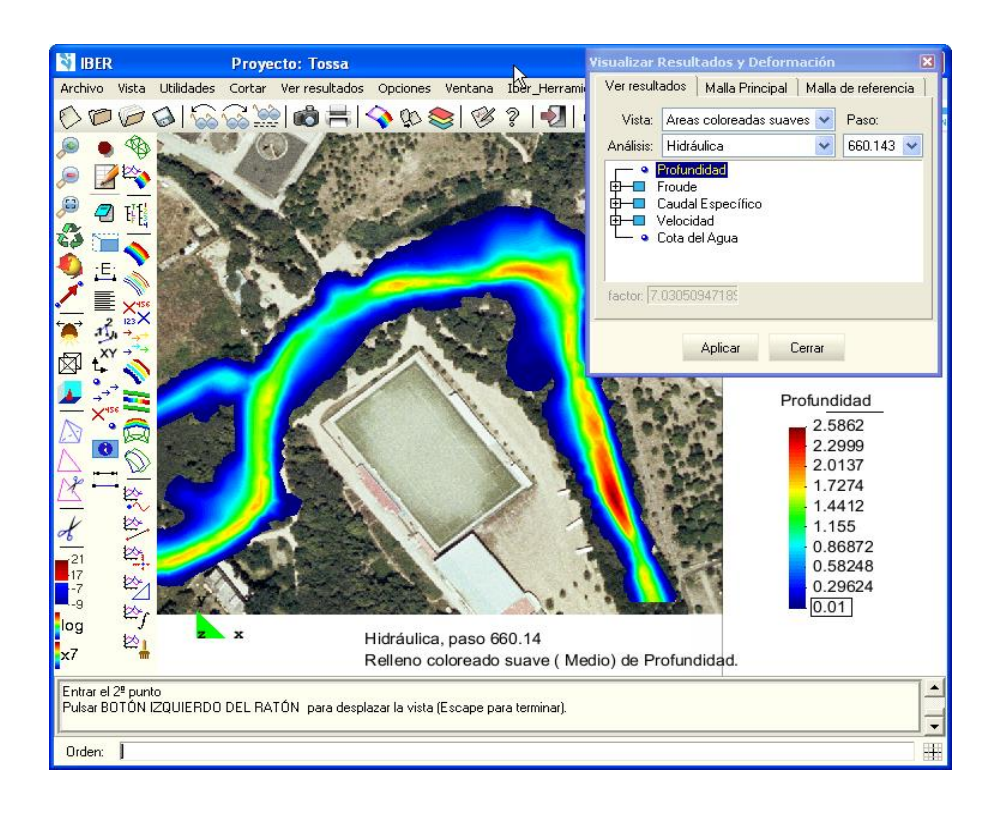

*Figura 9. Ventana de resultados*

Dentro del mismo menú, con "*Ventana > animar*" se pueden realizar animaciones de los resultados.

### **Trabajos realizados con Iber**

Como antecedentes sobre el uso de modelo Iber, existe una serie de trabajos y proyectos realizados en España principalmente.

El arroyo de la Almucera es un cauce localizado en la comarca de Los Valles de Benavente (Zamora), tras los eventos de crecida ocurridos en febrero y marzo de 2010, que afectaron a una parte importante del núcleo de Quiruelas de Vidriales, la Confederación Hidrográfica del Duero decidió realizar un estudio hidráulico pormenorizado de la problemática de la zona, con dos objetivos fundamentales: por un lado, analizar las posibles alternativas para proteger el casco urbano de Quiruelas de Vidriales frente a eventuales desbordamientos del arroyo de la Almucera y, por otro, estudiar la funcionalidad de las defensas laterales existentes,

a fin de eliminar aquéllas que no fuesen estrictamente necesarias y recuperar la conectividad lateral del cauce con sus llanuras de inundación, mejorando la hidromorfología de la zona (Marcos y *et al*, 2010). Para la topografía se empleó un MDE con precisión de 15 m, la cual se obtuvo a partir de un vuelo lidar. Los coeficientes de Manning se asignaron en función de las distintas coberturas del suelo obtenidas a partir del Sistema de Información sobre Ocupación del Suelo de España. Se utilizaron diferentes valores del hidrograma. Se modelaron diferentes periodos de retorno de 5, 25, 50 y 100 años.

Un ejemplo de un trabajo realizado en México, fue la de González (2012) trabajó realizando simulaciones de inundaciones en la ciudad de Villahermosa, Tabasco. Se utilizó ortofotos para representar la imagen de la zona. Para los datos topográficos de esta región, se utilizaron MDE. Se empleó un parámetro de rugosidad constante en todo el terreno de 0.025. La condición inicial de calado fue de cero. Los datos de hidrometría, fueron obtenidas impuestos, esto para los ríos existentes.

En el 2014, en el XXIII Congreso Nacional de Hidráulica, Ramos y su equipo de trabajo, presentaron un trabajo en Puerto Vallarta, Jalisco, donde se analizaron e hicieron predicciones de inundaciones en la cuenca del rio Mátape con diferentes periodos de retorno. Se realizó un estudio histórico temporal con imágenes satelitales de la plataforma de Landsat, a fin de abarcar diversos eventos de diferente magnitud como huracanes, depresiones tropicales y tormentas tropicales. Las imágenes se adquirieron a partir del año 1977 al año 2011. Adicionalmente se analiza el cambio de uso de suelo para entender mejor las condiciones actuales de la zona de estudio. Se contó con un modelo digital del terreno (MDE) con resolución de 15 m, la cual fue obtenida de INEGI, (2013) con el cual se desarrolló una malla de celdas de con elementos de forma triangular con tamaño de 250 m. Los datos meteorológicos se obtuvieron de estaciones climatológicas (CLICOM) dentro de la cuenca o cercanas a ella y de la Estación Meteorológica Automática (EMA) de Hermosillo, ambas del Servicio Meteorológico Nacional (CONAGUA). Asimismo, se tuvieron datos de escurrimientos medios diarios de 2 estaciones hidrométricas (9063-Punta de Agua y 9065-Los Dátiles, BANDAS, IMTA) ubicadas en la cuenca. Los resultados de la simulación permitieron identificar, la dinámica del río estableciendo un patrón de flujo y, por tanto, definiendo aquellas zonas que contribuyen a la inundación. Estas zonas se asocian a una profundidad y velocidad de agua, de manera que al final se presenta el área afectada por la inundación.

Las metodologías empleadas para los trabajos anteriores, fueron muy parecidos entre ellas, y también fueron basados de acuerdo al manual de manual básico de usuarios de Iber (CEDEX (A), 2012), la cual se ha mencionado y resumido en apartados anteriores.

## *3.6 MODELO DIGITAL DE ELEVACION*

Para la representación de la topografía, principalmente el relieve del terreno, es indispensable el uso de un modelo digital de elevación (MDE). Un MDE es una representación visual y matemática de los valores de altura con respecto al nivel medio del mar, que permite caracterizar las formas del relieve y los elementos u objetos presentes en el mismo (INEGI, 2014). Estos valores están contenidos en un archivo de tipo ráster con estructura regular, el cual se genera utilizando equipo de cómputo y software especializados. La Figura 10, representa la imagen de un MDE.

En los modelos digitales de elevación existen dos cualidades esenciales que son la exactitud y la resolución horizontal o grado de detalle digital de representación en formato digital, las cuales varían dependiendo del método que se emplea para generarlos y para el caso de los que son generados con tecnología lidar se obtienen modelos de alta resolución y gran exactitud.

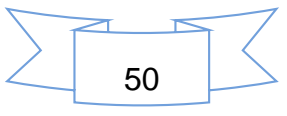

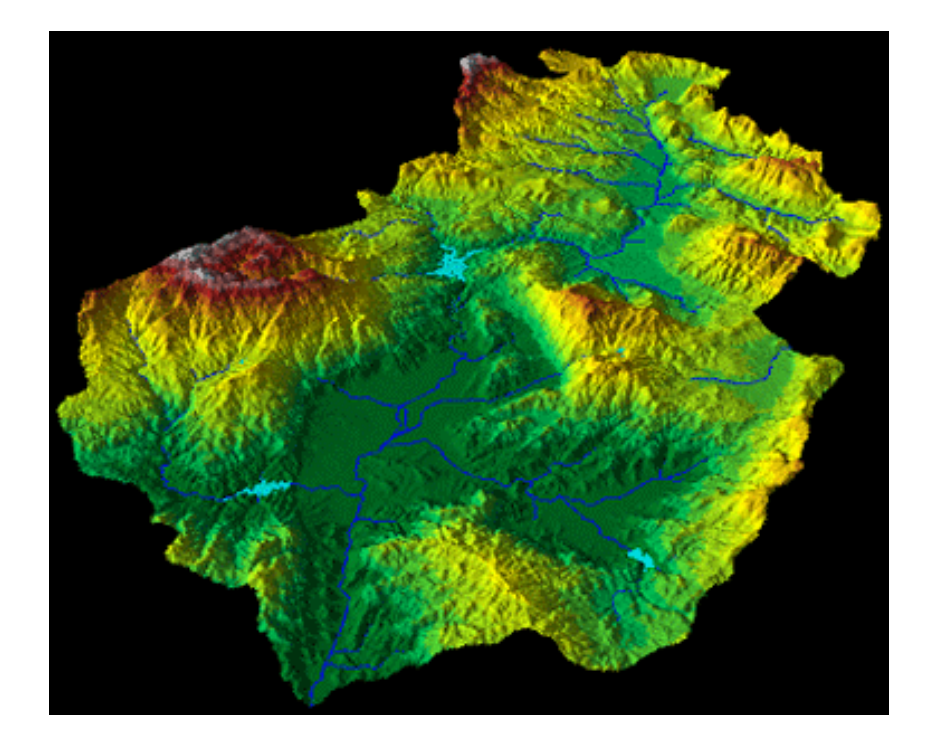

*Figura 10. Modelo digital de elevación en formato ráster.*

#### Fuente: ESRI, 2014

En la actualidad, el INEGI realiza la representación del relieve generando un modelo simplificado lo más cercano a la realidad, debido a que se cuenta con diferentes métodos y soluciones tecnológicas que permiten proporcionar un número infinito de puntos o de información geográfica para tal fin mediante el uso de sistemas computarizados con la finalidad de obtener y caracterizar las formas del terreno, el cual es utilizado como una fuente de información digital para el estudio de la superficie del terreno de México.

Al existir dos tipos, superficie y terreno, a través de los modelos digitales de elevación es posible conocer la existencia, disposición, forma y posición de los elementos que conforman un espacio geográfico y que pueden ser de origen natural o antrópico.

Los modelos digitales de elevación que produce el INEGI son de dos tipos:

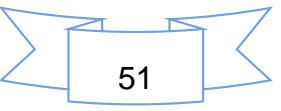

a) El modelo digital de superficie (MDS) representa todos los elementos existentes o presentes en la superficie de la tierra (vegetación, edificaciones, infraestructura y el terreno propiamente), ver Figura 11.

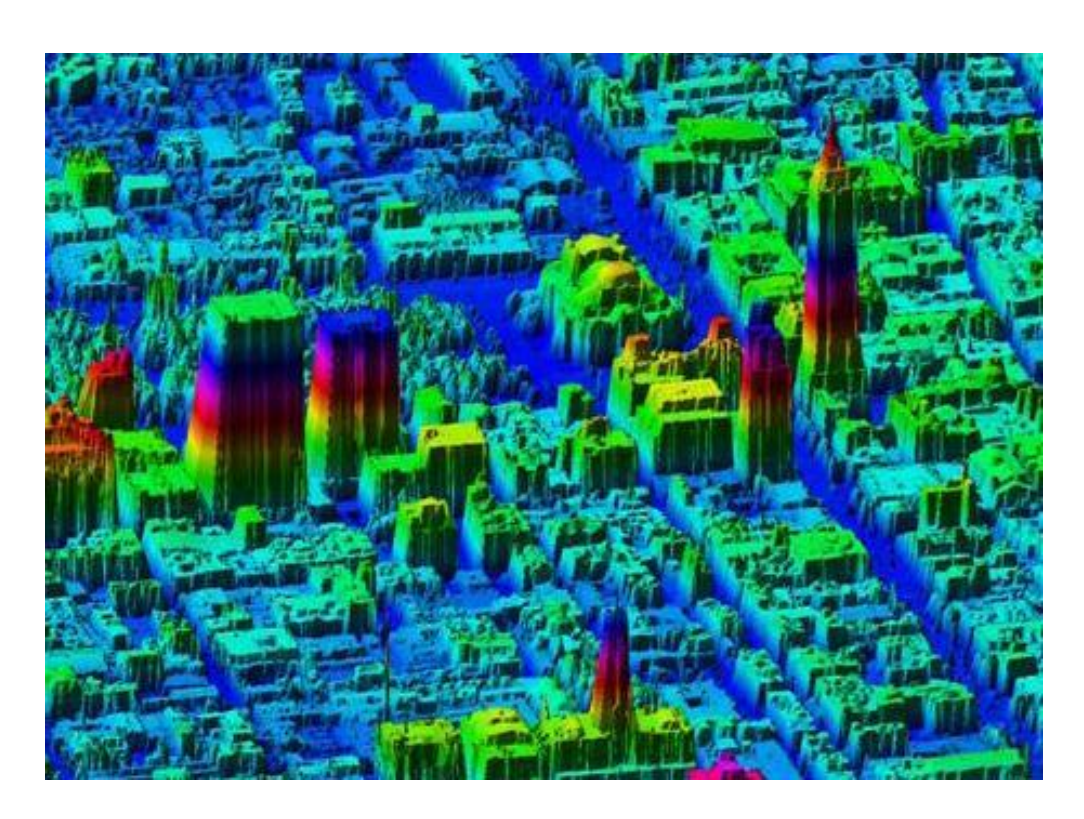

*Figura 11. Modelo digital de superficie lidar del Distrito Federal.*

Fuente: INEGI, 2014.

b) El modelo digital del terreno (MDT) recrea la forma del terreno una vez que fueron removidos todos los elementos ajenos al mismo como son la vegetación, edificaciones y demás elementos que no forman parte del terreno (ver figura 12).

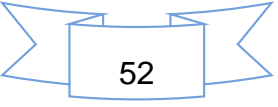

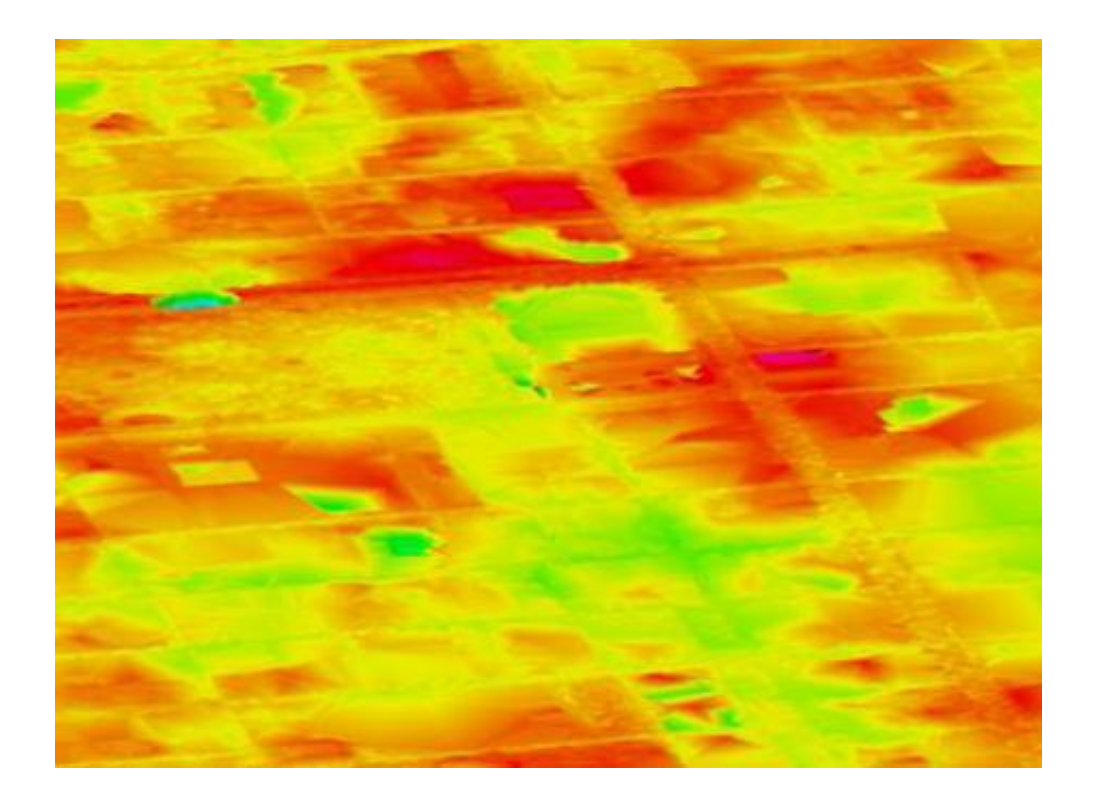

*Figura 12. Modelo digital de terreno tipo lidar del Distrito Federal.*

Fuente: INEGI, 2014.

Ambos tipos de modelos digitales de elevación se realizan utilizando una variedad de fuentes de datos y mediante el uso de técnicas especializadas o métodos de obtención, así como el empleo de soluciones tecnológicas y cuya elección depende de la aplicación que se le va a dar al modelo resultante, además del objetivo que se pretende alcanzar y de la exactitud que se requiere del modelo.

Los modelos digitales de elevación son ampliamente utilizados en aplicaciones relacionadas con el uso y manejo de recursos naturales, de las cuales pueden distinguirse grandes categorías de aplicaciones que utilizan los modelos como son geodesia y fotogrametría, ingeniería civil, planeación y manejo de recursos naturales, ciencias de la tierra, en aplicaciones militares, cartografía especializada, prevención y atención a desastres naturales, entre otras

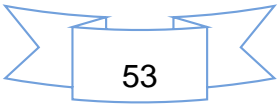

En la página oficial del INEGI, se encuentra a disposición de todo el público para la descarga, varios MDE, con diferentes resoluciones espaciales. http://www.inegi.org.mx/geo/contenidos/datosrelieve/continental/descarga.aspx.

El continuo de elevaciones mexicano 3.0 (CEM 3.0) es un producto que representa las elevaciones del territorio continental mexicano. El CEM 3.0, es un compendio de las resoluciones espaciales de 15 m, 30 m, 60 m, 90 m y 120 m.

Los modelos digitales de elevación de alta resolución lidar, tipo terreno y tipo superficie presentan una resolución de 5 m. Es un registro de las elevaciones existentes sobre el nivel del mar derivado de la obtención de puntos mediante tecnología lidar (detección y medición a través de la luz). El lidar es un sistema activo de rayos láser que emite un haz de luz sobre la superficie terrestre (pulsos) para luego recoger sus reflejos, también denominados retornos o rebotes.

Los modelos digitales de elevación de superficie (MDS) y de terreno (MDT) generados a partir de la tecnología lidar, resultan particularmente útiles en el análisis de las áreas susceptibles de inundación, en virtud del gran nivel de detalle que ofrecen.

Cabe destacar que existen muchas otras dependencias que ofrecen modelos digitales de elevaciones, entre los cuales se encuentra el Modelo de Elevación Digital Global Aster GDem, la cual también es gratuita en la plataforma: http://reverb.echo.nasa.gov.

A continuación se presentan los diferentes formatos en las que se pueden encontrar los MDE.

- o USGS ASCII (.dem)
- o ESRI GRID
- o ESRI BIL con HDR
- o Digital Terrain Elevation Data (.dted)
- o Generic ASCII

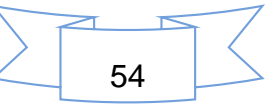

- o Generic BIL
- o ERDAS Imagine (.img)
- o ER Mapper (.ers)
- o GeoTIFF

El tamaño del archivo MDE dependerá de la escala y de los intervalos de las curvas de nivel del mapa de origen, del formato de archivo, y de la resolución espacial del MDE. En general, los MDE se comprimen bien debido a su formato de archivo y a la estructura de los datos.

## *3.7 COEFICIENTES DE RUGOSIDAD*

El coeficiente de rugosidad, es el coeficiente que caracteriza la rugosidad del perímetro mojado y que se tiene en cuenta cuando se determina la resistencia al flujo. El coeficiente de rugosidad varía con la profundidad, la forma y la pendiente del cauce, pero está más estrechamente relacionado con la cubierta vegetal, la cual opone resistencia al paso del flujo.

Dada la gran dependencia con las variables antes mencionadas, su determinación para una condición dada es casi imposible. No obstante a lo anterior, Ree y Palmer en 1954, indicaron que el coeficiente de rugosidad  $(\eta)$  se relaciona con el producto de la velocidad media del flujo (V) y el radio hidráulico (R). Esta relación depende directamente de la vegetación y prácticamente es independiente de la forma, profundidad y pendiente del cauce.

Para fines prácticos se recomienda adoptar un valor del coeficiente de rugosidad de  $\eta$  = 0.04 y  $\eta$  = 0.03; pero finalmente dependerá de la experiencia y habilidad al momento de identificar y del tipo de vegetación a presente.

En el Cuadro 2, se presentan valores de coeficientes de rugosidad de Manning (Chow, 1994), para corrientes naturales, de acuerdo al enfoque del presente estudio.

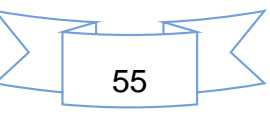

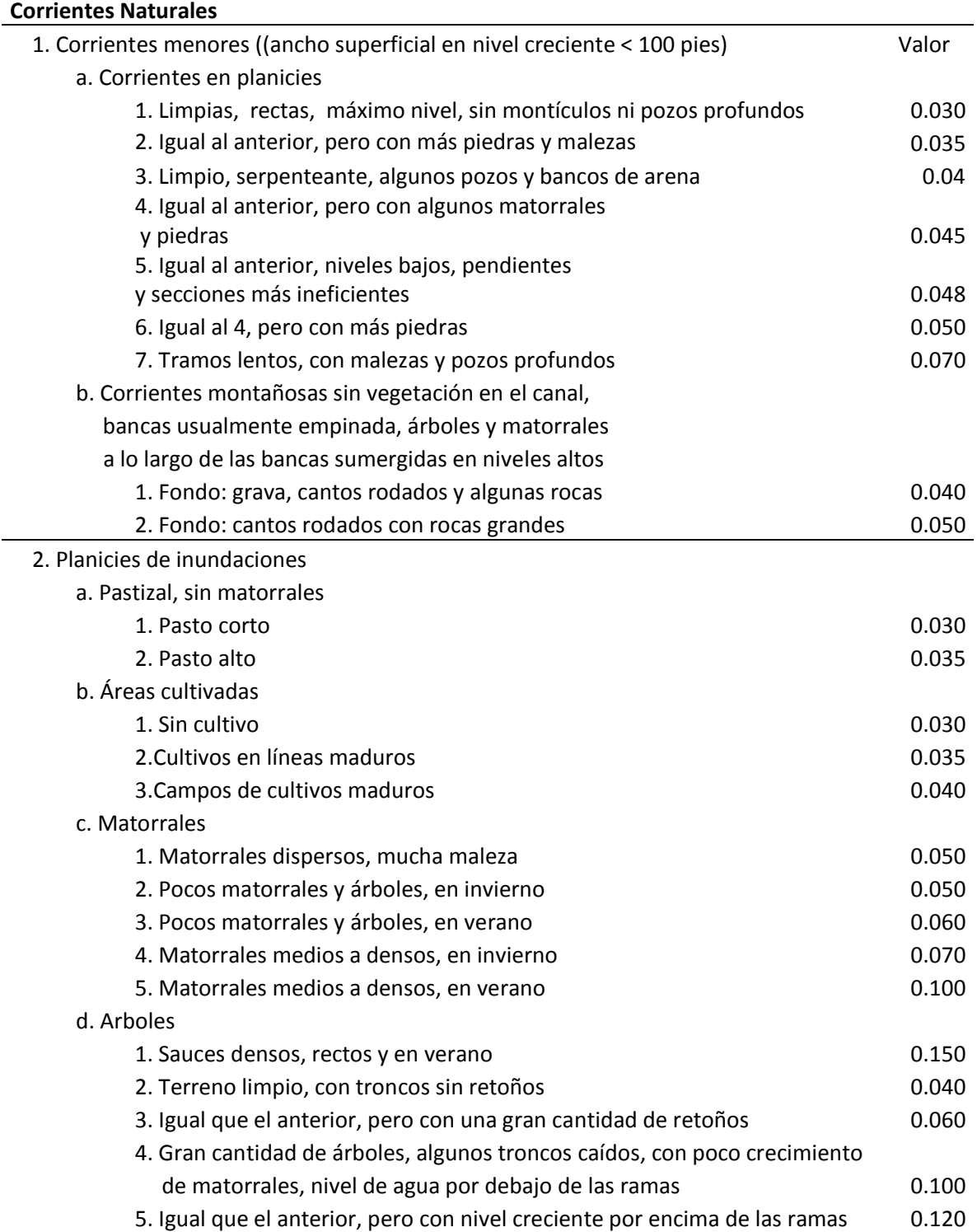

## *Cuadro 2. Coeficientes de rugosidad de Manning*

## *3.8 MEDIDAS PARA EL CONTROL DE INUNDACIONES*

Las obras para el control de avenidas, son construidas en los cauces o en las cuencas para encauzar, derivar, confinar, retener o almacenar los escurrimientos. Con ellas, se logra abatir los gastos máximos de las avenidas, facilitar el paso libre del agua; y proteger a poblaciones y zonas más o menos extensas, del efecto de los escurrimientos (CONAGUA, 2011).

Los diferentes estudios y métodos de control de inundaciones, implican:

- Medidas de control de las cuencas hidrográficas con el fin de reducir la escorrentía y minimizar los gastos de inundación.
- La capacidad de retención de almacenamiento o la capacidad de canal inundable.
- Los desvíos, con cauces o canales de alivio hacia otras zonas inundables.
- El confinamiento de las inundaciones en una cierta zona, por medio de diques; comúnmente llamada como, inundación temporal.

## **Acciones estructurales para evitar o reducir inundaciones**

Estas acciones consisten en la construcción de obras que interfieren directamente con el agua de lluvia o con la que escurre por los ríos, para impedir su paso, confinarla, encauzarla, almacenarla o modificar su velocidad de desplazamiento y caudales.

Las obras que comúnmente se construyen para reducir inundaciones causadas por los desbordamientos de los ríos, son (CONAGUA, 2011):

a) Bordos perimetrales a poblaciones o construcciones de importancia (zonas cuyo interés por protegerlas es grande).

La tendencia natural es crear asentamiento cerca de corrientes naturales, por lo que la solución más común para proteger dichos centros de población consiste

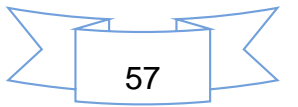

en rodearlos parcial o totalmente con bordos, dependiendo de la topografía local, la ventaja consiste en que es la solución más económica además de no alterar el nivel de los escurrimientos (Cenapred, 2014).

- b) Bordos longitudinales a lo largo de una o ambas márgenes de un río. Se construyen a lo largo de las márgenes del río y al confinar el agua entre ellos sirven para proteger simultáneamente varias ciudades y pueblos, así como grandes extensiones de terreno con alta producción agrícola y ganadera. Además, trasladan las avenidas hacia aguas abajo al no permitir desbordamientos sobre la planicie, todos los volúmenes de agua quedan confinados y tienen que pasar entre bordos; por lo que, obligan a que pasen por secciones con menor anchura. Dependiendo del desarrollo regional, este tipo de bordos se pueden construir en una o ambas márgenes. (CONAGUA, 2011).
- c) Muros longitudinales a lo largo de una o ambas márgenes del río.

Un muro longitudinal consiste en una frontera prácticamente vertical colocada en sustitución de un tramo de bordo. Se utilizan en sustitución de los bordos, cuando los taludes de estos últimos son muy tendidos y por tanto, el volumen de obra resulta ser demasiado grande o cuando no hay espacio disponible para construir un bordo.

- d) Desvíos permanentes por medio de cauces de alivio o estructuras de encauzamiento, en las que el agua es dirigida hacia otros cauces, lagunas, costeras o directamente al mar, y no retorna al río.
- e) Desvíos temporales a lagunas o zonas bajas de la planicie de inundación. El agua retorna al río cuando disminuyen los gastos de la avenida.
- f) Corte de meandros o rectificaciones para incrementar la pendiente del río y por tanto su capacidad de conducción hidráulica.

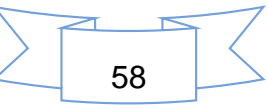

Otra forma de reducir los desbordamientos en una longitud limitada del río, consiste en aumentar la capacidad hidráulica del cauce principal, lo cual se logra rectificando un tramo de río. Este aumento de capacidad se obtiene únicamente en el tramo rectificado y en el tramo inmediato aguas arriba de él. La capacidad hidráulica es mayor que la del río original, porque aumenta su pendiente de manera artificial.

g) Presas de almacenamiento, que puede ser una o varias escalonadas.

El propósito principal de las presas es almacenar el agua en exceso que hay en la época de lluvias, para utilizarla en época de secas y así garantizar el riego, abastecimiento de agua potable o generación de energía eléctrica durante todo el año. Sin embargo, también se construyen presas con el único objeto de controlar avenidas. Las presas aportan otros beneficios adicionales, ya que, sirven como zonas de esparcimiento, para practicar deportes acuáticos y para desarrollos piscícolas.

h) Presas rompe-picos, generalmente se construyen varias escalonadas.

Están formadas generalmente por una cortina de poca altura, una obra de excedencia y un desagüe. Este último, está formado por orificios o tuberías cortas, cuyo nivel inferior coincide con el nivel del cauce del río. Son poco eficientes como estructuras evacuadoras, por ello, se aprovecha para lograr que el agua suba rápidamente aguas arriba de la cortina y queden almacenados mayores volúmenes temporalmente, al mismo tiempo que los gastos extraídos son bajos.

i) Presas para retener azolves, las cuales, no afectan los hidrogramas pero evitan el azolvamiento de otros cauces y por tanto la pérdida de su capacidad hidráulica.

Son pequeños diques interpuestos a la corriente que se colocan en arroyos y ríos. Generalmente tienen una altura entre 2 y 10 m, aunque también las hay mayores. Consisten en un dique construido de concreto o mampostería, gaviones o elementos prefabricados en cuya corona, se forma una escotadura que sirve como obra de excedencias o vertedor.

j) Canalización o entubamiento de un cauce, se utilizan en los tramos en que los arroyos o ríos cruzan poblaciones o ciudades. Se deben construir con una capacidad adicional para absorber picos, o diseñarse en conjunto con estructuras de desvío permanente.

### **Acciones no estructurales, relacionadas con las inundaciones**

Son todas aquellas que no están relacionadas con la construcción directa de obras y que permiten avisar a tiempo a la población que puede sufrir una inundación, así como, el control y manejo de los escurrimientos, cuando ello es factible, para minimizar los daños. Se basan en la planeación, organización, coordinación y ejecución de una serie de ejercicios de Protección Civil que busca evitar o disminuir los daños causados por las inundaciones y pueden ser de carácter permanente o aplicable sólo durante la contingencia (CONAGUA, 2011).

Entre las acciones no estructurales se consideran las siguientes:

- a. Diseño, construcción y operación de sistemas de alerta, con base en estaciones hidrométricas y climatológicas, imágenes de satélite y pronósticos meteorológicos.
- b. Elaboración o adquisición y manejo de modelos matemáticos, tanto hidrológicos como hidráulicos, que deberán ser validados con observaciones previas.
- c. Elaboración de mapas de riesgo por inundación (zonificación de toda la cuenca) al delimitar áreas en función de la frecuencia y duración de las inundaciones, o del periodo de retorno de las avenidas.

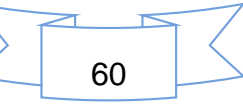

- d. Elaboración e implantación de sistemas de seguros en función del valor de los bienes.
- e. Elaboración de normas para el uso de suelo, tomando en cuenta la zonificación de la cuenca.
- f. Elaborar historiales con mapas, fotografías y otras pruebas existentes de las huellas que han dejado otros eventos, en la llanura de inundación, para reducir las pérdidas de tiempo al momento de la inundación.

La reforestación es una medida no estructural para el control de inundaciones, ya que la pérdida o destrucción de la vegetación y cobertura vegetal de una cuenca ocasiona una serie de alteraciones en perjuicio de las comunidades asentadas aguas abajo de dichas zonas, debido a que las variables que controlan la relación lluvia-escurrimiento (transformación del volumen que llueve en gastos que escurren a través de las corrientes) experimentan un efecto amplificador (se infiltra o retiene menos agua, generando mayores caudales que se presentan en periodos de tiempo más cortos), por eso es necesario la reforestación y las prácticas de conservación de suelo y agua en las áreas susceptibles a la erosión (Cenapred, 2014).

Entre otros, los efectos más acusados son:

- *a) Tiempo de concentración.* El tiempo de respuesta de la cuenca se reduce, es decir, la rapidez con la que se presenta una avenida en algún punto de interés es mayor, dura menos tiempo, pero los gastos máximos aumentan.
- b) *Infiltración.* Este parámetro disminuye, sobre todo si la pendiente del terreno es alta, por lo que el volumen que escurre es mayor, con lo que la avenida que se traslada hacia aguas abajo aumenta.

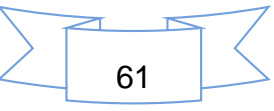
*c) Sedimentos.* La cantidad de material arrastrado por la corriente se incrementa considerablemente, si la capacidad de arrastre en los cauces no es suficiente para transportarlo (al material arrastrado) éstos se azolvan y pierde la capacidad hidráulica. Para lograr una mejor regulación (hidrogramas con mayor duración y menor gasto de pico) se debe evitar la destrucción de la cobertura vegetal de la cuenca tributaria o reforestarla.

# **4 MATERIALES Y METODOLOGÍA**

# *4.1 MATERIALES*

Para el presente estudio, se recopiló información de diversas fuentes bibliográficas, así como de portales de internet, en donde se encontró información climatológica e hidrométrica, cartografía y mapas, modelos digitales de elevación, uso de suelo y vegetación, en otros.

El equipo de cómputo utilizado, fue una laptop marca Vaio con sistema operativo de Windows 8, la cual tiene dos procesadores.

Entre los softwares utilizados se encuentran el modelo Iber versión 2.0.1 y versión 2.1, ArcGis 9.3, Global Mapper 15, la paquetería de Microsoft Office, Google Earth, entre otros.

# *4.2 METODOLOGÍA*

A continuación se desglosa la metodología seguida en el presente trabajo.

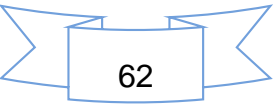

### **Procesamiento de la información pluviométrica e hidrométrica.**

Para obtención de la información de pluviométrica, se optó por adquirirla de la base de datos del Servicio Meteorológico Nacional (SMN); para ello, se descargó un archivo en kmz de las estaciones climatológicas de todo el país y se desplegaron en la plataforma de Google Earth, desde dicha plataforma se procedió a seleccionar las estaciones climatológicas que se encontraron dentro y a los alrededores de la subcuenca de interés, para posteriormente extraer la información requerida y analizar el comportamiento de la precipitación en el área de estudio.

Para la obtención de la información hidrométrica, se acceso al portal del BANDAS, en donde se identificaron las estaciones hidrométricas existentes en la cuenca del Tesechoacán, se obtuvieron los datos de hidrometría, específicamente gastos instantáneos (m<sup>3</sup>/s). Existen tres estaciones hidrométricas en el área de estudio: 28013 - Azueta, 28136 - Garro y 28143 - San José Chilapa.

Se utilizaron los datos hidrométricos de la estación 28143 - San José Chilapa con datos disponibles de 1973-1978,1982-1986,1997-2006, dicha estación se encuentra en el tramo donde se realizó la modelación hidráulica. Se analizó la información histórica de los datos instantáneos mediante hidrogramas y se detectaron los gastos máximos. Una vez identificado los máximos, se procedió a observar el comportamiento del caudal días antes y días después de los máximos detectados, para correlacionarlos y utilizarlos para la modelación en Iber, mediante una hidrograma, se pudo observar el comportamiento de los datos, dicha grafica fue realizada en Excel. Incluso se encontró información a nivel de cada hora; cuando existen eventos extraordinarios de precipitación, algunas estaciones hidrométricas, optan por tomar datos a cada hora, esto para medir los gastos instantáneos, observar el comportamiento de los ríos, así mantener y prevenir a la población ante posibles inundaciones.

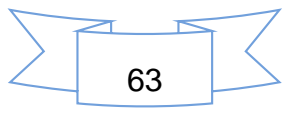

## **Procesamiento de la información topográfica.**

Para la obtención de la información topográfica, se utilizó el modelo digital de elevación lidar de alta resolución tipo superficie. Se eligió este, porque representa todos los elementos existentes como son vegetación, infraestructuras, edificaciones y el terreno y se pretendía asemejar la superficie a la realidad.

Para el procesamiento del MDE, la delimitación y caracterización de la cuenca, se emplearon los sistemas de información geográfica (SIG), esto con el ArcGis 9.3, y vinculado a este software, la extensión ArcSwat (soil and water assessment tool); dicho software está disponible para su descarga en el portal de internet.

Para hacer todos los procesos relacionados con la caracterización de la subcuenca, con ArcGis 9.3, se realizaron los cambios de unidades de coordenadas geográficas a Cónica Conforme de Lambert (CCL), ya que el MDE posee por defecto coordenadas geográficas. Para ello, se utilizó la proyección CCL y no la UTM, debido a que el área de estudio se encuentra dentro de dos zonas UTM, la 14 y la 15 y por lo tanto existen problemas para proyectar las dos zonas y realizar los cálculos correspondientes.

Para el caso de la modelación en Iber, el MDE para ser reconocido en Iber, ésta debe de tener el formato ASCII con extensión txt. Con el MDE, se delimitó y se extrajo el tramo del río a modelar y se optó por trabajar con UTM Zona 15, ya que toda el área mencionada se encuentra en una sola zona. Para ello se utilizó el software ArcGis 9.3; desplegado el MDE, se transformaron las unidades y se extrajo el área de interés. Para el tramo del río a modelar, se rellenaron las imperfecciones existente en las superficies de los MDE, de tal forma que las celdas en depresión alcancen el nivel del terreno de alrededor, con el objetivo de poder determinar de forma adecuada la dirección del flujo. Posteriormente, se procedió a convertirlo a formato ASCII con extensión txt.

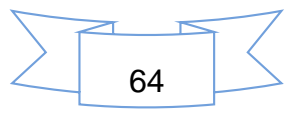

## **Procesamiento del coeficiente de rugosidad.**

En Iber, existen dos formas para asignar el coeficiente de rugosidad; la primera, manual, seleccionando un uso de suelo en específico y asignarlo a una superficie, y la segunda, la asignación automática con datos georreferenciados. Existen en la interfaz de Iber valores predeterminados asignados a cada uso del suelo, pero estos se pueden cambiar. También se pueden añadir o eliminar usos del suelo. Se optó por realizar una asignación automática.

Se utilizó información vectorial de uso del suelo y vegetación (USV) serie V de INEGI, la cual está a una escala de 1:250 000, la cual se descargó desde la página de INEGI para su procesamiento en el SIG; presentan la información de las áreas agrícolas clasificadas de acuerdo a la forma de recibir el agua los cultivos y por su ciclo agrícola y la distribución de la cubierta vegetal en su estado original, en sus fases sucesionales y la vegetación inducida de acuerdo con el sistema de clasificación de uso del suelo y vegetación del INEGI. Esta capa se generó durante el periodo 2011 - 2012, se derivó con base en la información presentada en la serie IV de uso del suelo y vegetación y actualizada con imágenes del satélite LANDSAT del año 2011 (INEGI, 2014). Como datos de referencia, estas poseen geoide GRS80, datum ITRF92 y proyección de Conformal Cónica de Lambert (CCL) y en formato Shapefile.

El procesamiento se realizó con ArcGis 9.3, la cual se inició con el despliegue de los datos vectoriales, posteriormente se extrajo el tramo del río a modelar, se transformó a geográficas con datum WGS84 a UTM Zona 15, datum WGS84; se reclasificaron los tipos de USV, esto para homogenizar la información, y se transformó de shapefile a raster y de raster a formato ASCII. A partir de la reclasificación mencionada, se asignaron los coeficientes de rugosidad de Manning.

En el Cuadro 3, se presenta los diferentes tipos de uso de suelo y vegetación reclasificados y los respectivos valores de coeficientes de rugosidad de Manning asignados

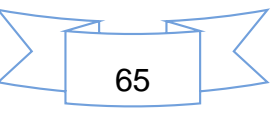

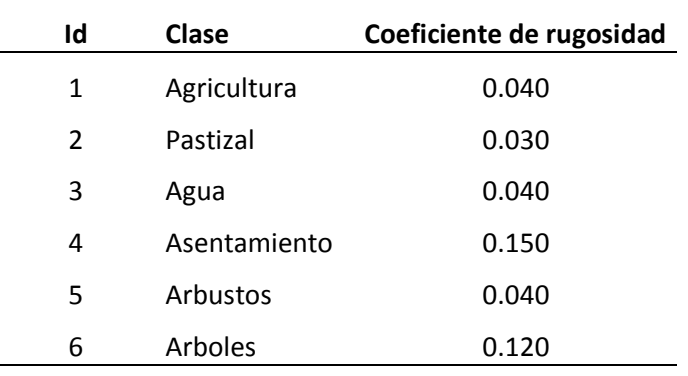

*Cuadro 3. Clasificación de los usos de suelo y vegetación*

El modelo Iber para reconocer el archivo de rugosidad, es necesario que existan dos archivos las cuales deben de estar contenidos en la misma carpeta y poseer el mismo nombre, la única diferencia es la extensión en la que estos archivos se van a encontrar; la primera corresponderá a los datos georreferenciados del USV con extensión .txt o .asc y la otra corresponderá a la lista de los tipos de USV, con extensión .csv y que además deberán coincidir con los existentes en la base de datos del programa, por lo cual es necesario agregar los usos de suelo y sus respectivos valores, en el modelo Iber.

## **La modelación en Iber.**

A continuación se detallan los procesos llevados a cabo durante la modelación.

a) Importación de la geometría.

Antes de iniciar el proceso, es necesario guardar el proyecto, al hacer esto, se crea una carpeta con el nombre asignado con extensión .gid. A través del menú "Iber\_Herramientas", se importó el MDE de formato ASCII, mediante la herramienta *RTIN y crear RTIN*. La geometría importada corresponde a una red irregular de triángulos rectángulos (RTIN) y finalizado la importación, es recomendable llevar a cabo el proceso de mallado, para evitar complicaciones futuras. Se puede agregar como imagen de fondo, una imagen de satélite u ortofoto.

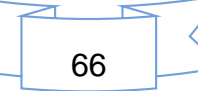

- b) Asignación de las condiciones hidrodinámicas: contorno de entrada y de salida y condiciones iniciales
	- i. Condiciones de Entrada.

Para el tramo analizado, al contar con información de caudal a nivel de horas, se optó por elegir de datos de entrada *Caudal Total*, en m<sup>3</sup> /s, con régimen *Crítico/Subcrítico.* Al momento de asignar el caudal, se puede desplegar el hidrograma de los datos de los gastos introducidos.

ii. Condiciones de Salida.

Se asignó una condición *Subcrítico*, tipo *Vertedero* y se agrega un valor de 0.0 m en la altura, no es necesario asignar las dimensiones de dicho vertedero, solo es de referencia para la salida.

iii. Condiciones iniciales.

Se deben asignar a todo el dominio. Se puede escoger entre asignar un calado, o una cota de agua. Se eligió una calado con 0.0 m.

c) Asignación de los parámetros de rugosidad.

Se utilizó la asignación automática, desde el menú "*Datos > Rugosidad > Asignación automática*"; se manejaron formatos de archivo ASCII Grid y csv.

d) Asignación de las opciones generales de cálculo.

Para designar los parámetros de cálculo, se debe de desplegar la pestaña de datos del problema, en el menú *Datos* y *Datos del problema*.

1. Los parámetros de tiempo. Se seleccionó simulación nueva; el valor de instante inicial fue cero, también se asignaron los tiempos máximos de simulación, la cual fue definido por el usuario, de acuerdo a los datos de gastos instantáneos y los intervalos de resultados.

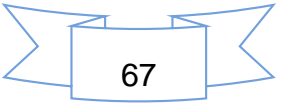

- 2. Datos generales. Un aspecto relevante y modificable es el número de procesadores con que desea que Iber trabaje, entre mayor sea el número de procesadores, esta agiliza los procesos de cálculo.
- 3. Selección de resultados. Iber sólo creara archivos de resultados para los resultados seleccionados.
- e) Lanzamiento del Cálculo.

Se lanzaron los cálculos y observaron el progreso del procesamiento de los datos. Es importante mencionar que el tiempo de procesado varío desde unos cuantos minutos a horas; la cual depende del tamaño del área, el gasto máximo y el tiempo de simulación.

f) Post-proceso.

Finalizado el cálculo, se accedió al post-proceso para visualizar y analizar los resultados. A partir de los resultados obtenidos, se analizaron las zonas susceptibles a la inundación y posteriormente a esas áreas, proponer alternativas que permitan minimizar los daños provocados por las inundaciones.

# **5 RESULTADOS**

A continuación se presentan los resultados obtenidos en el presente trabajo.

# *5.1 DESCRIPCIÓN GENERAL DEL ÁREA DE ESTUDIO*

La región hidrológica RH28 – Papaloapan, abarca los estados de Veracruz, Oaxaca y Puebla, es considerada una de las cuencas con mayor extensión territorial con aproximadamente 46,517 km². Está conformado principalmente por dos cuencas hidrográficas: RH28A - Río Papaloapan y RH28B – Rio Jamapa y otros (INEGI, 2014).

La figura 13, representa un mapa de la ubicación de la región hidrológica 28 del Papaloapan, en ella se puede apreciar los estados que la conforman a la cuenca.

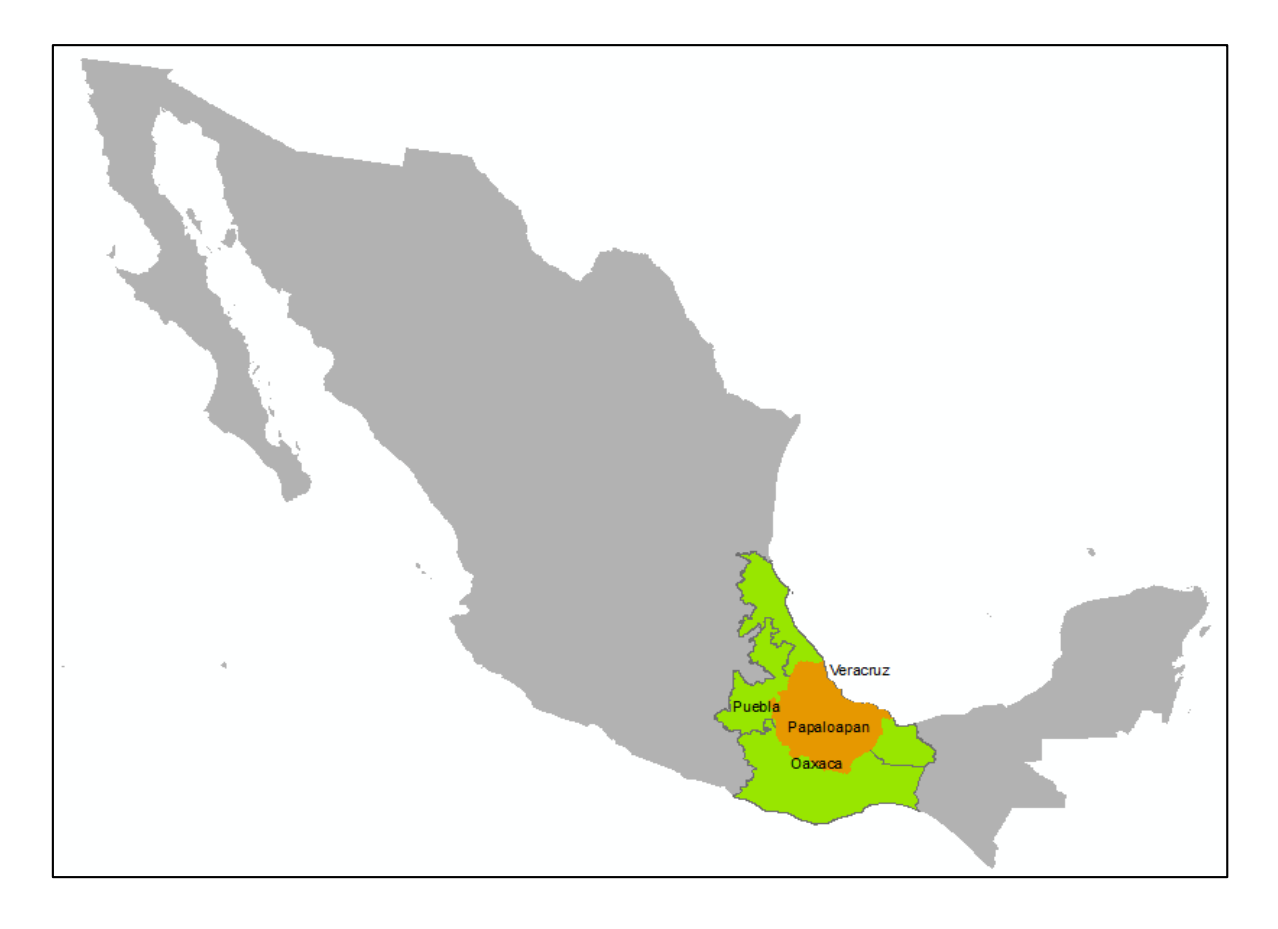

*Figura 13. Localización de la RH28 - Papaloapan.*

Fuente: Elaboración propia

En la Región Hidrológica RH28 se encuentra la cuenca RH28A - Río Papaloapan y en ella, el río Tesechoacán (Ver figura 14).

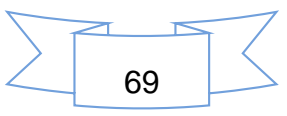

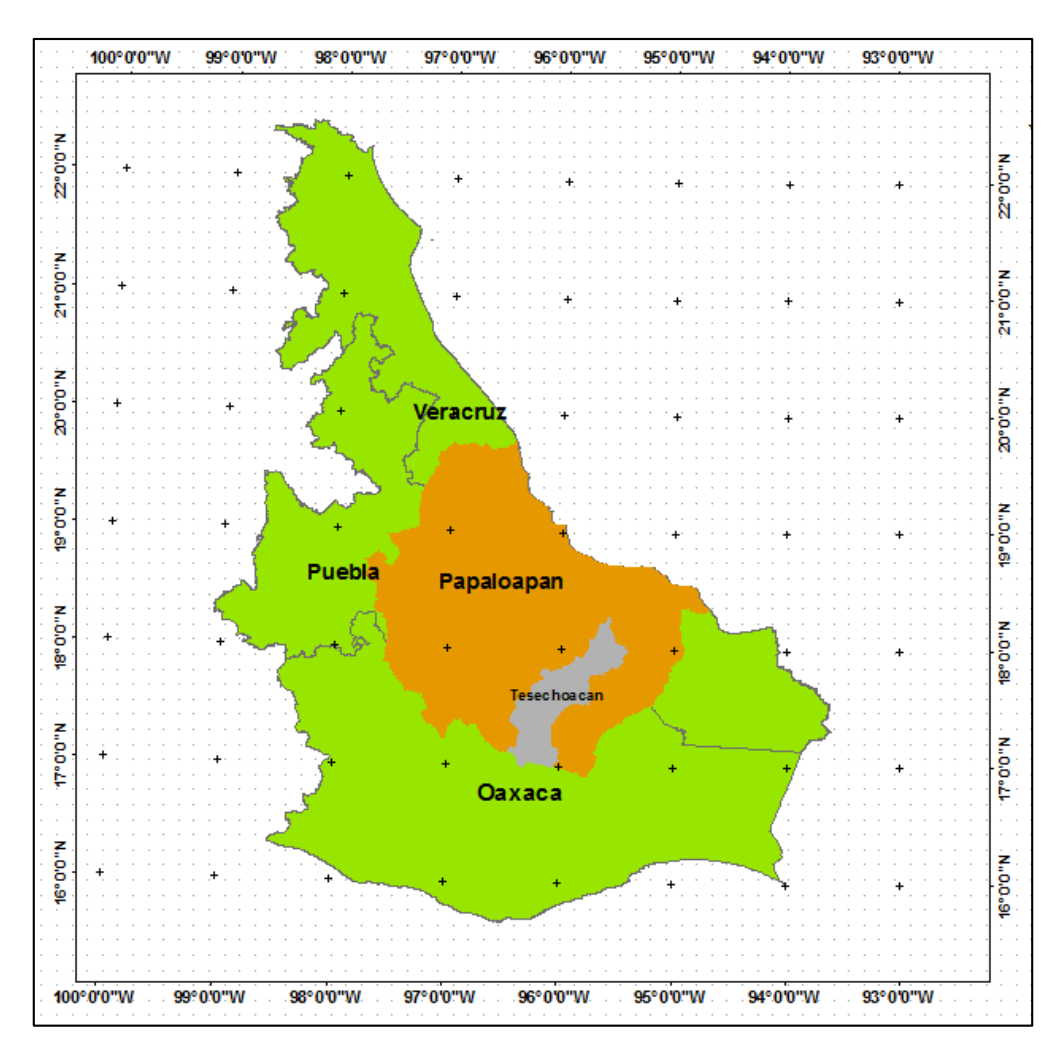

*Figura 14. Localización de la subcuenca de Tesechoacán*

Fuente: Elaboración propia

Las coordenadas extremas de la subcuenca del Tesechoacán son:

- $\geq$  Latitud Norte: 16° 56' 28.74'' 18° 18' 28.08''
- Longitud Oeste: 95° 22´ 39.21´´ 96° 27´ 31.25´´

La subcuenca presenta una gran diferencia altimétrica. La altura mínima de 2.6 msnm, la cual corresponde a la zona baja al estado de Veracruz y la altura máxima de 3405 msnm, en la Sierra Norte del estado de Oaxaca.

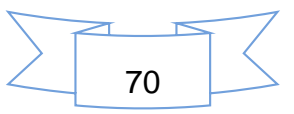

En la Figura 15, se presentar el mapa de la subcuenca de Tesechoacán, en ella se puede apreciar visualmente las porciones que le corresponde a cada estado.

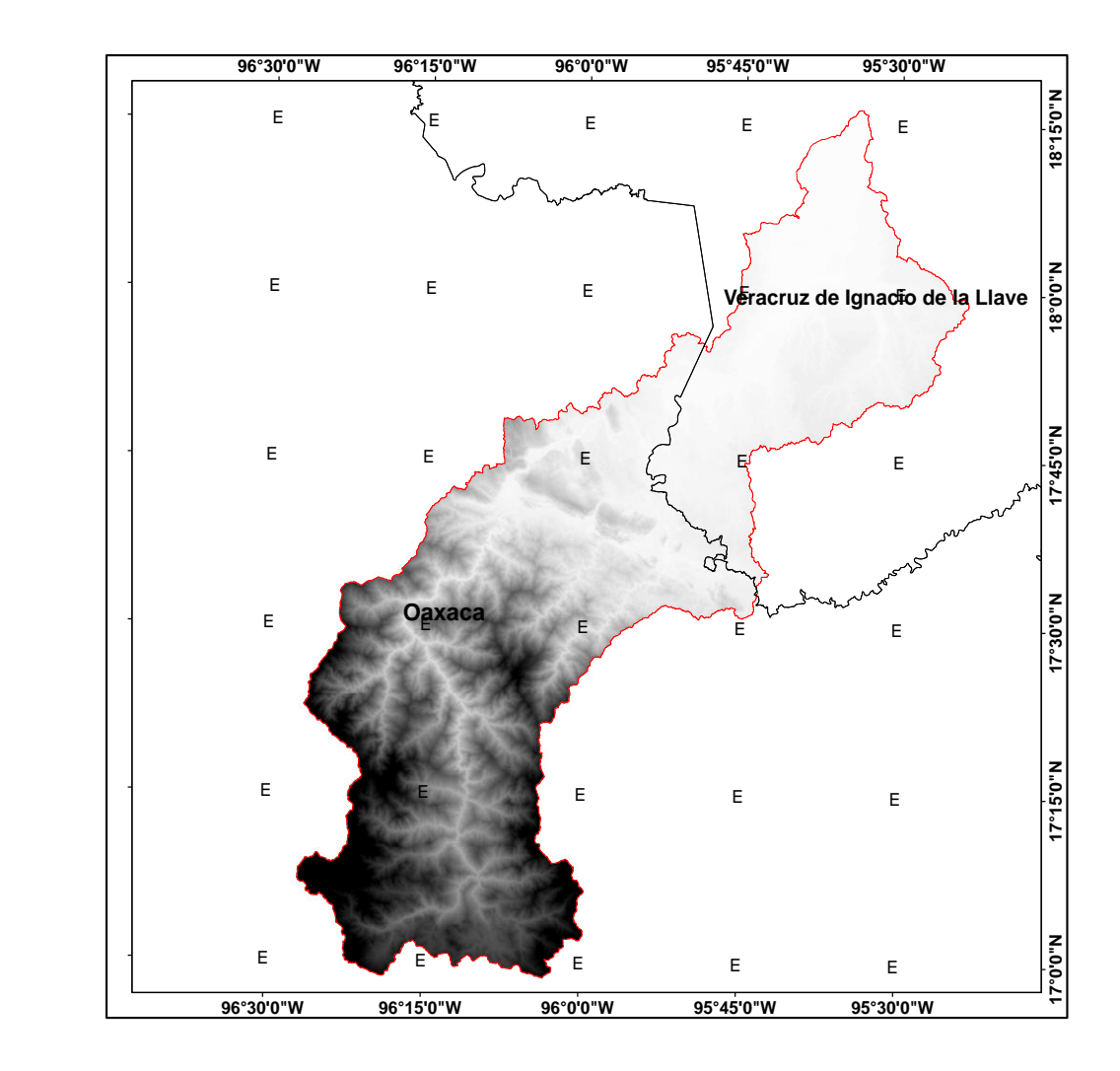

*Figura 15. División Estatal de subcuenca del rio Tesechoacán.*

Fuente: Elaboración propia

Dentro de la subcuenca, se encuentran los siguientes municipios, las cuales corresponden a los estados de Oaxaca y de Veracruz; esto con base a la información extraída del shapefile de municipios de la República Mexicana, las cuales fueron generados por el INEGI. Son municipios que corresponden a la parte del estado de Oaxaca y municipios del sur de Veracruz.

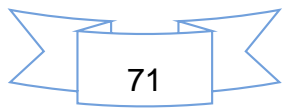

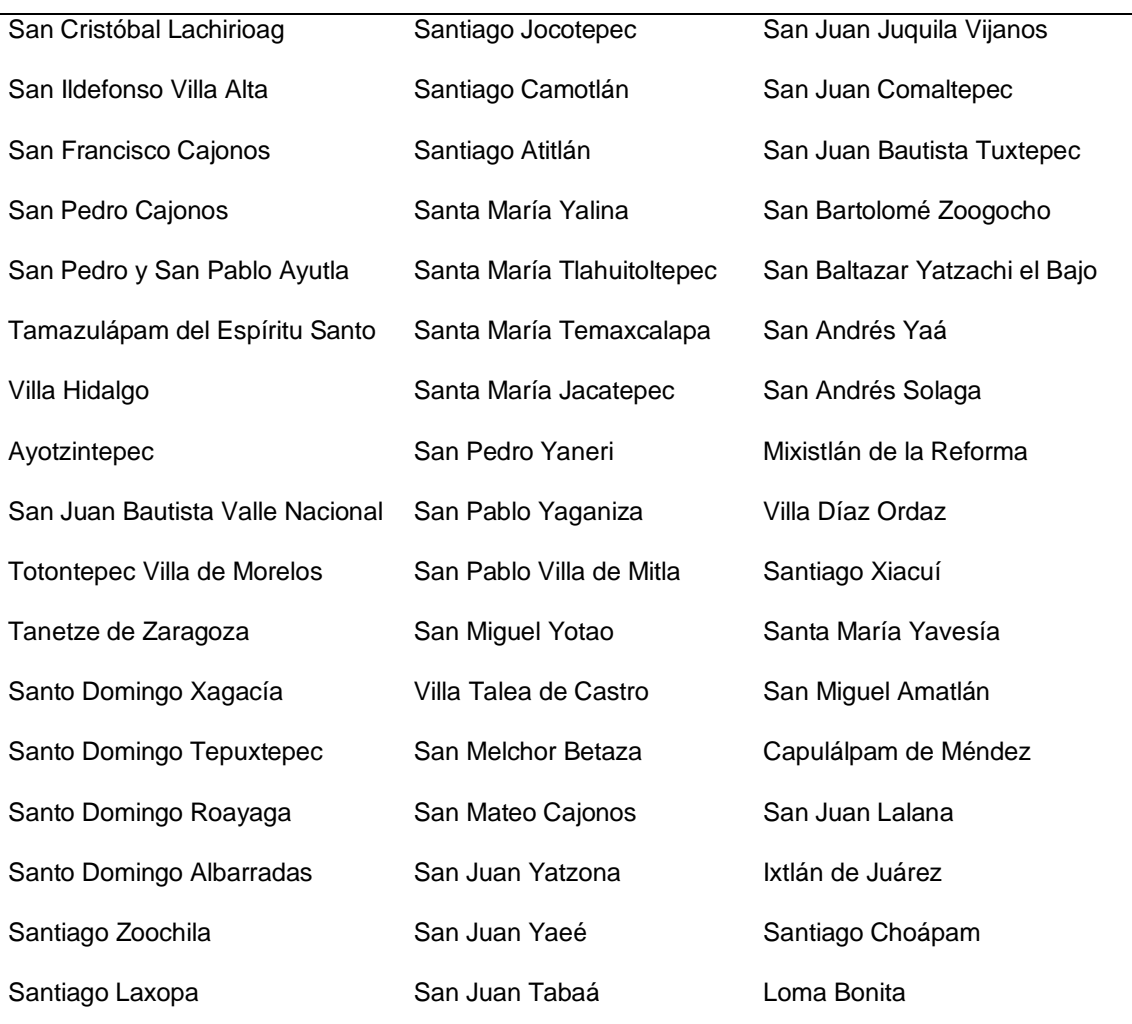

## *Cuadro 4. Municipios del Estado de Oaxaca*

# *Cuadro 5. Municipios del Estado de Veracruz*

Isla Juan Rodríguez Clara Playa Vicente José Azueta Santiago Sochiapan

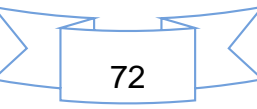

En total suman 56 municipios que se encuentran dentro de la subcuenca, de las cuales 51 corresponde al estado de Oaxaca y 5 municipios a Veracruz.

## *5.2 CARATERIZACION DE LA SUBCUENCA*

El área de la subcuenca es de 5477.74 km<sup>2</sup> y su perímetro es de 612.223 km.

**Forma de la cuenca**. La subcuenca es alargada, la cual se puede apreciar de manera visual en los mapas y se puede corroborar, eligiendo algunos de fórmulas para cálculos de forma como son la relación de forma, coeficiente de compacidad y la proporción de elongación. Con relación de forma, el valor calculado fue de 0.05415, lo que indica que valores cercanos al 0, los escurrimientos superficiales en la cuenca se concentran más lentamente hacia la boquilla de la cuenca. De acuerdo al Coeficiente de compacidad, tenemos un valor de 8.27, lo cual indica que cuando el valor es cercano a la unidad, la cuenca tiende a ser circular y cuando se aleja de este valor, se va volviendo alargada y asimétrica.

**Corrientes superficiales**. En la Figura 16, se puede apreciar todas las corrientes que conforman a la subcuenca del Tesechoacán. Está conformado a grandes rasgos por tres ríos: Playa Vicente, Manso y Tesechoacán. En la subcuenca existentes existen corrientes perennes, intermitentes y efímeras. La longitud del cauce principal es de 318.053 km.

El rio Playa Vicente corresponde a la corriente que está señalado con el número 1, sus corrientes tributarios pertenecen al estado de Oaxaca, lo que significa que el agua precipitada y la escurrida de las regiones montañosas del estado de Oaxaca, tienden a dirigirse a este rio. El rio Manso, a diferencia del rio anterior, los cauces tributarios provenientes de la parte media de la cuenca y de los dos estados y está representado en el mapa como el número 2. El rio Tesechoacán, da origen cuando se unen los ríos Playa Vicente y rio Manso, este cauce, se encuentra en la parte baja de la subcuenca, en el mapa se encuentra representado por el número 3.

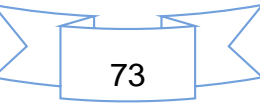

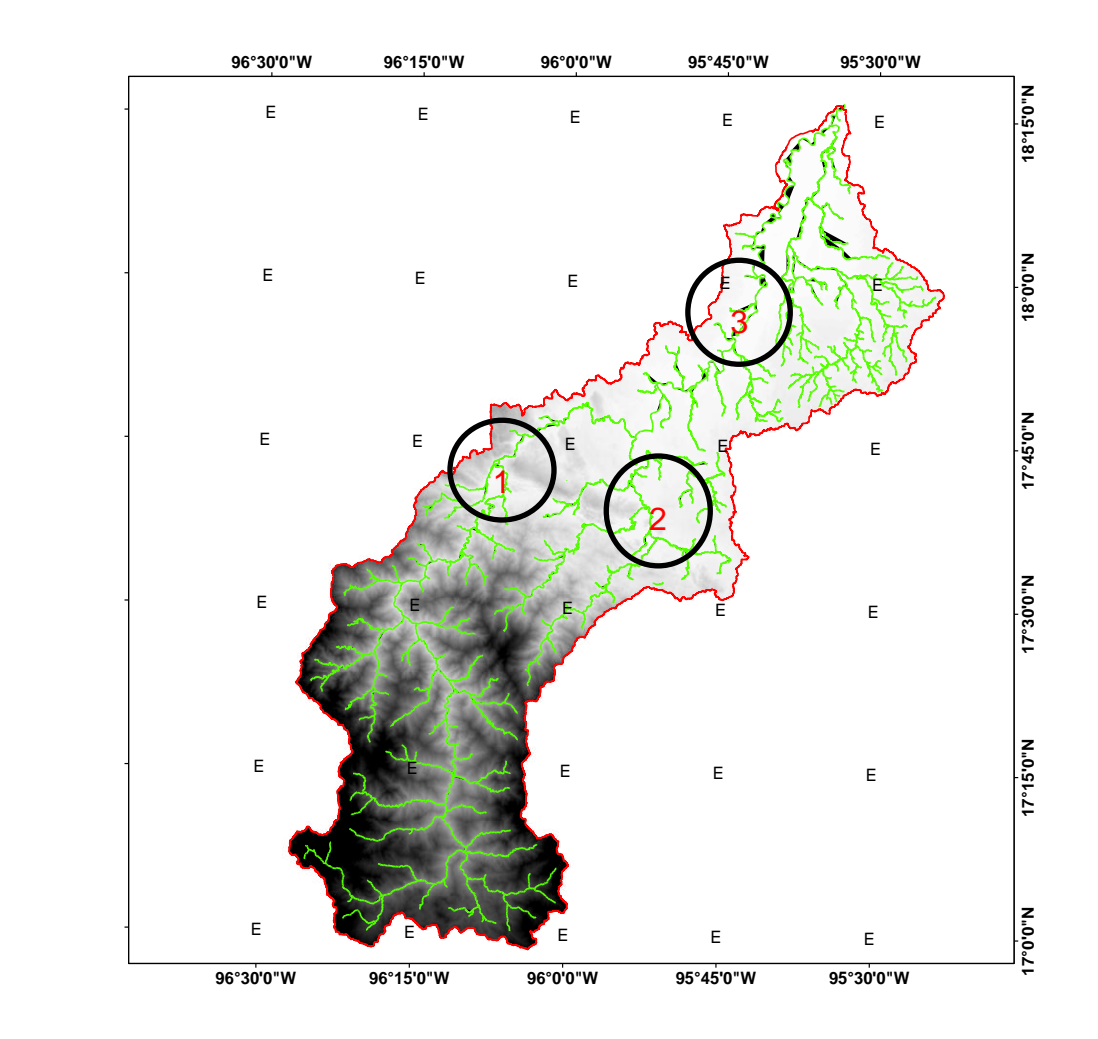

*Figura 16. Hidrología superficial*

Fuente: Elaboración propia

**Orden de las corrientes**. En el siguiente mapa (Figura 17), se puede observar el orden de los cauces, de acuerdo al criterio geomorfológico de Strahler. En ella, se puede observar con distintos colores cada uno de los órdenes de los cauces.

El número de orden de corrientes es de 6, la cual refleja una gran abundancia de corrientes superficiales.

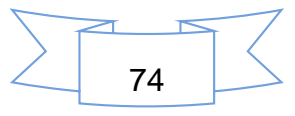

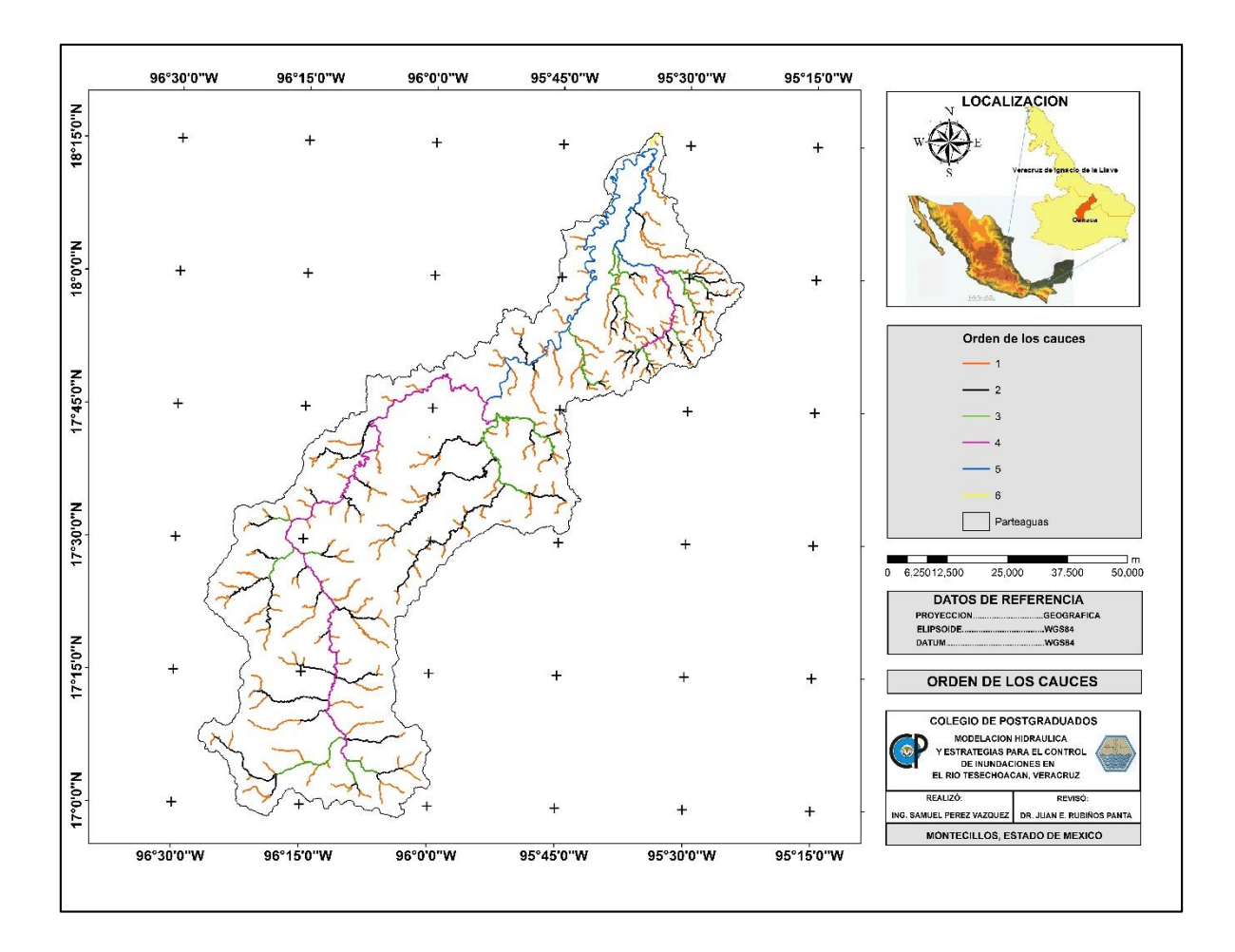

*Figura 17. Orden de los cauces*

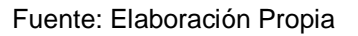

El número de corrientes al ser muy abundante, repercute de manera negativa en la infiltración, ya que al haber muchas corrientes, lo más lógico es que disminuya la infiltración y aumente la cantidad de escurrimiento dentro de la subcuenca y a la par, exista mayor cantidad de erosión y remoción de sedimentos, por lo que el riesgo a inundarse va a ser mucho mayor.

**Relación de bifurcación**. En el Cuadro 6, se puede apreciar la relación de bifurcación de acuerdo al número de orden de los cauces.

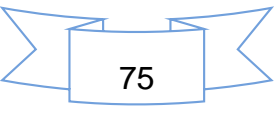

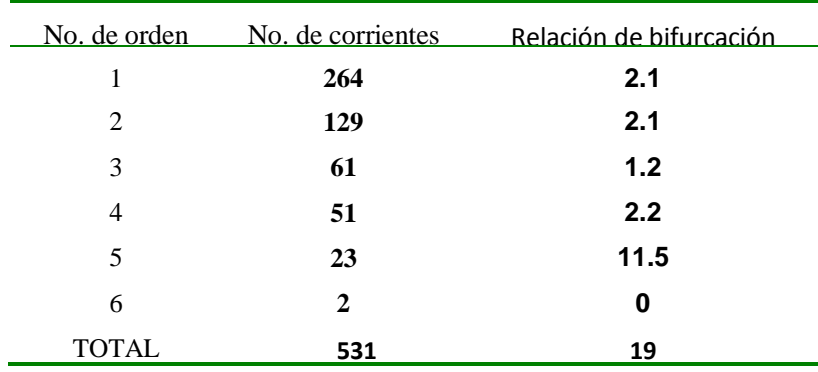

#### *Cuadro 6. Relación de bifurcación*

La bifurcación media en la subcuenca es de 3.18. Con esto se corrobora lo anterior al mencionar que existe una gran cantidad de corrientes superficiales.

**Longitud media de cauces.** En el Cuadro 7, se puede apreciar la longitud media de los cauces de acuerdo al número orden de la corriente.

| No. de<br>orden | Longitud de la<br>corriente (km) | Numero de<br>corrientes | Longitud<br>media (km) |
|-----------------|----------------------------------|-------------------------|------------------------|
| 1               | 821.03                           | 265                     | 3.098                  |
| 2               | 466.36                           | 129                     | 3.615                  |
| 3               | 209.03                           | 61                      | 3.427                  |
| 4               | 200.75                           | 51                      | 3.936                  |
| 5               | 171.46                           | 23                      | 7.455                  |
| 6               | 5.90                             | フ                       | 2.951                  |

*Cuadro 7. Longitud media de los cauces*

La longitud media de los cauces en toda la cuenca es de 4.08 km, o sea, cada cauce debe de poseer en promedio una longitud de 4.08 km.

**Densidad de drenaje.** El valor obtenido es de 0.34, lo que refleja que la subcuenca presenta baja densidad de drenaje y que el área no está muy drenada, por lo tanto la respuesta hidrológica es muy lenta.

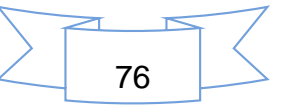

**Densidad de corrientes.** En 1 km<sup>2</sup> existen 0.097 corrientes o sea, que por cada 10 km<sup>2</sup> , debería de existir por lo menos 1 corriente.

**Pendiente media de la cuenca**. Con el ArcGis 9.3, se realizó el cálculo de la pendiente de la subcuenca. La Figura 18, representa los valores de pendientes estimados. La pendiente media de la subcuenca es de 35.9 %.

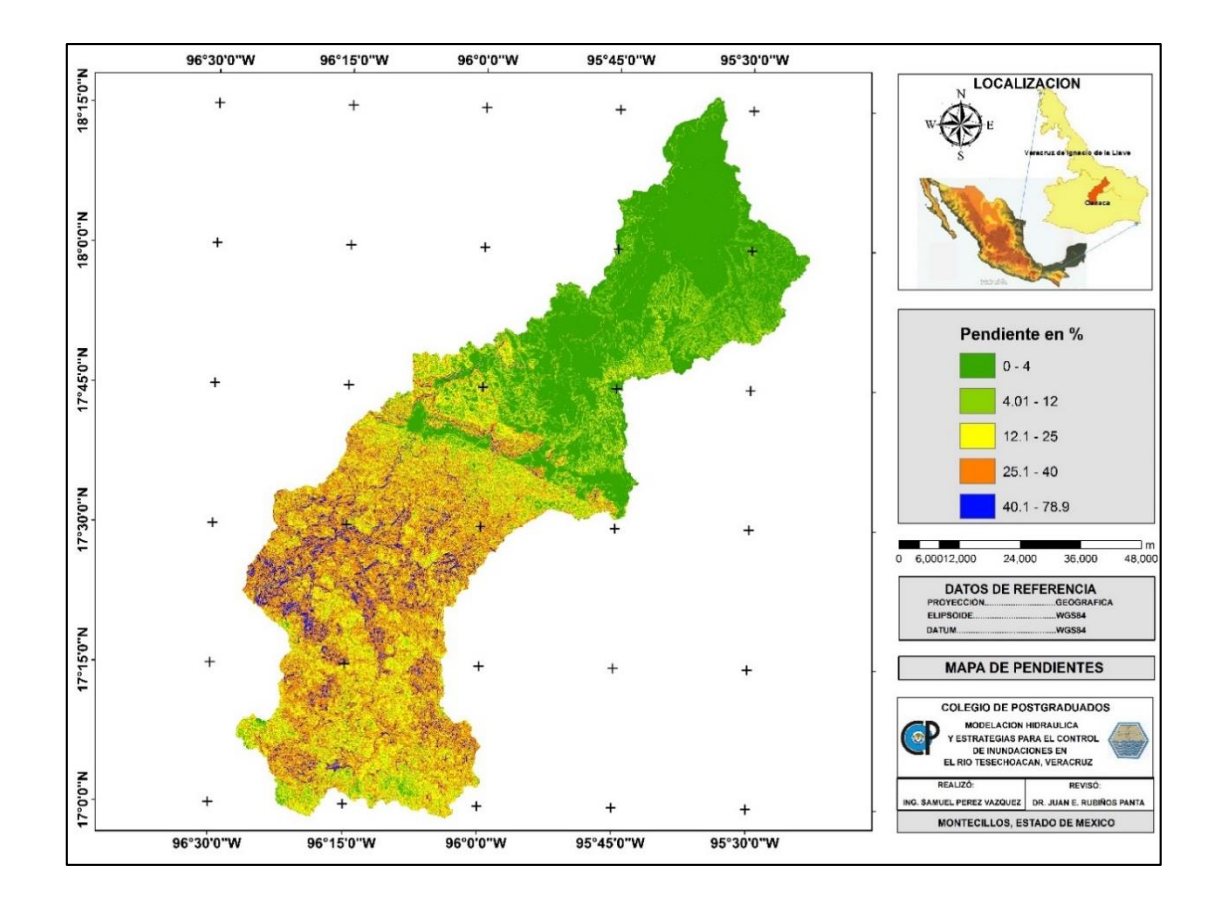

*Figura 18. Mapa de pendientes*

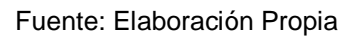

**Curva hipsométrica.** Con ella, se puede apreciar cómo se distribuye el área de una cuenca a distintos niveles topográficos**.** El Cuadro 8 se puede ver la distribución de las áreas con respecto a la topografía.

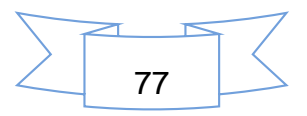

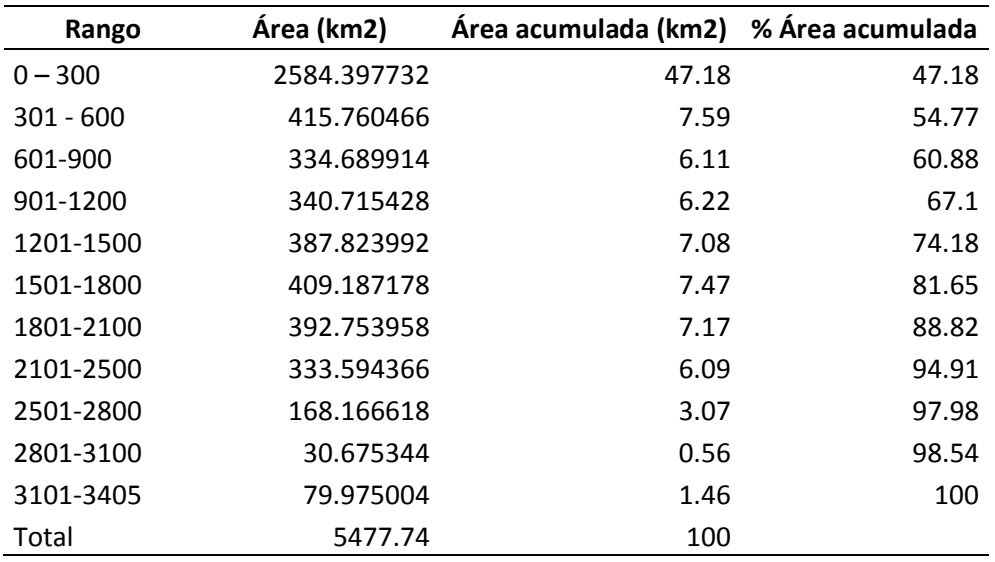

*Cuadro 8. Distribución de las áreas*

La Figura 19, representa la curva hipsométrica, obtenida a partir de los datos del Cuadro 8.

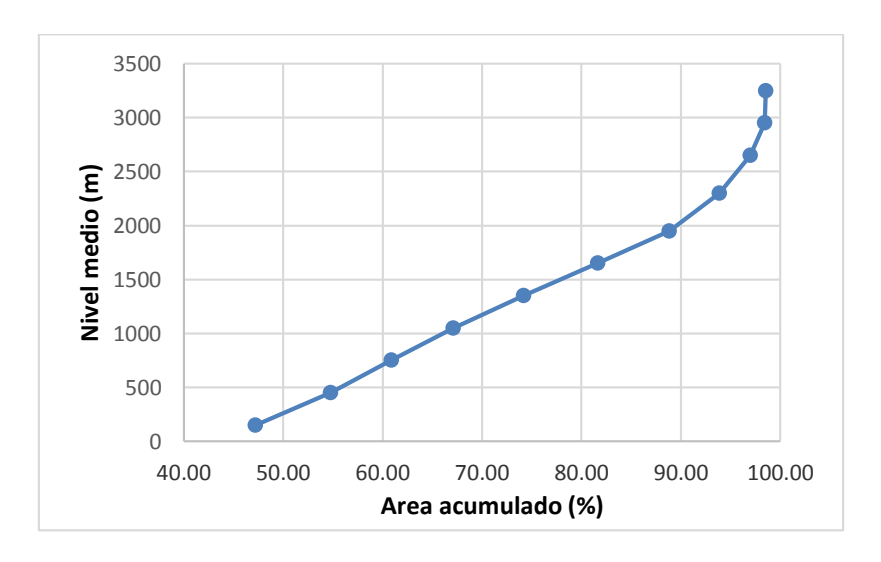

*Figura 19. Curva hipsométrica*

Fuente: Elaboración propia

La mayor parte del área, corresponde a un rango de entre 0 a 300 msnm. La altura promedio en la subcuenca es de 826.6 metros.

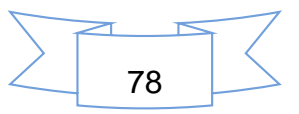

# *5.3 ESTACIONES CLIMATOLÓGICAS*

Se localizaron 35 estaciones climatológicas, y se representan en el Cuadro 9.

| Estación Nombre |                               | Longitud   | Latitud | Altitud |
|-----------------|-------------------------------|------------|---------|---------|
| 20007           | <b>AYUTLA</b>                 | $-96.0997$ | 17.0167 | 2,056   |
| 20008           | <b>BETHANIA</b>               | $-96.0064$ | 17.9183 | 70      |
| 20012           | CAMPAMENTO VISTA HERMOSA      | $-95.95$   | 17.3067 | 1,395   |
| 20023           | CUAJIMOLOYAS                  | $-96.4167$ | 17.125  | 2,853   |
| 20030           | SANTIAGO CHOAPAN              | -95.9331   | 17.3667 | 900     |
| 20041           | <b>IXTLAN DE JUAREZ</b>       | $-96.4831$ | 17.3331 | 2,312   |
| 20042           | SANTA MARIA JACATEPEC         | $-96.2$    | 17.8667 | 47      |
| 20072           | <b>MONTERROSA</b>             | $-95.9031$ | 17.7831 | 73      |
| 20097           | SAN MIGUEL QUETZALTEPEC       | -95.7831   | 16.9831 | 1,211   |
| 20113           | SAN JUAN DEL RIO              | $-95.8303$ | 17.4317 | 557     |
| 20124           | SAN PEDRO NOLASCO             | $-96.4331$ | 17.2897 | 2,173   |
| 20136           | SANTIAGO PROGRESO             | $-96.2658$ | 17.7067 | 134     |
| 20145           | SAN MIGUEL TALEA DE CASTRO    | $-96.25$   | 17.35   | 1,607   |
| 20165           | <b>TLACOLULA DE MATAMOROS</b> | -96.4831   | 16.95   | 1,618   |
| 20177           | SAN ILDELFONSO VILLA ALTA     | $-96.15$   | 17.35   | 1,268   |
| 20179           | <b>VILLA HIDALGO</b>          | $-96.1831$ | 17.2    | 1,251   |
| 20183           | <b>SAN JUAN YAEE</b>          | $-96.2831$ | 17.4331 | 1,440   |
| 20189           | <b>ZAPOTE</b>                 | $-95.8906$ | 17.6831 | 86      |
| 20241           | <b>AYAUTLA</b>                | $-96.0997$ | 17.0167 | 2,045   |
| 20273           | HUMO CHICO                    | $-96.5$    | 17.5831 | 2,012   |
| 20314           | YALALAG (CFE)                 | $-96.1689$ | 17.1906 | 1,191   |
| 20385           | <b>TOTONTEPEC</b>             | $-96.1067$ | 17.25   | 1,645   |
| 20387           | ZACATEPEC (DGE)               | $-95.9131$ | 17.1586 | 1,377   |
| 20504           | <b>TLAHUINTOLTEPEC</b>        | $-96.0594$ | 17.0914 | 1,223   |
| 20507           | DIAZ ORDAZ                    | $-96.4325$ | 16.9972 | 1,713   |
| 30013           | <b>AZUETA</b>                 | $-95.7$    | 18.075  | 21      |
| 30029           | <b>COLONIA GRUPO TRES</b>     | $-95.5333$ | 17.9    | 140     |
| 30044           | <b>DOBLEDERO</b>              | $-95.7667$ | 18.1153 | 82      |
| 30070           | <b>INDFPFNDFNCIA</b>          | $-95.4208$ | 17.7958 | 97      |
| 30103           | <b>MATA DE LIMONES</b>        | $-95.5278$ | 18.1097 | 58      |
| 30131           | PLAYA VICENTE                 | $-95.8111$ | 17.8306 | 49      |
| 30143           | JUAN RODRIGUEZ CLARA          | $-95.4028$ | 17.9931 | 148     |
| 30152           | <b>GARRO</b>                  | $-95.5569$ | 18.2706 | 20      |
| 30162           | <b>XOCHIAPA</b>               | -95.7389   | 17.6639 | 119     |
| 30196           | <b>ISLA</b>                   | $-95.5292$ | 18.025  | 67      |

*Cuadro 9. Estaciones climatológicas en el area de estudio*

Dichas estaciones climatológicas forman parte de la base de datos del Servicio Meteorológico Nacional. En el siguiente mapa de la Figura 20, se pueden observar la ubicación de dichas estaciones.

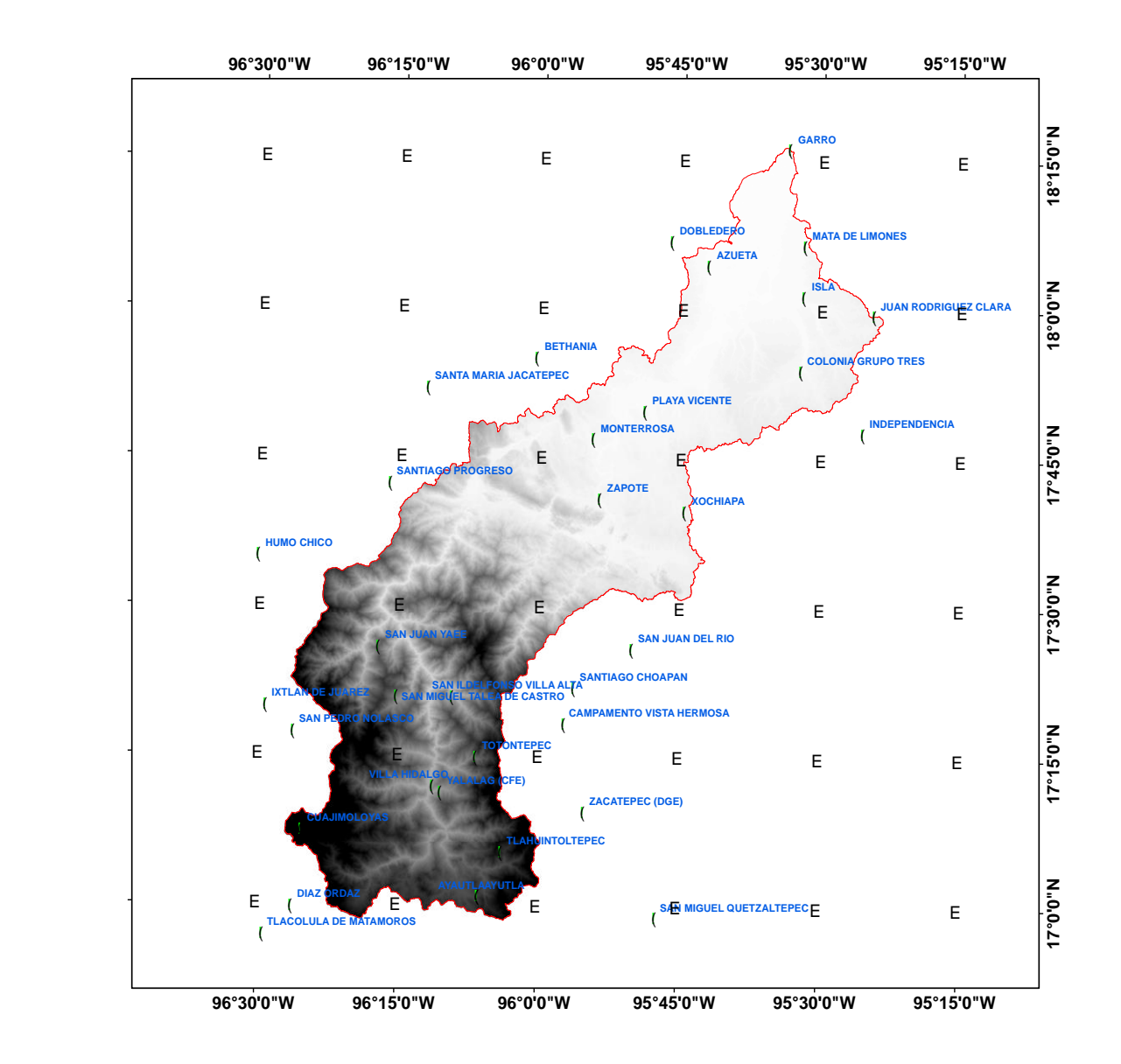

*Figura 20. Estaciones climatológicas*

Fuente: Elaboración propia

Se puede observar que se distribuyen uniformemente en toda la cuenca.

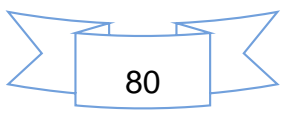

# **Precipitación**

A continuación se presentan los datos de precipitación extraídas de las normales climatológicas existentes en la subcuenca, tanto dentro como fuera de ella.

| Estación | Nombre                        | Anual (mm) |
|----------|-------------------------------|------------|
| 20007    | <b>AYUTLA</b>                 | 1305.2     |
| 20008    | <b>BETHANIA</b>               | 2171.2     |
| 20012    | CAMPAMENTO VISTA HERMOSA      | 6096.1     |
| 20023    | <b>CUAJIMOLOYAS</b>           | 1026.4     |
| 20030    | <b>SANTIAGO CHOAPAN</b>       | 2732.3     |
| 20041    | <b>IXTLAN DE JUAREZ</b>       | 947.7      |
| 20042    | SANTA MARIA JACATEPEC         | 4122.5     |
| 20072    | <b>MONTERROSA</b>             | 2448.7     |
| 20097    | SAN MIGUEL QUETZALTEPEC       | 2544.2     |
| 20113    | <b>SAN JUAN DEL RIO</b>       | 2157.7     |
| 20124    | <b>SAN PEDRO NOLASCO</b>      | 1001.0     |
| 20136    | SANTIAGO PROGRESO             | 3518.9     |
| 20145    | SAN MIGUEL TALEA DE CASTRO    | 1417.7     |
| 20165    | <b>TLACOLULA DE MATAMOROS</b> | 473.8      |
| 20177    | SAN ILDELFONSO VILLA ALTA     | 1264.5     |
| 20179    | <b>VILLA HIDALGO</b>          | 822.4      |
| 20183    | <b>SAN JUAN YAEE</b>          | 2591.8     |
| 20189    | <b>ZAPOTE</b>                 | 2916.5     |
| 20241    | <b>AYAUTLA</b>                | 2038.6     |
| 20273    | <b>HUMO CHICO</b>             | 3797.1     |
| 20314    | YALALAG (CFE)                 | 847.2      |
| 20385    | <b>TOTONTEPEC</b>             | 3096.1     |
| 20387    | ZACATEPEC (DGE)               | 3414.1     |
| 20504    | <b>TLAHUINTOLTEPEC</b>        | 1359.2     |
| 20507    | DIAZ ORDAZ                    | 636.2      |
| 30013    | <b>AZUETA</b>                 | 1658.6     |
| 30029    | <b>COLONIA GRUPO TRES</b>     | 1654.0     |
| 30044    | <b>DOBLEDERO</b>              | 1292.3     |
| 30070    | INDEPENDENCIA                 | 517.1      |
| 30103    | <b>MATA DE LIMONES</b>        | 1315.6     |
| 30131    | PLAYA VICENTE                 | 2106       |
| 30143    | <b>JUAN RODRIGUEZ CLARA</b>   | 1418.3     |
| 30152    | <b>GARRO</b>                  | 1335.8     |
| 30162    | <b>XOCHIAPA</b>               | 2586.9     |
| 30196    | <b>ISLA</b>                   | 1430.0     |

*Cuadro 10. Precipitación anual*

Las estaciones climatológicas que presentan mayores precipitaciones anuales son 20012 - Campamento Vista Hermosa con 6,096.1 mm; 20042 – Santa María Jacatepec con 4,122.5 mm; 20136 – Santiago Progreso con 5318.9 mm y 20387 – Zacatepec (DGE) con 3414.1 mm. Las estaciones anteriores se encuentran en la Sierra del estado de Oaxaca.

En la Figura 21, se puede apreciar los valores de la precipitación anual en milímetros de cada una de las estaciones climatológicas.

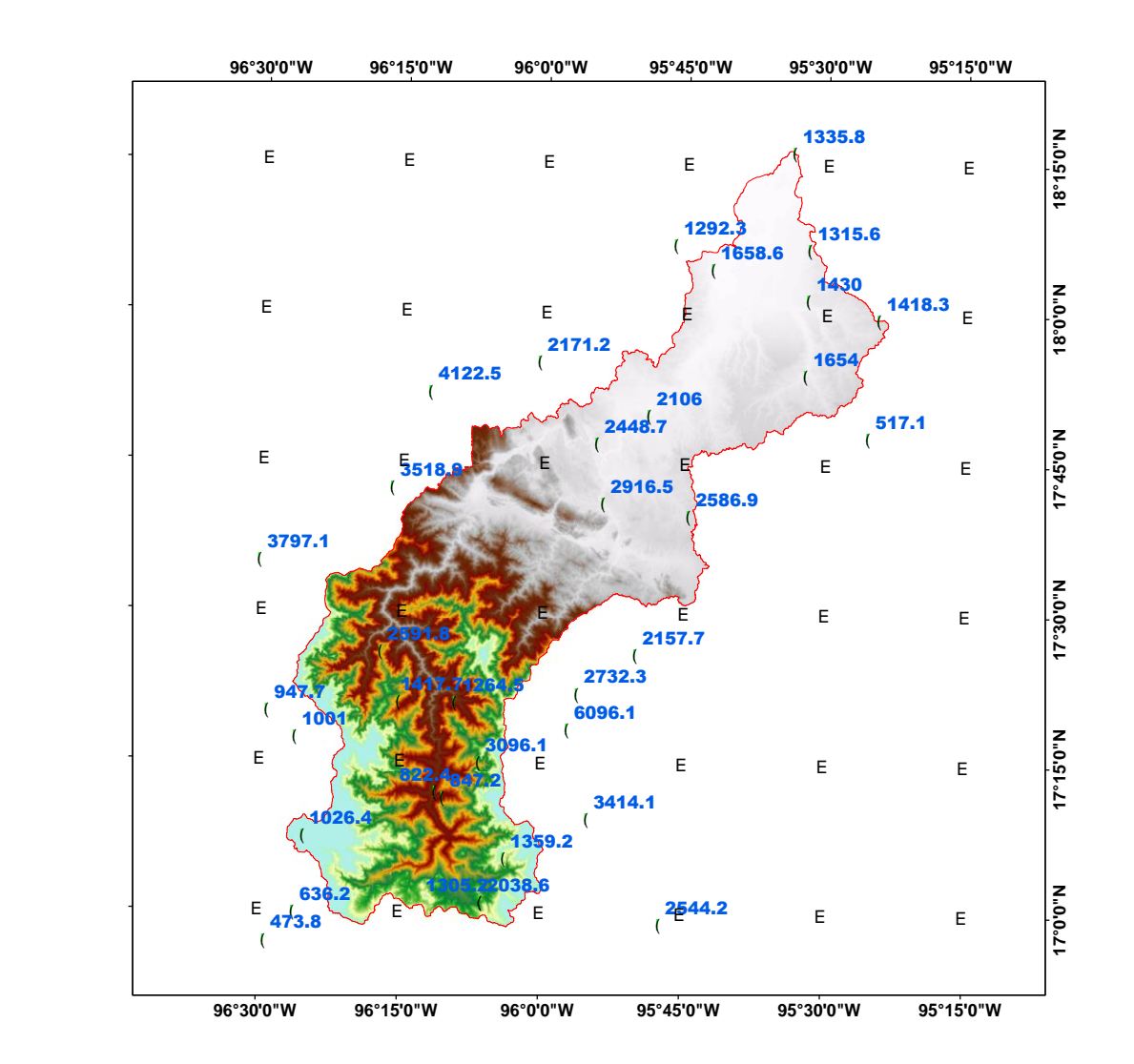

*Figura 21. Valores de precipitación anual por estacion climatológica*

Fuente: Elaboración propia

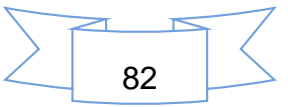

Con los valores de la precipitación media anual, se generó un mapa de precipitación media anual para la cuenca, se interpolaron todos los datos para ver el comportamiento de la precipitación, las cuales se puede visualizar en la Figura 22.

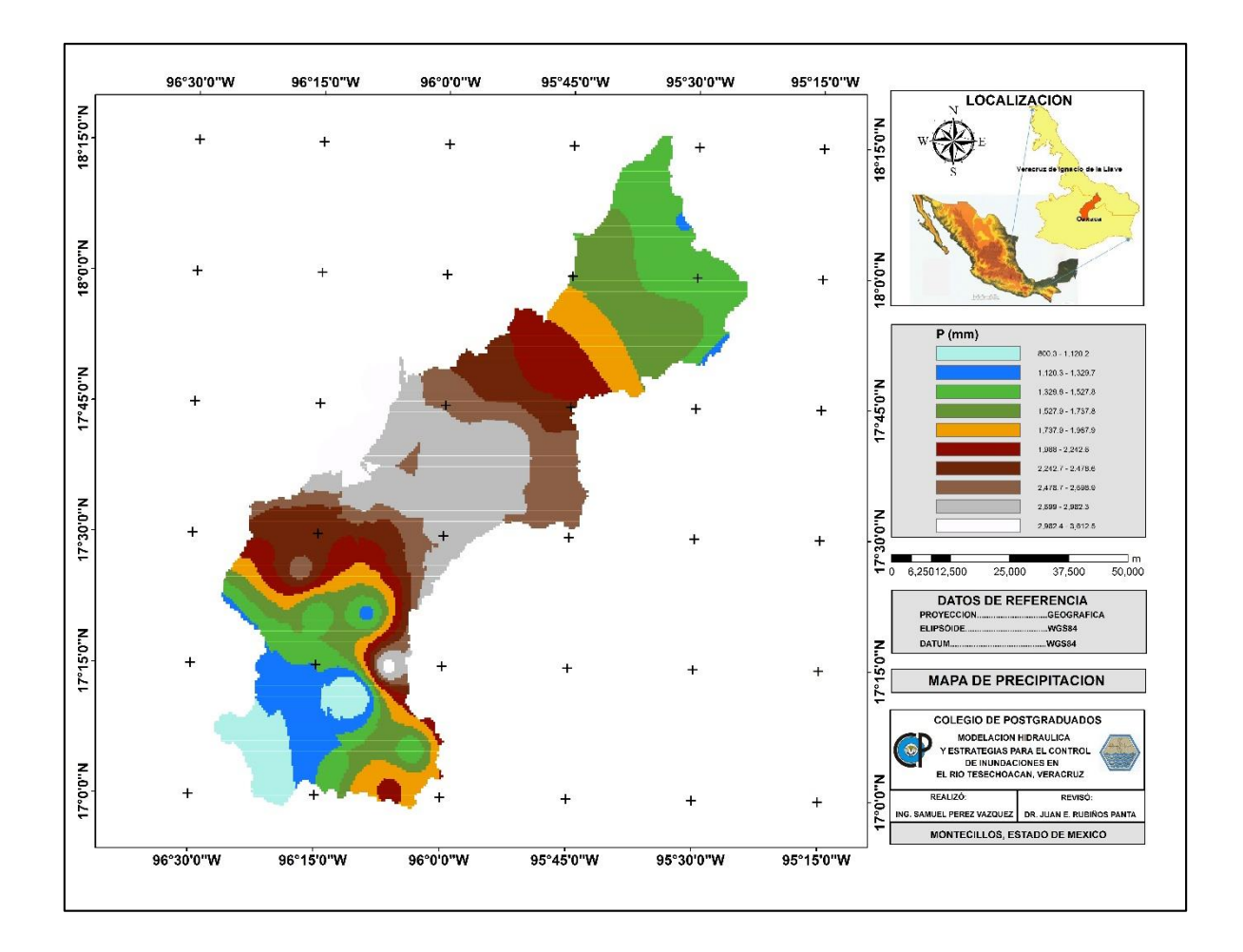

*Figura 22. Mapa de la precipitación media anual*

Fuente: Elaboración propia

De acuerdo al mapa de precipitación, las estaciones que presentan mayor precipitación, corresponden a la parte media de la subcuenca; las estaciones que presentan menor cantidad de precipitación, se encuentran en la parte más alta, esto debido a que se tomaron datos en las cuales ya correspondían al lado del sotavento y al ejecutar la interpolación, se promediaron los datos de dichas estaciones.

# **Temperatura**

En el Cuadro 11, se presentan los datos de temperatura media anual en la zona de influencia de la subcuenca, de acuerdo a datos de las normales climatológicas.

| Estación | Nombre                          | Media (°C) |
|----------|---------------------------------|------------|
| 20007    | <b>AYUTLA</b>                   | 11.8       |
| 20008    | <b>BETHANIA</b>                 | 26.6       |
| 20012    | <b>CAMPAMENTO VISTA HERMOSA</b> | 17.8       |
| 20023    | <b>CUAJIMOLOYAS</b>             | 10.7       |
| 20030    | SANTIAGO CHOAPAN                | 21.2       |
| 20041    | <b>IXTLAN DE JUAREZ</b>         | 17.4       |
| 20042    | SANTA MARIA JACATEPEC           | 25.7       |
| 20072    | <b>MONTERROSA</b>               | 21.4       |
| 20097    | SAN MIGUEL QUETZALTEPEC         | 19.6       |
| 20113    | SAN JUAN DEL RIO                | 24.0       |
| 20124    | <b>SAN PEDRO NOLASCO</b>        | 17.4       |
| 20136    | SANTIAGO PROGRESO               | 24.7       |
| 20145    | SAN MIGUEL TALEA DE CASTRO      | 18.7       |
| 20165    | <b>TLACOLULA DE MATAMOROS</b>   | 19.0       |
| 20177    | SAN ILDELFONSO VILLA ALTA       | 19.8       |
| 20179    | <b>VILLA HIDALGO</b>            | 22.1       |
| 20183    | <b>SAN JUAN YAEE</b>            | 18.5       |
| 20189    | <b>ZAPOTE</b>                   | 26.3       |
| 20241    | <b>AYAUTLA</b>                  | 17.4       |
| 20273    | <b>HUMO CHICO</b>               | 9.0        |
| 20314    | YALALAG (CFE)                   | 21.2       |
| 20385    | <b>TOTONTEPEC</b>               | 16.4       |
| 20387    | ZACATEPEC (DGE)                 | 19.6       |
| 20504    | <b>TLAHUINTOLTEPEC</b>          | 18.1       |
| 20507    | DIAZ ORDAZ                      | 18.0       |
| 30013    | <b>AZUETA</b>                   | 26.6       |
| 30029    | <b>COLONIA GRUPO TRES</b>       | 25.2       |
| 30044    | <b>DOBLEDERO</b>                | 25.7       |
| 30070    | <b>INDEPENDENCIA</b>            | 12.3       |
| 30103    | <b>MATA DE LIMONES</b>          | 25.9       |
| 30131    | PLAYA VICENTE                   | 26.2       |
| 30143    | <b>JUAN RODRIGUEZ CLARA</b>     | 25.2       |
| 30152    | <b>GARRO</b>                    | 26.0       |
| 30162    | <b>XOCHIAPA</b>                 | 24.9       |
| 30196    | <b>ISLA</b>                     | 25.3       |

*Cuadro 11. Temperatura media anual*

En la Figura 23, con un mapa se representan los valores de temperatura media anual, esto de acuerdo a la información de las estaciones climatológicas existentes en la zona de influencia de la subcuenca del Tesechoacán.

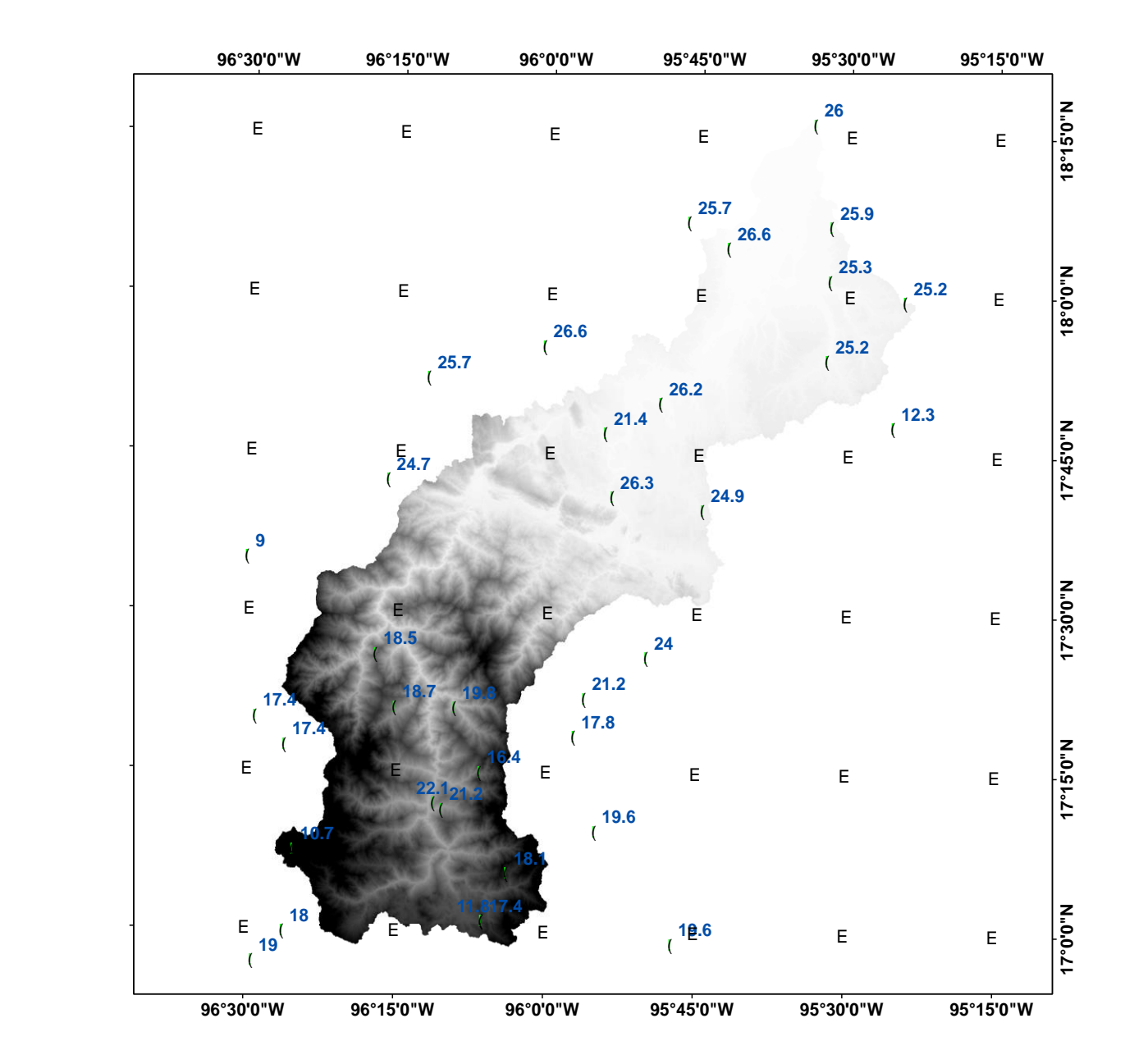

*Figura 23. Temperatura media anual por estacion climatologica*

Fuente: Elaboración propia

Las temperaturas más bajas, se presentan en las partes más alta de la sierra de Oaxaca; corresponde a las 20273 – Humo Chico con una temperatura media de

9.0°C, 20023 - Cuajimoloyas con 10.7 °C y 20007 – Ayutla con 11.8 °C. En las partes bajas de la subcuenca, la temperatura supera los 24 °C.

En la Figura 24, se presentan un mapa de los datos interpolados y se puede observar el comportamiento y la distribución de la temperatura media anual en toda la subcuenca.

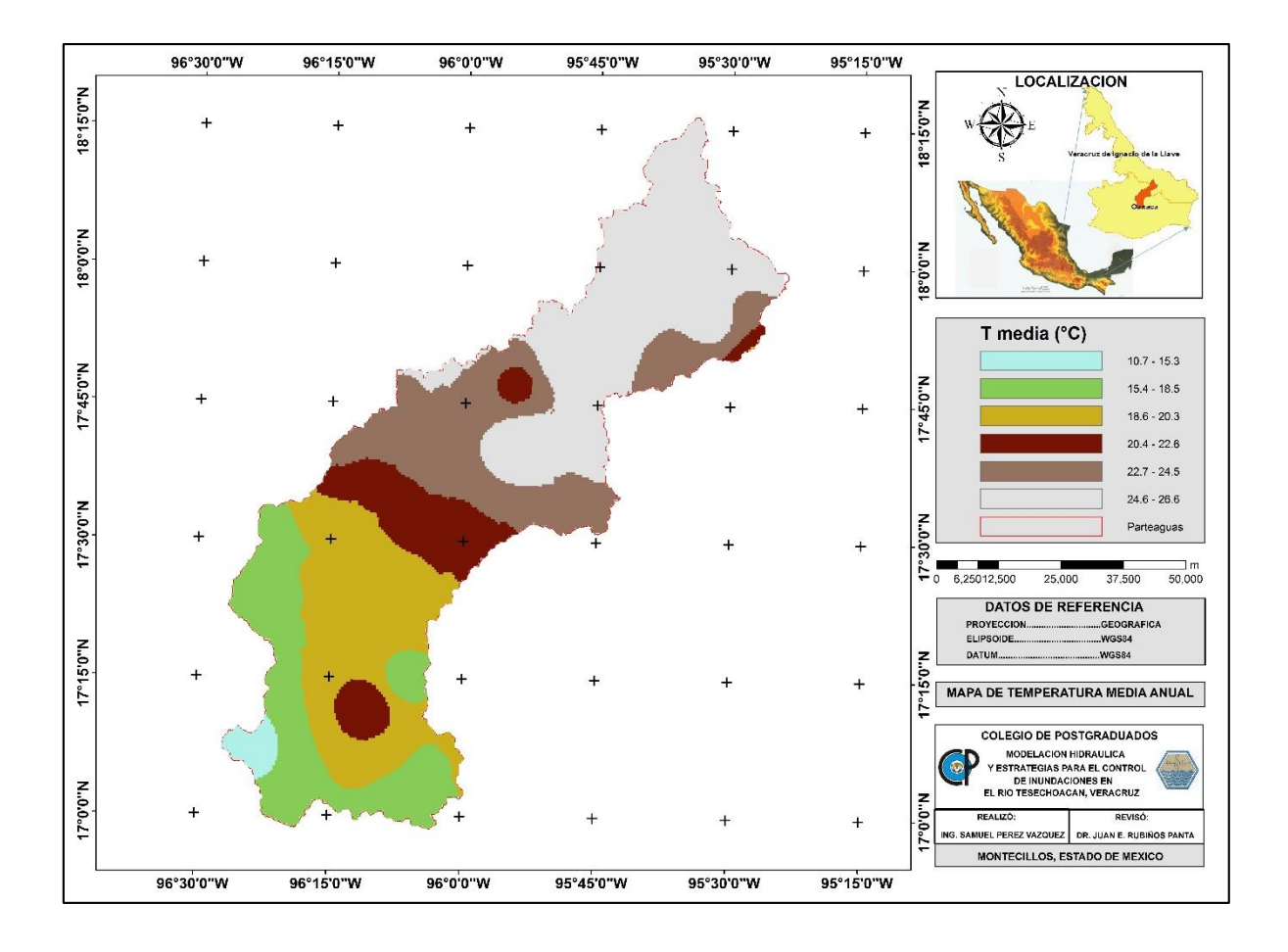

*Figura 24. Mapa de la temperatura media anual*

En el mapa se puede observar claramente que las estaciones que presentan menor temperatura corresponde a las partes más altas de la subcuenca y las altas temperaturas a las partes bajas, en los municipios que corresponden a Veracruz.

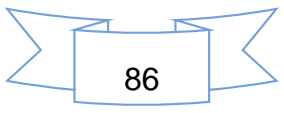

# *5.4 LA MODELACIÓN DE LA INUNDACION EN IBER*

Para llevar a cabo la simulación de la inundación en el tramo correspondiente al río Tesechoacán, fue necesario la generación de información de la geometría del terreno y lo valores que representan el coeficiente de rugosidad de Manning, la asignación de parámetros de entrada y salidas, y los cálculos correspondientes.

La entrada del cauce, en encuentra ubicado en un puente, cercano a la localidad de San José Chilapa y las coordenadas geográficas del punto son:

- $\checkmark$  Latitud Norte: 17.799909°
- Longitud Oeste: -95.865843°

La salida del cauce, se encuentra ubicado a las orillas del poblado El Garro; sus coordenadas geográficas son:

- Latitud Norte: 18.2712°
- Longitud Oeste: -95.5594°

La longitud del tramo del rio modelado fue de 113.265 km.

## **Análisis de la topografía**

Para que Iber reconozca la configuración y geometría del terreno, es necesario emplear y procesar el modelo digital de elevación, cuyas características ya se ha descrito con anterioridad. En la figura 25, se presenta el MDE del área sujeto a la modelación hidráulica.

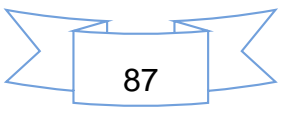

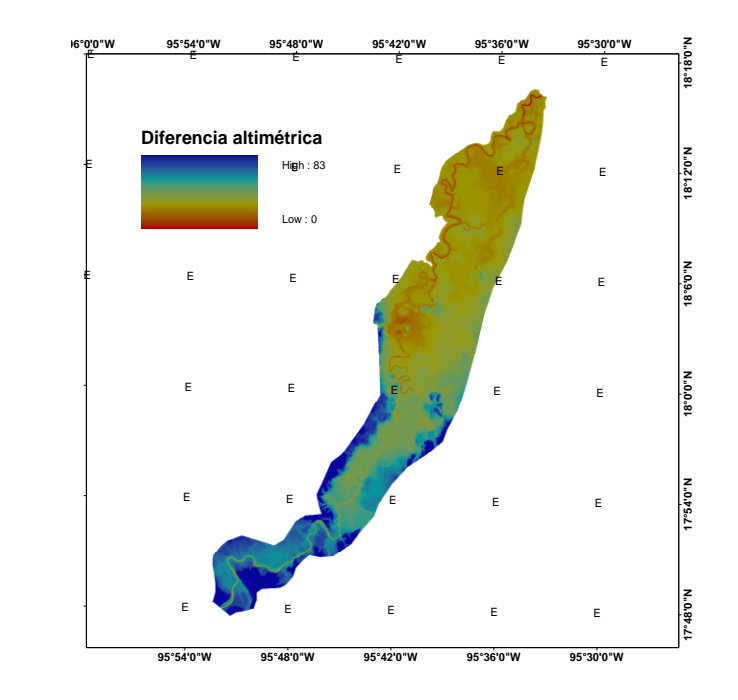

*Figura 25. Modelo digital de elevación*

Cuando realizó la importación del MDE, se generó la geometría del terreno y se procesó el mallado, quedando como se observa en la Figura 26.

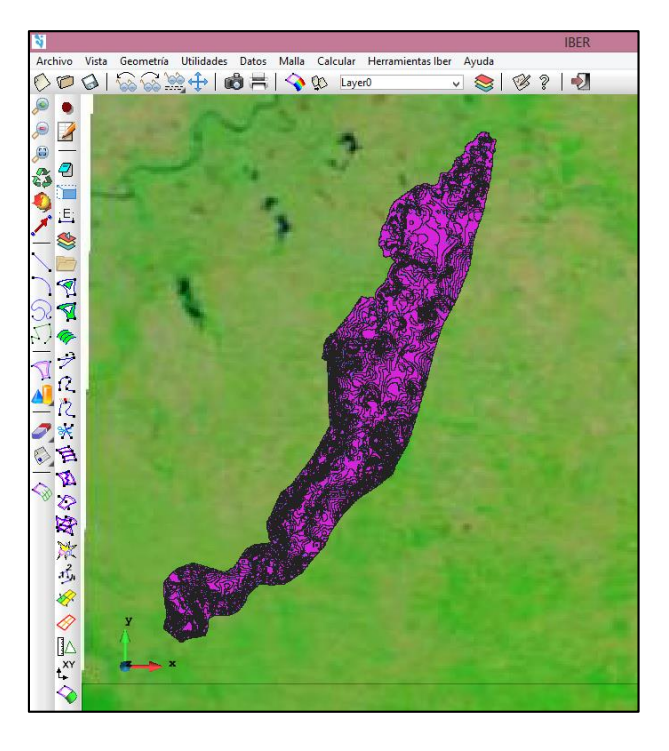

*Figura 26. Geometria del area modelado*

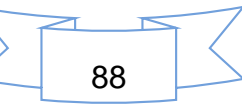

Para visualizar de mejor manera la geometría, se escogió un área en específico y se le modificó la iluminación de la capa, y al hacer un zoom sobre esa área, se pudo distinguir claramente la geometría del cauce, tal como se aprecia en la Figura 27.

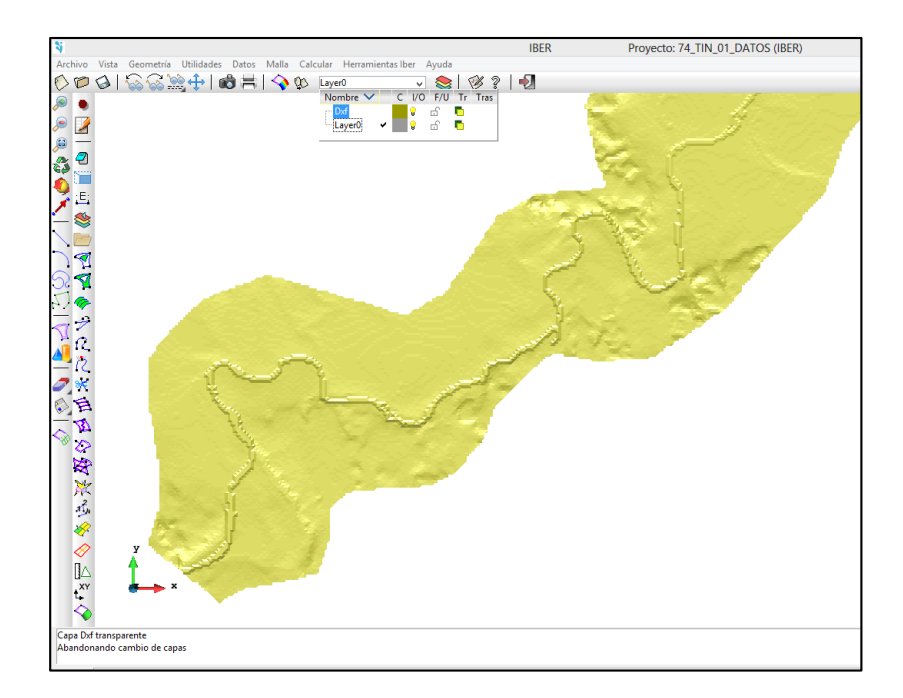

*Figura 27. Geometría del cauce*

Fuente: Elaboración propia

La misma geometría fue utilizada para los diferentes escenarios modelados.

## **Condiciones de contorno y condiciones iniciales**

En la Figura 28, se puede observar las condiciones de contorno, la entrada y salida del cauce

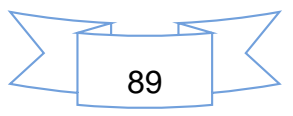

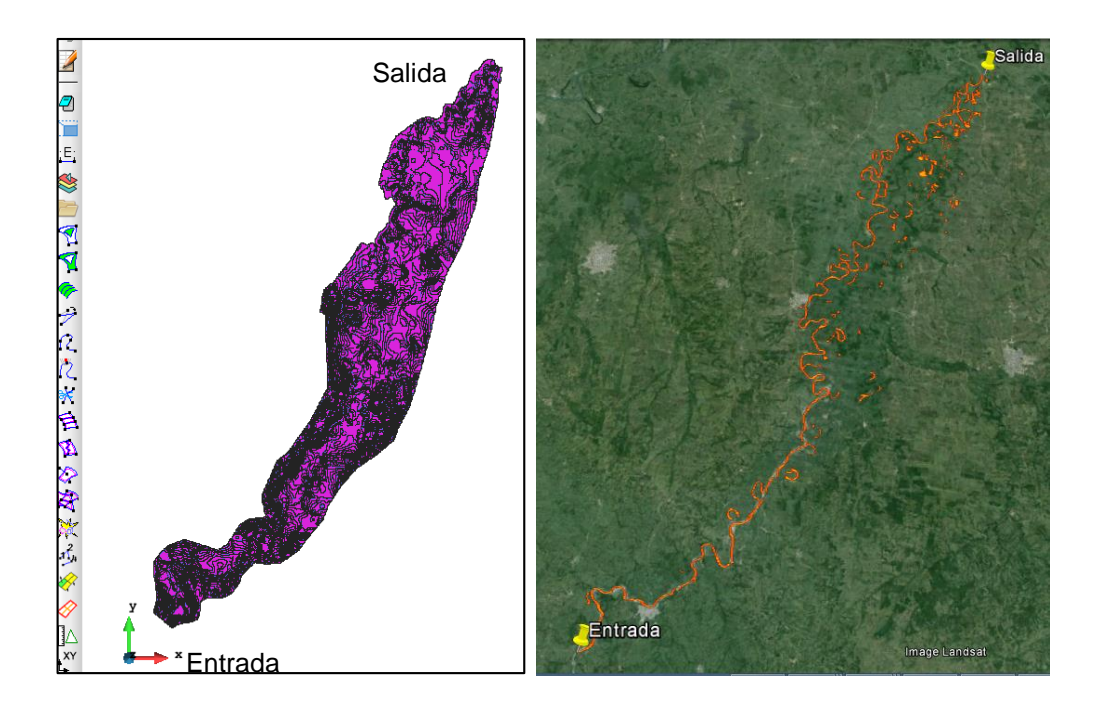

*Figura 28. Entrada y salida del cauce*

En la Figura 28, el cauce y los cuerpos de agua, están remarcados con color rojo y en la Figura 29, están representados por un color azul.

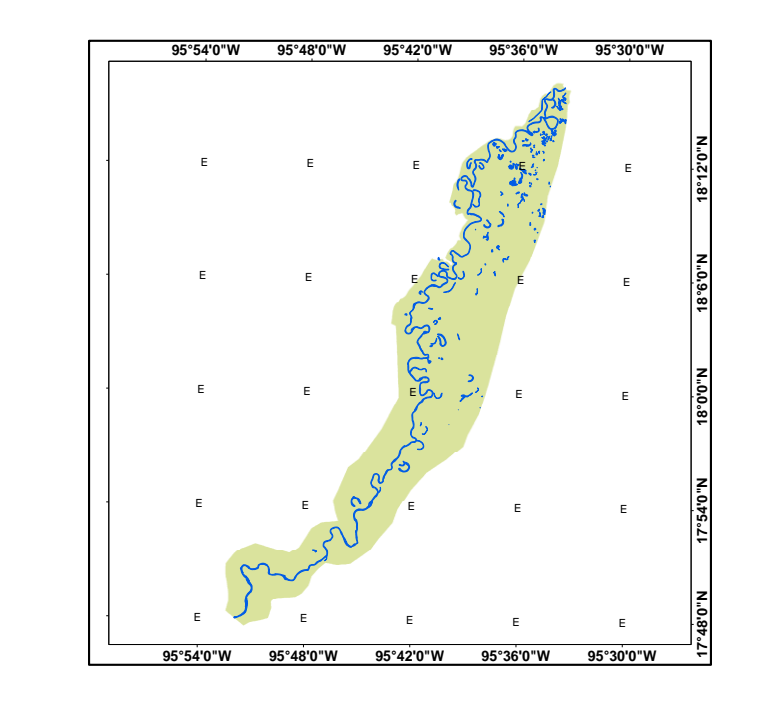

*Figura 29. Cauce del tramo modelado.*

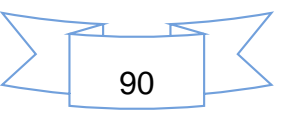

El área ocupada por cuerpos de agua, es de 16.23  $km<sup>2</sup>$ , la cual representa un total de 1,623 hectáreas de superficie. Las condiciones iniciales de humedad del área, se consideraron como seco.

## **Coeficiente de rugosidad**

Una vez procesado la información de uso de suelo y vegetación y asignados los valores de coeficiente de rugosidad de Manning, se generó un mapa, en la cual se representan las diferentes categorías resultantes (Figura 30).

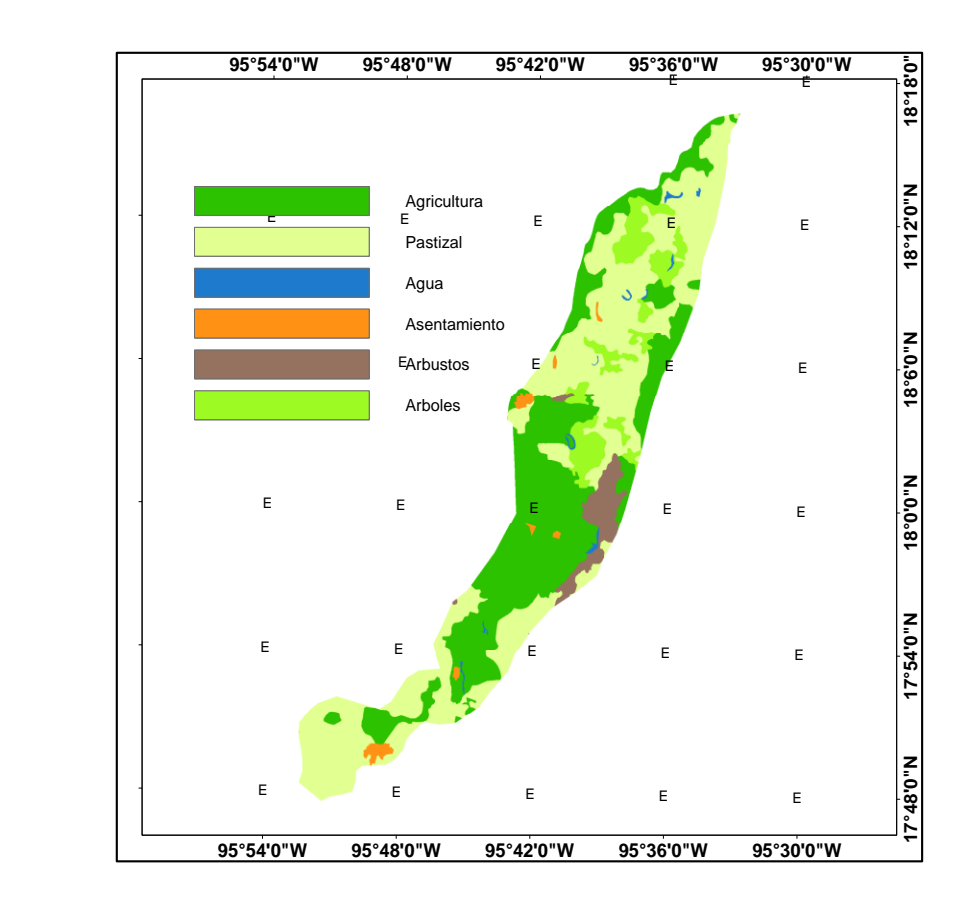

*Figura 30. Clasificacion de los coeficientes de rugosidad*

Fuente: Elaboración propia

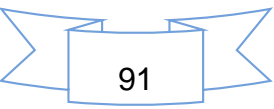

Los coeficientes de rugosidad generados, se utilizaron para todas las simulaciones realizadas.

## **Resultados de la modelación.**

Para analizar las áreas afectadas por la inundación, es necesario conocer las localidades que se encuentran dentro del área modelado. En el Cuadro 12, se presentan el listado de las 39 poblaciones que se encuentran en el área de interés.

|   | 1 Santa Elena      | 14 La Unión Juan Enríquez   | 27 La Playa             |
|---|--------------------|-----------------------------|-------------------------|
|   | 2 El café y Anexas | 15 Las Limas                | 28 San Antonio de Bravo |
|   | 3 Viloria Viejo    | 16 Mata de Caña             | 29 El Ñape              |
|   | 4 San Luis         | 17 Juan Enríquez            | 30 Las Cadenas          |
|   | 5 Tesechoacán      | 18 La Peña                  | 31 Cujuliapan           |
|   | 6 Vara Honda       | 19 la Victoria              | 32 Poposoca             |
|   | 7 Villa Azueta2    | 20 El Chapulín              | 33 Curazao              |
|   | 8 Playa Vicente    | 21 La Gloria                | 34 Francisco Villa      |
| 9 | El Ramie           | 22 Fidelidad por el Marcial | 35 El Garro             |
|   | 10 San Francisco   | 23 San Jerónimo             | 36 El Nuevo Potrero     |
|   | 11 Monte Verde     | 24 El Marcial (El Coyolar)  | 37 San José Chilapa     |
|   | 12 La candelaria   | 25 Oro verde (El Arenal)    | 38 Villa Azueta         |
|   | 13 San Miguel      | 26 Aguas Prietas            | 39 Vuelta de Silvarán   |

*Cuadro 12. Poblaciones en el area de interés*

Las poblaciones que se muestran en el cuadro anterior, fueron representadas en un mapa (Figura 31). Son las poblaciones que se encuentran en las márgenes del rio en análisis.

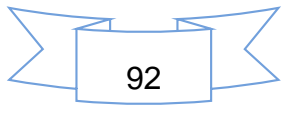

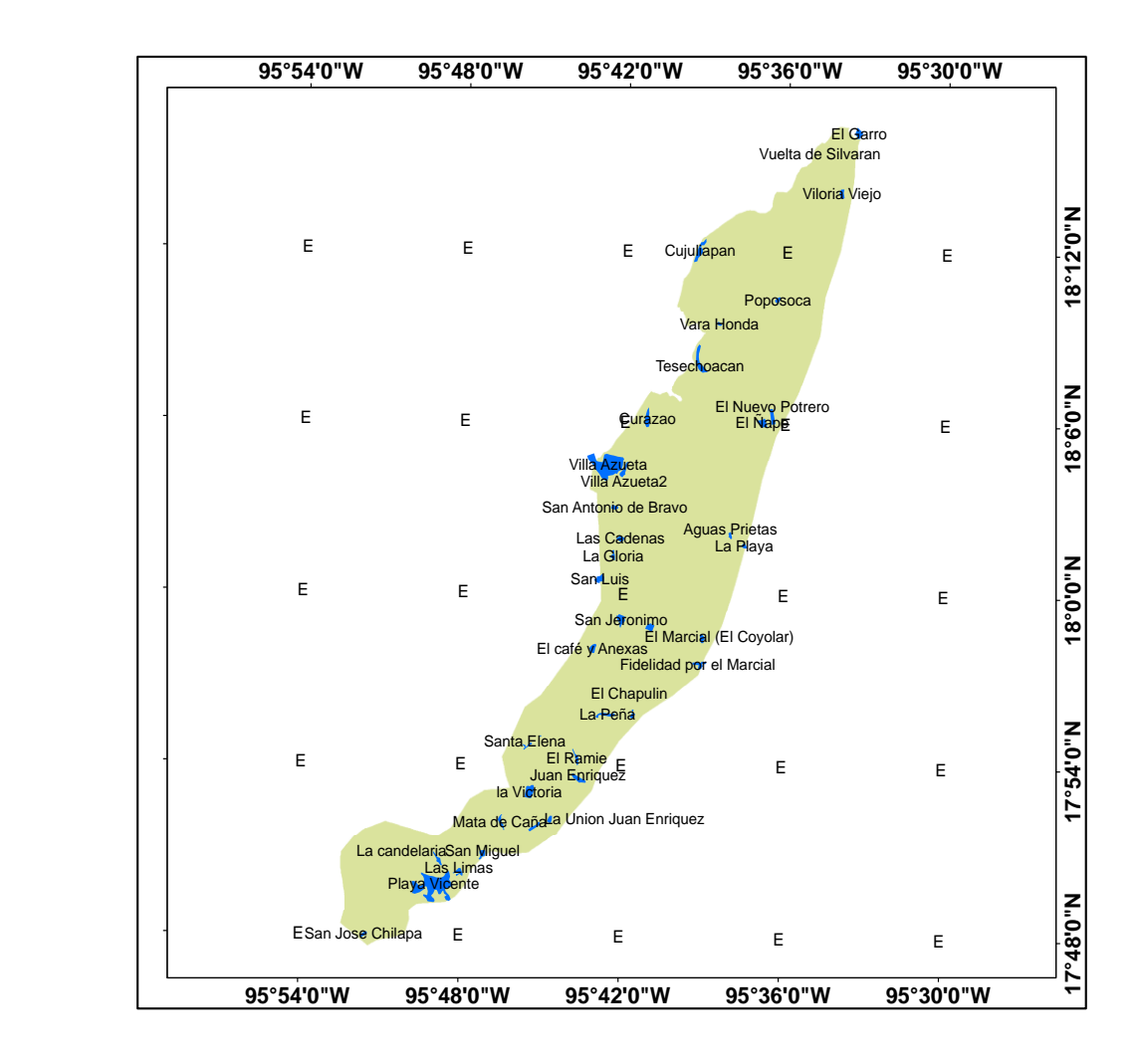

*Figura 31. Poblaciones en el área de estudio*

Para la modelación en Iber, se manejaron diferentes escenarios, las cuales corresponden a eventos extraordinarios de gastos presentados en toda la cuenca. El orden de los escenarios, fueron con base al gasto máximo medido, empezando por el de menor gasto. Para realizar el mapa de niveles de riesgos, se optó por utilizar la siguiente clasificación:

| Clasificación de riesgo | Valor       |
|-------------------------|-------------|
| Bajo                    | < 0.4       |
| Medio                   | $0.4 - 1.0$ |
| Alto                    | > 1.0       |
|                         | 93          |

*Cuadro 13. Clasificacion de riesgos*

#### 5.4.4.1 Escenario 1. Septiembre de 2010.

La inundación de septiembre de 2010, se originó debido a la entrada del huracán Matthew en las costas del estado de Veracruz, el cual afectó principalmente en los días 25 y 26 de septiembre, provocando severas lluvias.

En el Cuadro 14, se presentan los datos de gastos instantáneos medidos en la estación hidrométrica de san José Chilapa.

| Fecha           | Hora de la | T acumulado | T acumulado (s) | Gasto medido |
|-----------------|------------|-------------|-----------------|--------------|
| 26-sep-10       | 15         | $\mathbf 0$ | $\Omega$        | 512.82       |
| 26-sep-10       | 18         | 3           | 10800           | 561.65       |
| 27-sep-10       | 9          | 18          | 64800           | 1276.06      |
| 27-sep-10       | 12         | 21          | 75600           | 1452.62      |
| 27-sep-10       | 15         | 24          | 86400           | 1675.29      |
| 27-sep-10       | 18         | 27          | 97200           | 1879.60      |
| 28-sep-10       | 15         | 48          | 172800          | 2615.67      |
| 28-sep-10       | 18         | 51          | 183600          | 2726.73      |
| 29-sep-10       | 9          | 66          | 237600          | 1827.05      |
| 29-sep-10       | 12         | 69          | 248400          | 1626.64      |
| 29-sep-10       | 15         | 72          | 259200          | 1408.41      |
| 29-sep-10       | 18         | 75          | 270000          | 1260.76      |
| 30-sep-10       | 9          | 90          | 324000          | 904.68       |
| 30-sep-10       | 12         | 93          | 334800          | 868.54       |
| 30-sep-10       | 15         | 96          | 345600          | 825.70       |
| $01$ -oct- $10$ | 9          | 114         | 410400          | 790.56       |

*Cuadro 14. Gastos de entrada de septiembre de 2010.*

El gasto instantáneo máximo medido en la estación fue de 2,726.73 m $3 s<sup>-1</sup>$ , siendo la toma de datos a partir de las 18:00 horas el 28 de septiembre.

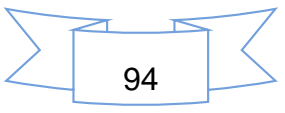

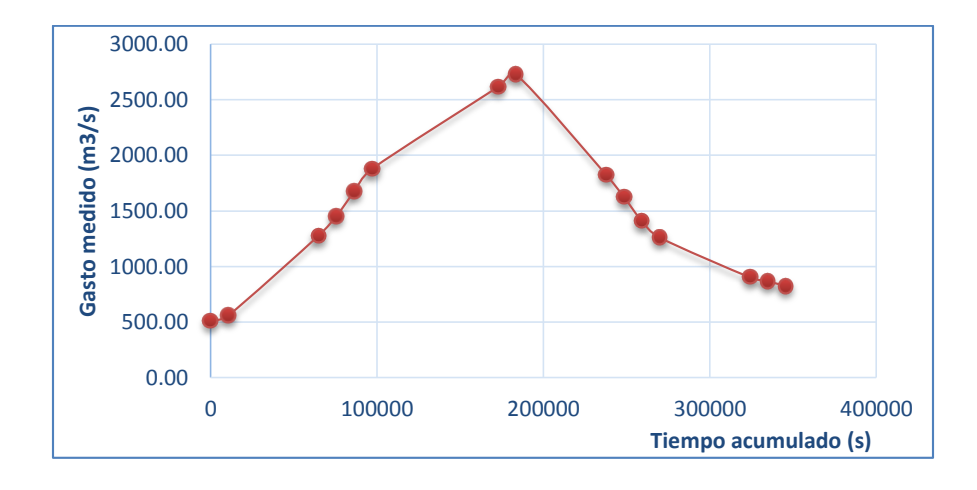

*Figura 32. Hidrograma de septiembre de 2010*

La Figura 32, corresponde al hidrograma de los datos de gastos instantáneos medidos. Se observa claramente el pico de la gráfica, la cual representa el gasto máximo medido. Para hacer el hidrograma, fue necesario graficar el gasto medido en la estación ( $m^3$ s<sup>-1</sup>) y los datos de tiempo acumulado (s).

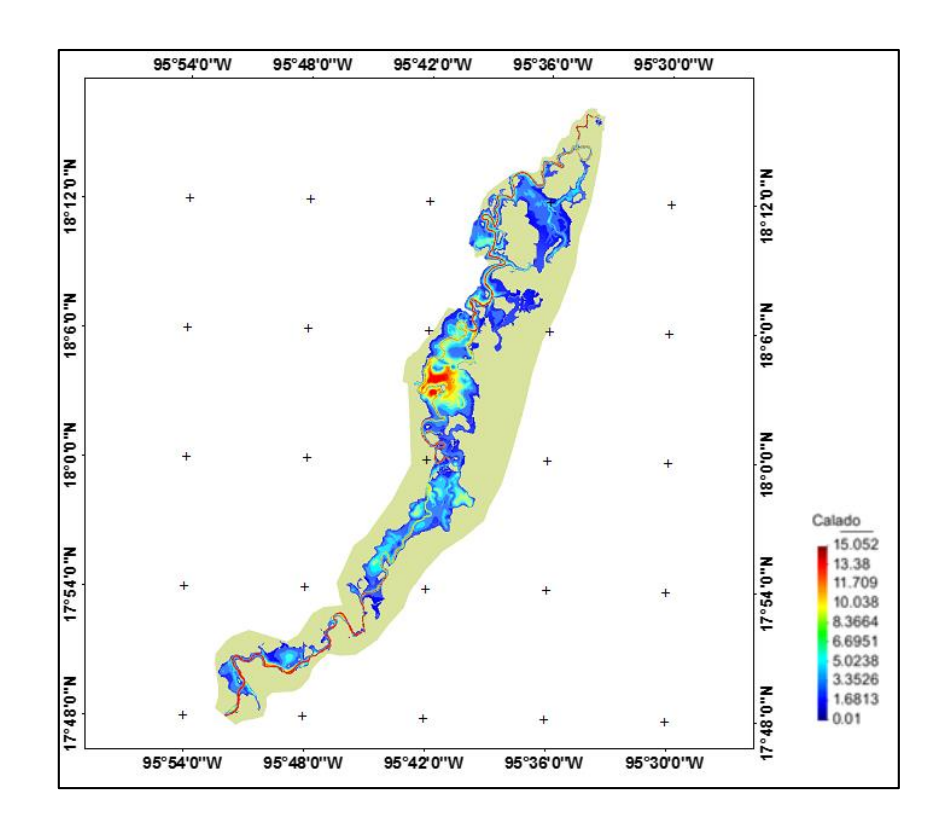

*Figura 33. Areas afectadas por la inundación de septiembre de 2010*

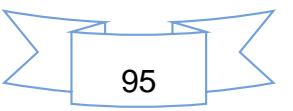

En las figuras 33 y 34, se pueden apreciar las áreas afectadas por la inundación. La superficie inundada fue de 152.278 km<sup>2</sup>, equivalente a 15,227.8 has.

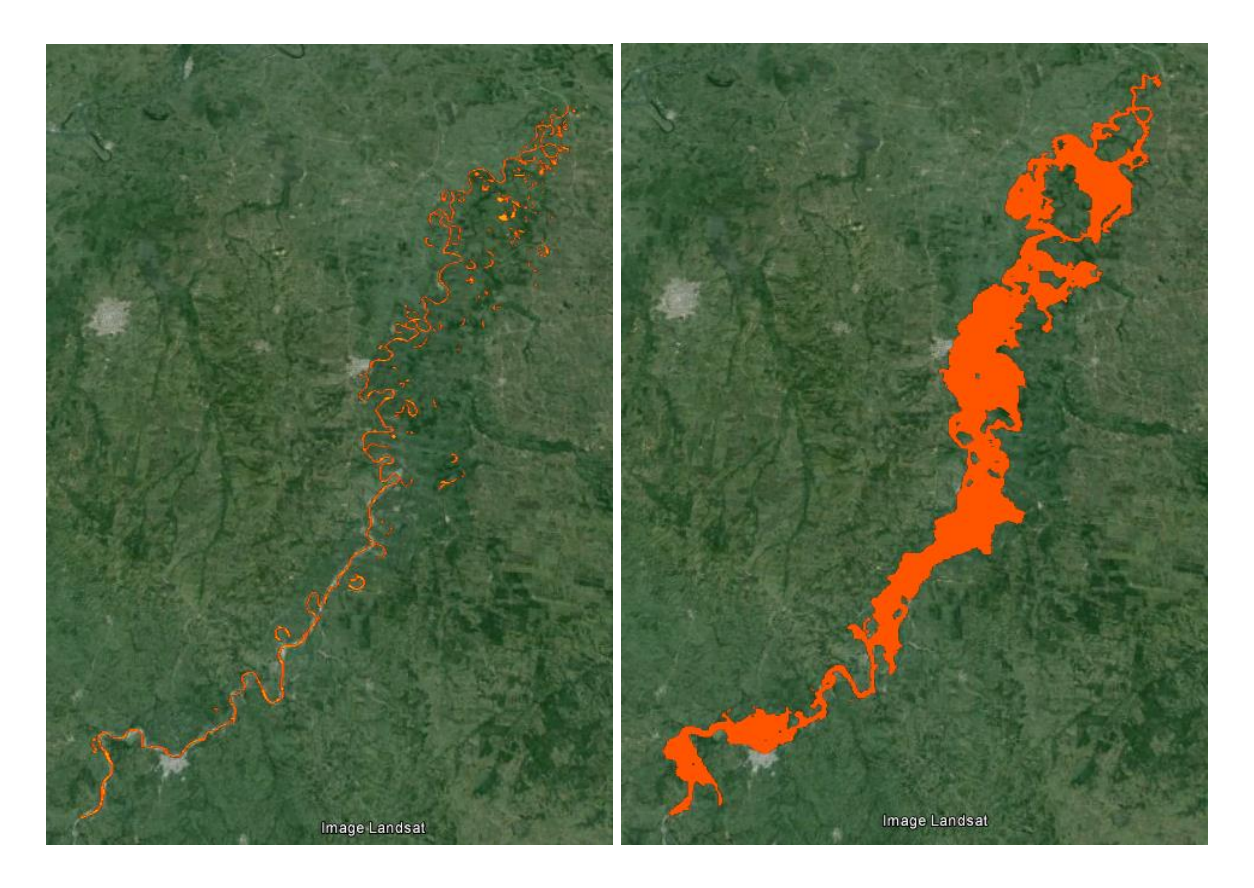

*Figura 34. Mapa comparativo de la inundación de septiembre de 2010*

Las poblaciones afectadas parcialmente fueron: San Francisco, Las Cadenas, San Antonio Bravo y Villa Azueta; y las poblaciones afectadas en su totalidad, debido a que se encontraban en las áreas susceptibles a inundarse fueron: La Candelaria, El Curazao, Monte Verde, El Marcial (El Coyolar), Tesechoacán, Villa Honda y Poposoca.

De acuerdo a la información obtenida, se obtuvo el mapa de riesgos de inundaciones, la cual se presenta a continuación y en ella se puede visualizar las localidades afectadas (Figura 35).

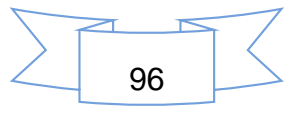

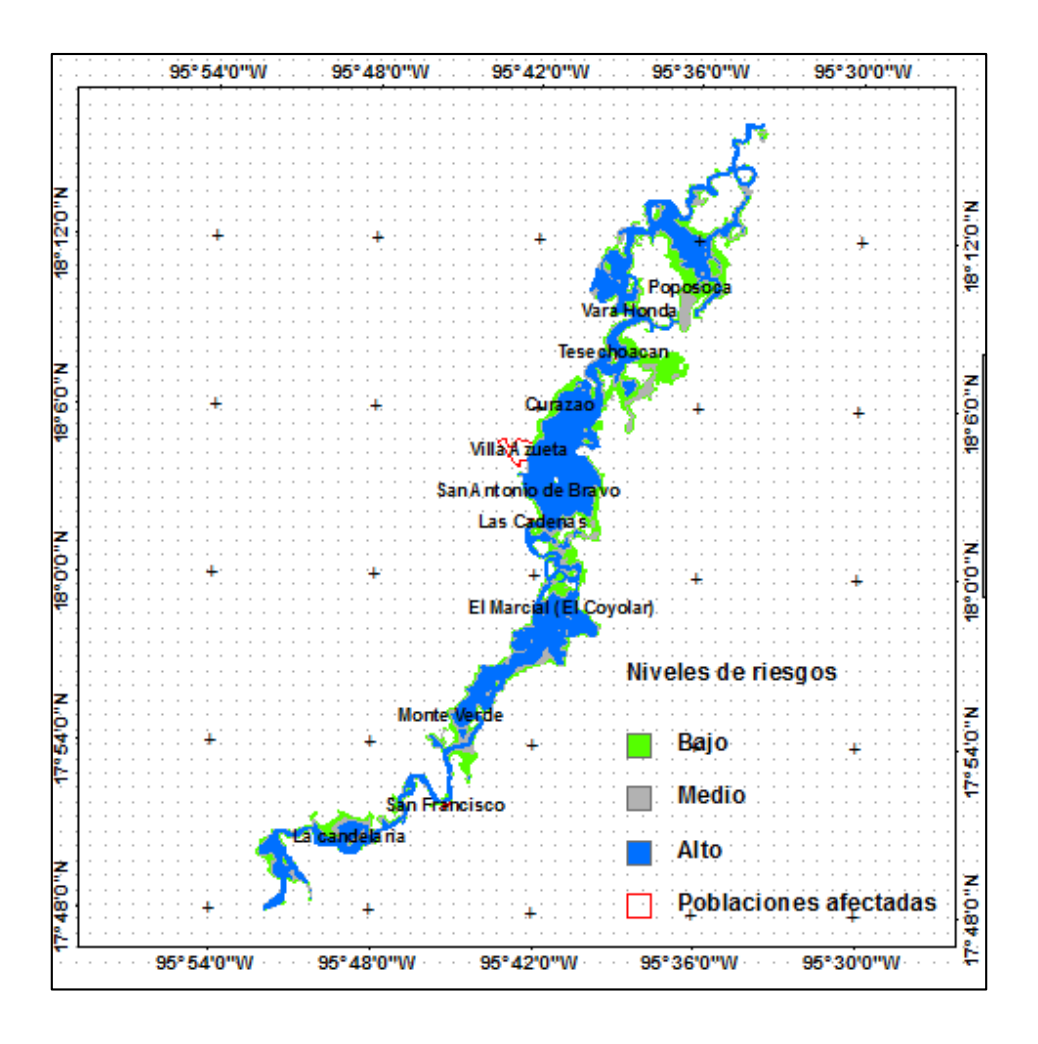

*Figura 35. Mapa de riesgos por inundaciones de septiembre de 2010*

En ella se pueden corroborar que gran parte de la superficie inundada está dentro de la categoría de alto riesgo. Las localidades que se presentan en el mapa son las que son afectadas directamente por las inundaciones.

## 5.4.4.2 Escenario 2. Agosto de 2010

El gasto máximo instantáneo registrado en la estación hidrométrica fue de 2,810.51  $m<sup>3</sup> s<sup>-1</sup>$ , a las 18:00 horas del 23 de agosto.

En el Cuadro 15, se presentan los gastos registrados en la estación hidrométrica, las cuales se utilizaron para la modelación.

![](_page_107_Figure_6.jpeg)
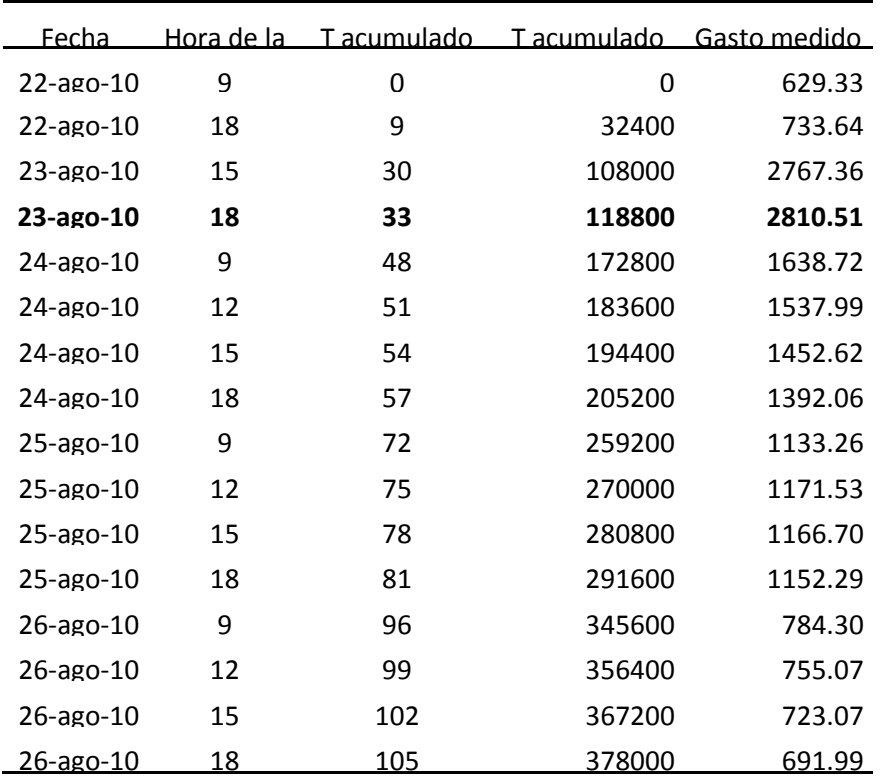

*Cuadro 15. Gastos de entrada de agosto de 2010.*

La Figura 36 representa el hidrograma de los gastos de entrada.

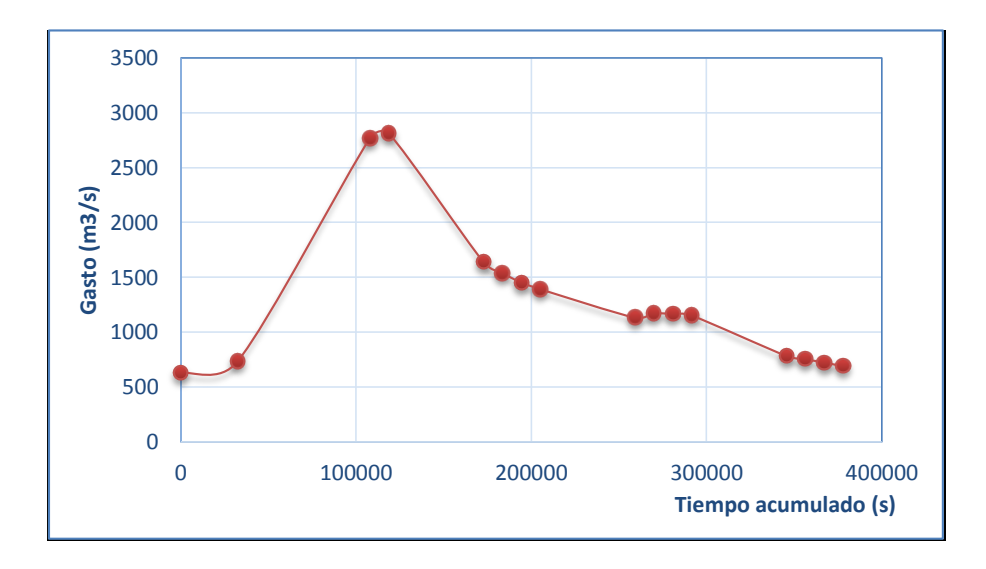

*Figura 36. Hidrograma de agosto 2010*

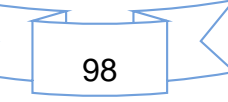

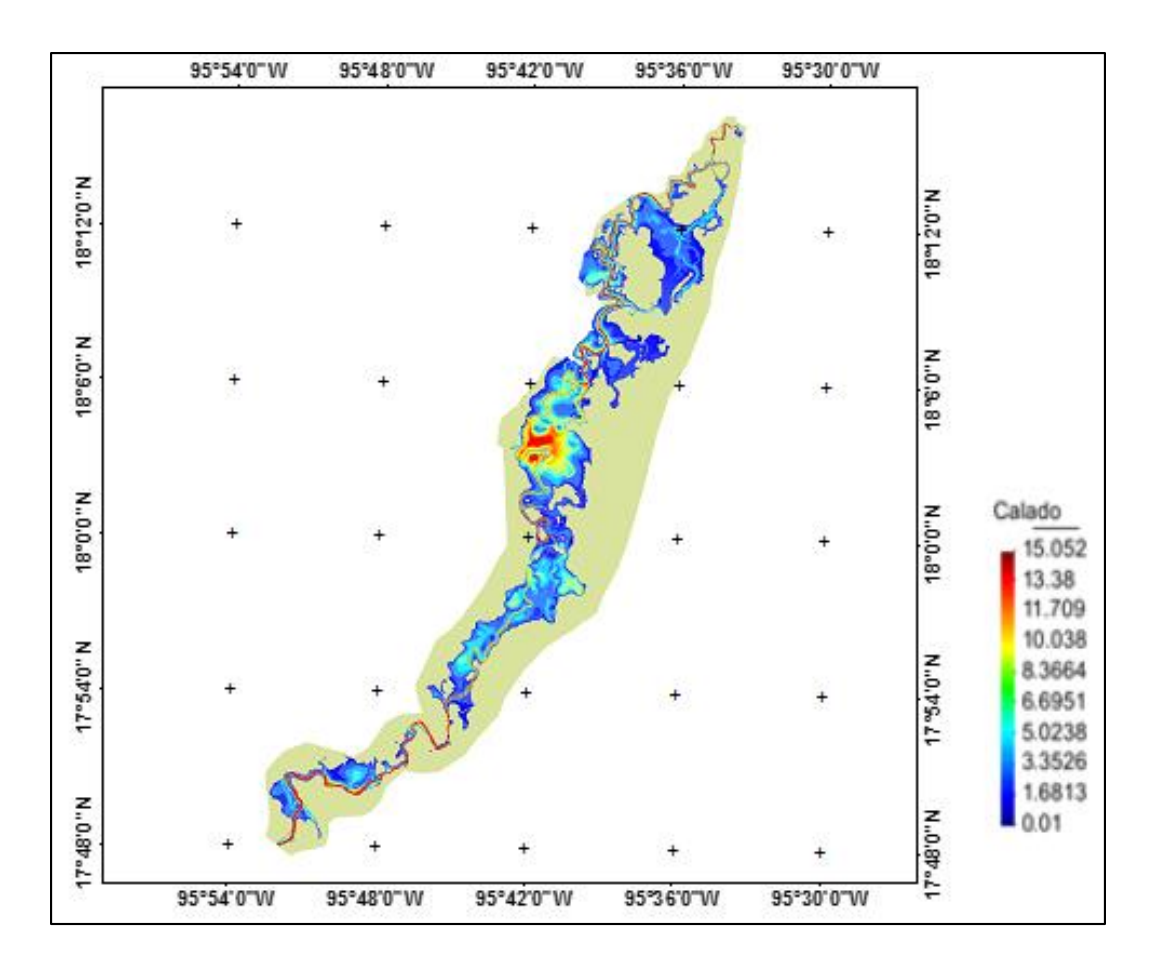

En la Figura 37, se puede apreciar las áreas afectadas por la inundación. La superficie inundada es de 171.379 km<sup>2</sup>, la cual representa 17,137.9 has.

*Figura 37. Areas afectadas por la inundación de agosto de 2010*

Las mayores profundidades se presentan en las áreas que corresponde al cauce de rio en estudio.

Las poblaciones afectadas parcialmente fueron San Francisco, Las cadenas, San Antonio Bravo y Villa Azueta; en cambio La Candelaria, El Curazao, Monte Verde, El Marcial (El Coyolar), Tesechoacán, Villa Honda y Poposoca fueron afectados en su totalidad, ya que se encuentran en las zonas inundables.

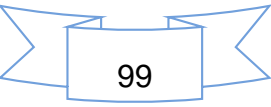

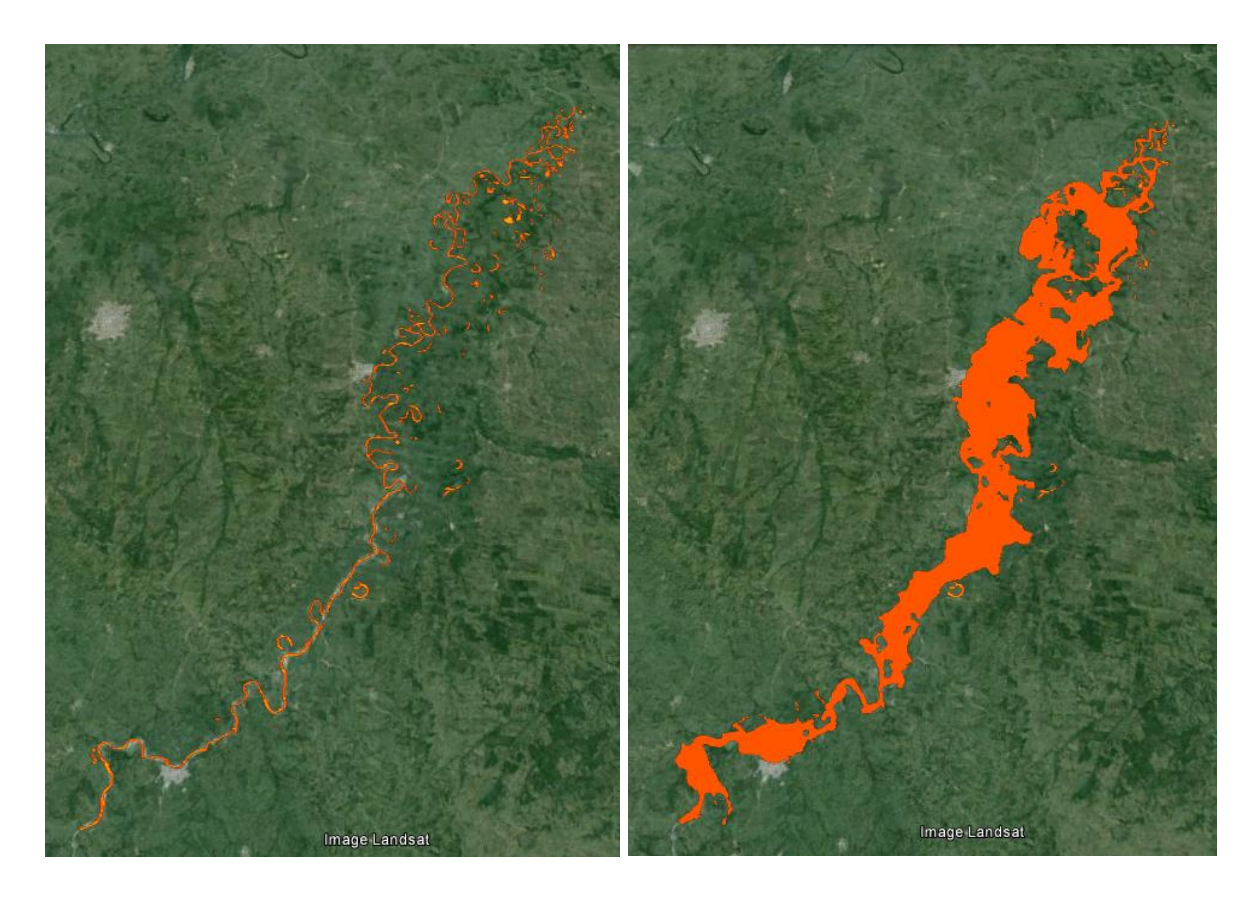

*Figura 38. Mapa comparativo de la inundación de agosto de 2010*

Claramente se puede observar en las imágenes (Figura 38), las áreas que son afectadas por la inundación. La primera imagen corresponde al cauce natural y la segunda corresponde a las áreas inundadas, resultado de la simulación realizada.

En la Figura 39, se puede observar el mapa de riesgos por inundaciones.

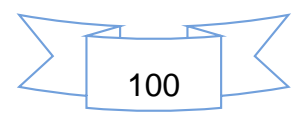

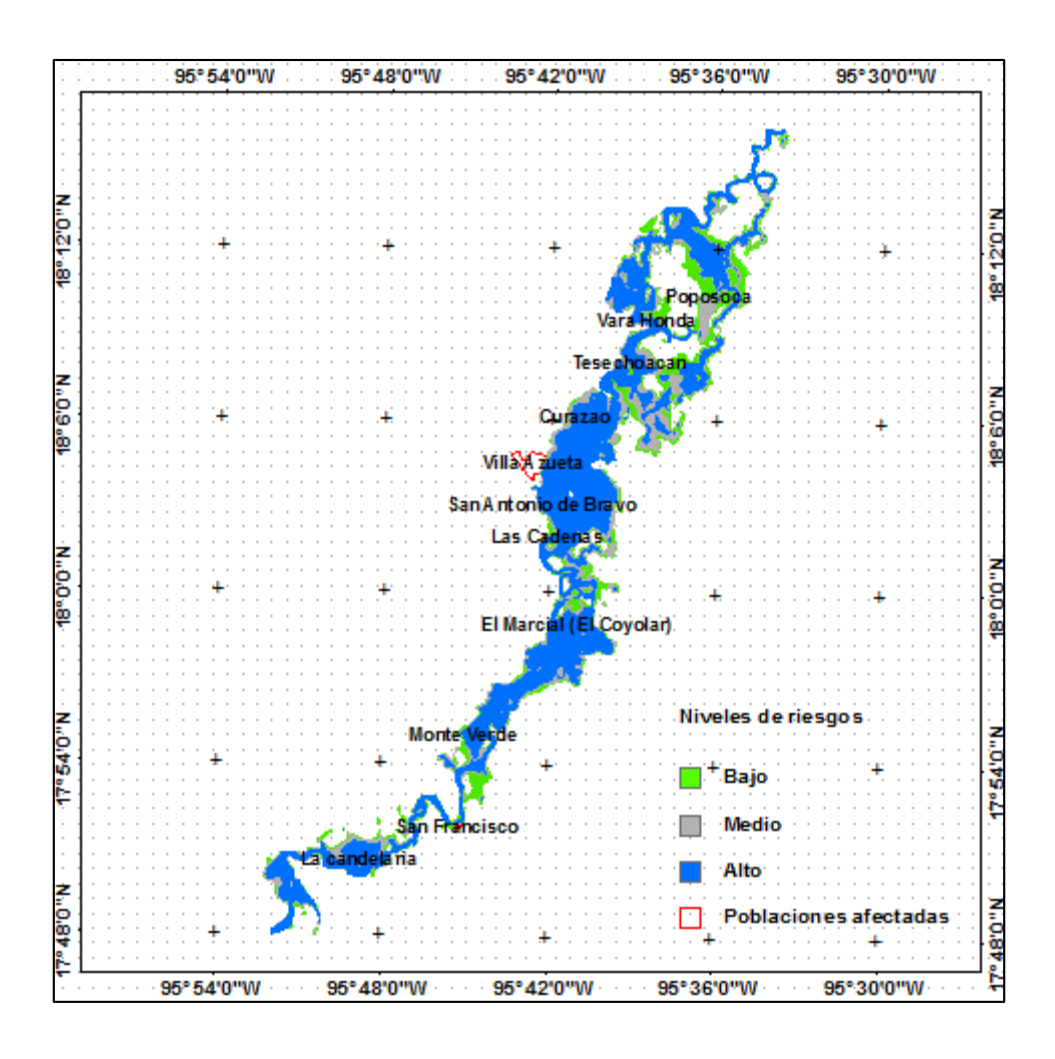

*Figura 39. Mapa de riesgos por inundaciones de agosto de 2010*

Básicamente son las mismas localidades afectadas con respecto a la inundación de septiembre de 2010, ya que la cantidad medida fueron muy parecidos.

#### 5.4.4.3 Escenario 3. Octubre de 2005.

En este mes, se detectó el gasto máximo histórico en toda la estación hidrométrica. Esta inundación fue originada por el huracán Stan, se desarrolló el 1 de octubre y el día 4 cuando entro a tierras veracruzanas y se disipó el día 5, originó fuertes lluvias, aumento en el escurrimiento y el nivel de los ríos. El gasto máximo instantáneo registrado en la estación hidrométrica fue de 4,377.68 m<sup>3</sup> s<sup>-1</sup>, el 5 de octubre a las 15:00 horas. En el Cuadro 16, se puede apreciar los gastos de entrada utilizados para la modelación. Se tienen datos a nivel de horas.

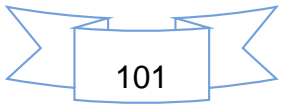

| Fecha     | Hora de la | T acumulado |             | Tacumulado Gasto medido |
|-----------|------------|-------------|-------------|-------------------------|
| 04-oct-05 | 15         | 0           | $\mathbf 0$ | 316.19                  |
| 04-oct-05 | 18         | 3           | 10800       | 1147.72                 |
| 05-oct-05 | 0          | 9           | 32400       | 1329.26                 |
| 05-oct-05 | 9          | 18          | 64800       | 3745.16                 |
| 05-oct-05 | 10         | 19          | 68400       | 3894.51                 |
| 05-oct-05 | 11         | 20          | 72000       | 4026.28                 |
| 05-oct-05 | 12         | 21          | 75600       | 4166.84                 |
| 05-oct-05 | 13         | 22          | 79200       | 4240.05                 |
| 05-oct-05 | 14         | 23          | 82800       | 4307.40                 |
| 05-oct-05 | 15         | 24          | 86400       | 4377.68                 |
| 05-oct-05 | 17         | 26          | 93600       | 4105.35                 |
| 05-oct-05 | 18         | 27          | 97200       | 3964.79                 |
| 05-oct-05 | 21         | 30          | 108000      | 3560.67                 |
| 05-oct-05 | 22         | 31          | 111600      | 3420.11                 |
| 06-oct-05 | 0          | 33          | 118800      | 3147.77                 |
| 06-oct-05 | 1          | 34          | 122400      | 3007.21                 |
| 06-oct-05 | 3          | 36          | 129600      | 2734.88                 |
| 06-oct-05 | 4          | 37          | 133200      | 2594.31                 |
| 06-oct-05 | 7          | 40          | 144000      | 2190.20                 |
| 06-oct-05 | 8          | 41          | 147600      | 2043.78                 |
| 06-oct-05 | 9          | 42          | 151200      | 1909.08                 |
| 06-oct-05 | 10         | 43          | 154800      | 1794.87                 |
| 06-oct-05 | 11         | 44          | 158400      | 1750.95                 |
| 06-oct-05 | 12         | 45          | 162000      | 1715.81                 |
| 06-oct-05 | 13         | 46          | 165600      | 1643.57                 |
| 06-oct-05 | 14         | 47          | 169200      | 1557.68                 |
| 06-oct-05 | 15         | 48          | 172800      | 1487.40                 |
| 06-oct-05 | 16         | 49          | 176400      | 1434.68                 |

*Cuadro 16. Gastos de entrada de octubre de 2005.*

El hidrograma corresponde a los datos de gastos instantáneos medidos en la estación hidrométrica (Figura 40).

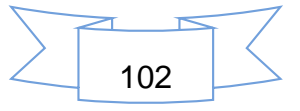

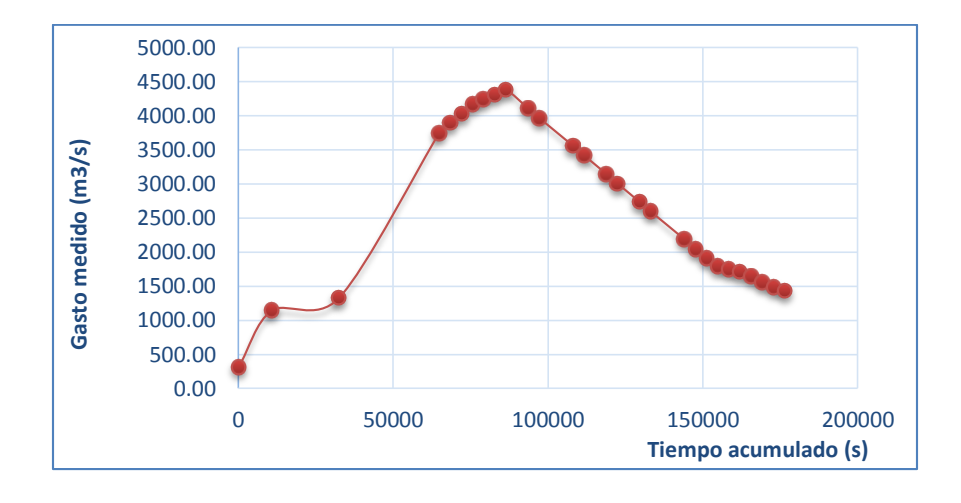

*Figura 40. Hidrograma de octubre de 2005*

En la Figura 41, se puede apreciar las áreas afectadas por la inundación. La superficie inundada es de 227.195 km<sup>2</sup>, la cual representa 22,719.5 has.

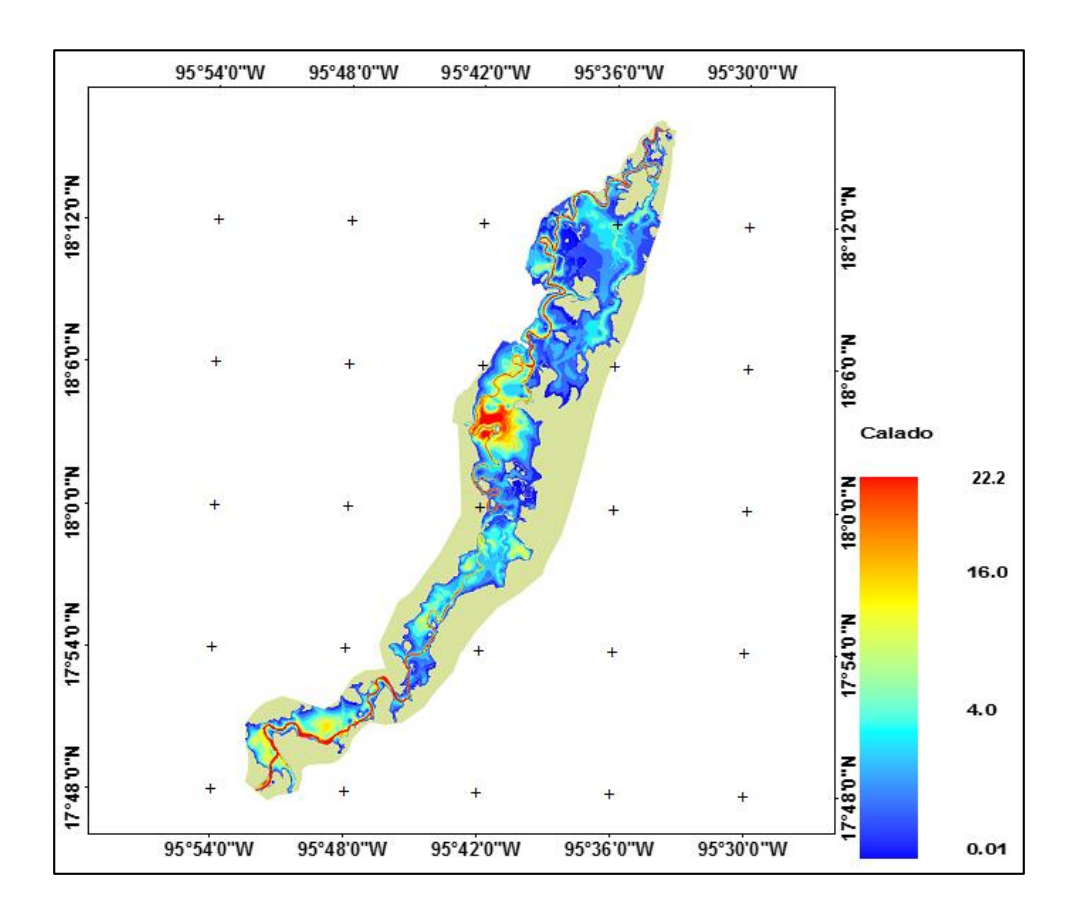

*Figura 41. Areas afectadas por la inundación de octubre de 2005*

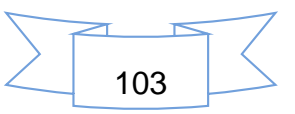

La Figura 42, representa las áreas afectadas por las inundaciones; la primera corresponde al área del cauce normal y la segunda cuando se presenta una inundación con magnitud como la que se presentó el 5 de octubre del 2005.

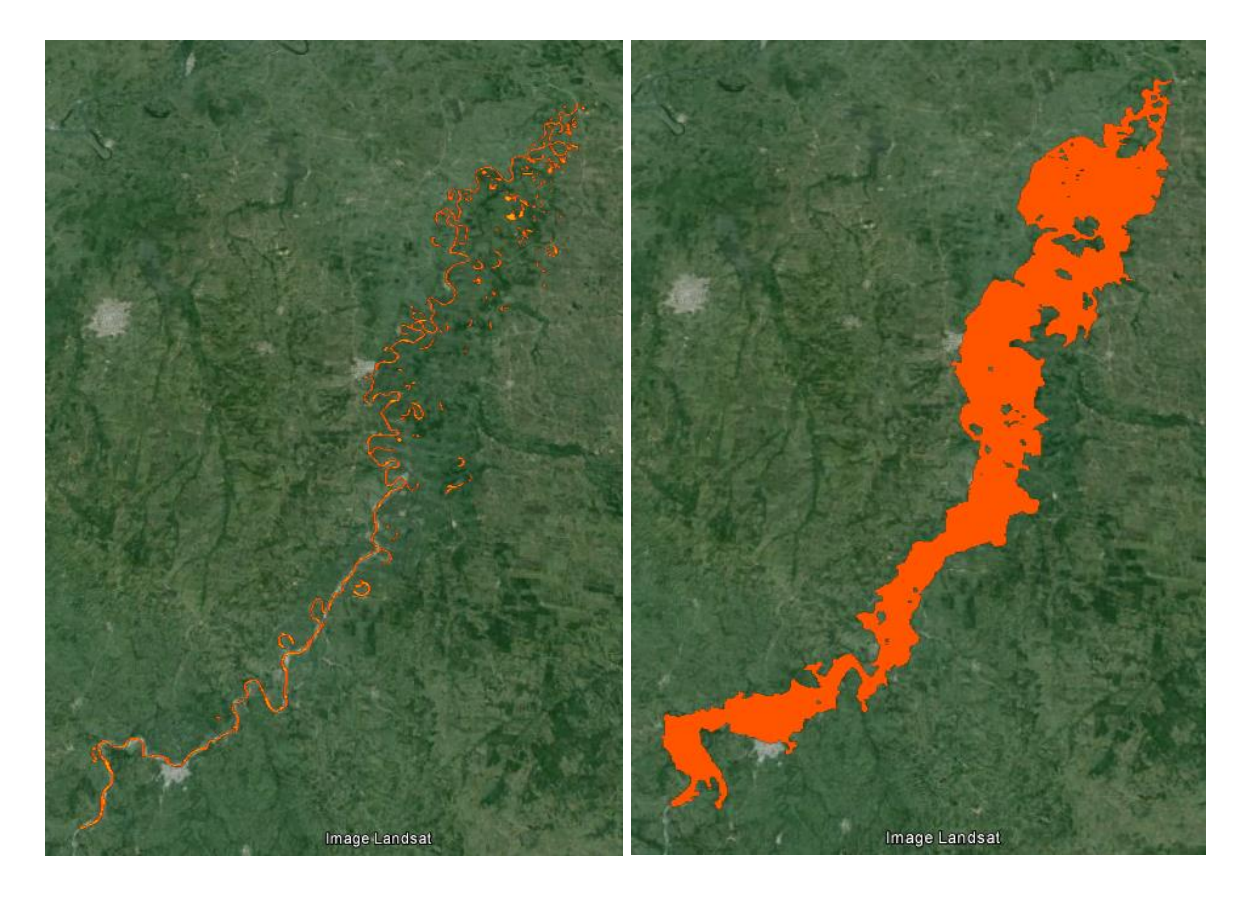

*Figura 42. Mapa comparativo de la inundación de octubre de 2005.*

Son 10 las poblaciones que fueron afectados parcialmente por las inundaciones y las cuales se enumera a continuación: Playa Vicente, Las Limas, San Miguel, Mata de Caña, San Francisco, La Gloria, Las Cadenas, San Antonio Bravo, Villa Azueta y Cujuliapan; y 6 poblaciones fueron inundadas completamente, las cuales se enumeran a continuación: El Curazao, Monte Verde, El Marcial (El Coyolar), Tesechoacán, Villa Honda y Poposoca.

El mapa de la Figura 43, representa los riesgos de inundación.

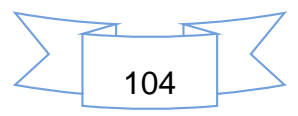

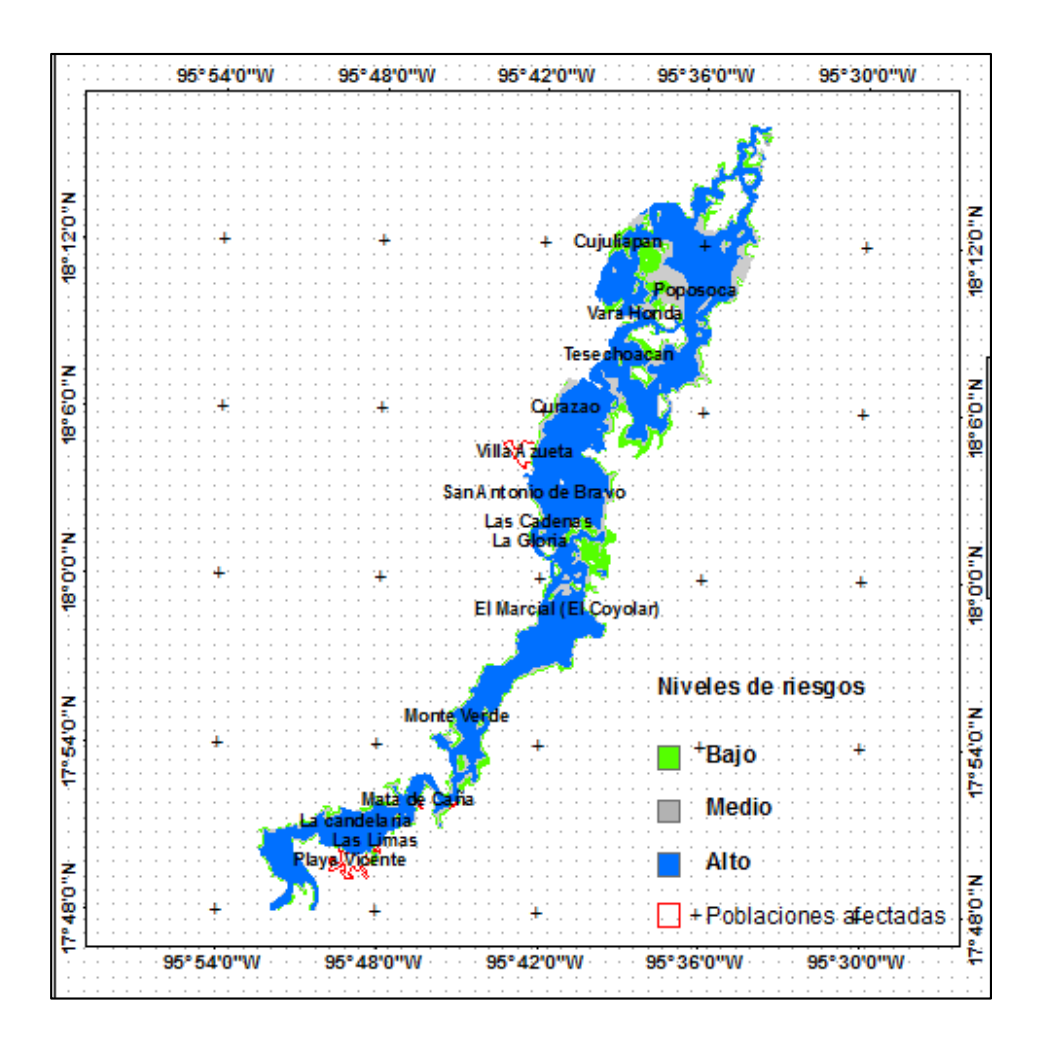

*Figura 43. Mapa de riesgos por inundaciones de octubre de 2005*

Existen las localidades afectadas por esta inundación, las cuales se pueden apreciar en la figura anterior.

5.4.4.4 Escenario 4. Gasto instantáneo hipotético.

Se planteó un escenario hipotético con un gasto de 5,000 m<sup>3</sup>/s (Cuadro 17), esto para observar el comportamiento de la inundación de la misma y observar las áreas afectadas. Se consideró dicho gasto hipotético, ya que como es bien sabido, los gastos varían considerablemente de acuerdo a cada evento, ya sea a la presencia de algún ciclón tropical, las cuales provocan severas lluvias donde estas van pasando.

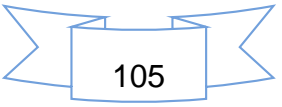

| T acumulado<br>(horas) | (s)    | Tacumulado Gasto medido<br>$(m^3s^{-1})$ |  |
|------------------------|--------|------------------------------------------|--|
| O                      | O      | 500                                      |  |
| 25                     | 90000  | 3500                                     |  |
| 50                     | 180000 | 5000                                     |  |
| 75                     | 270000 | 3500                                     |  |

*Cuadro 17. Gastos de entrada hipoteticos.*

El hidrograma de la Figura 44, presenta el comportamiento de los gastos hipotéticos.

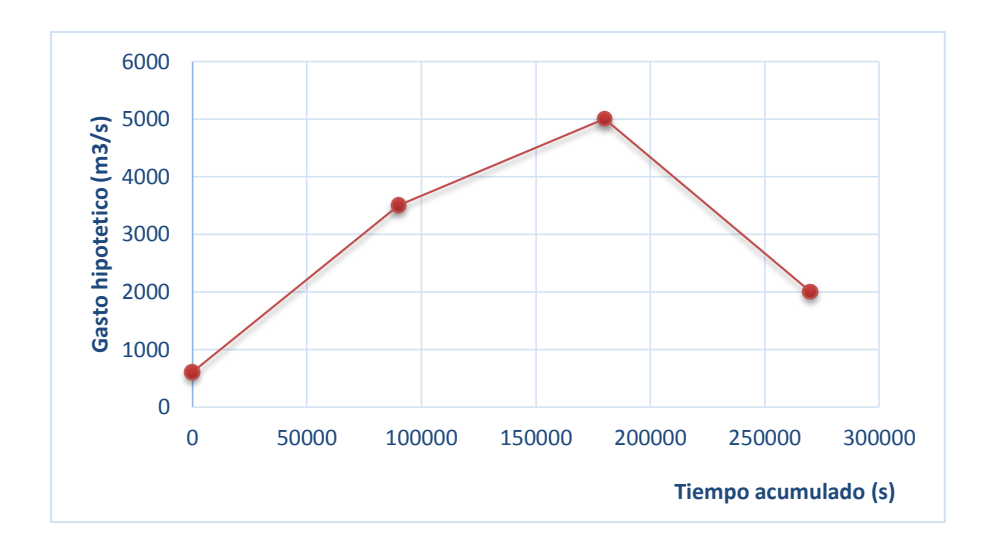

*Figura 44. Hidrograma para gasto hipotético*

Las áreas afectadas en caso de presentarse una inundación con un gasto de 5,000  $m<sup>3</sup>$  s<sup>-1</sup>, sería como se observa en la figura 45.

Las áreas afectadas, representan un total de 234.62 km<sup>2</sup>, las cuales equivalen 24,462.0 has.

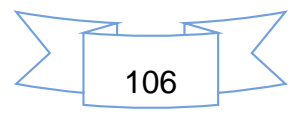

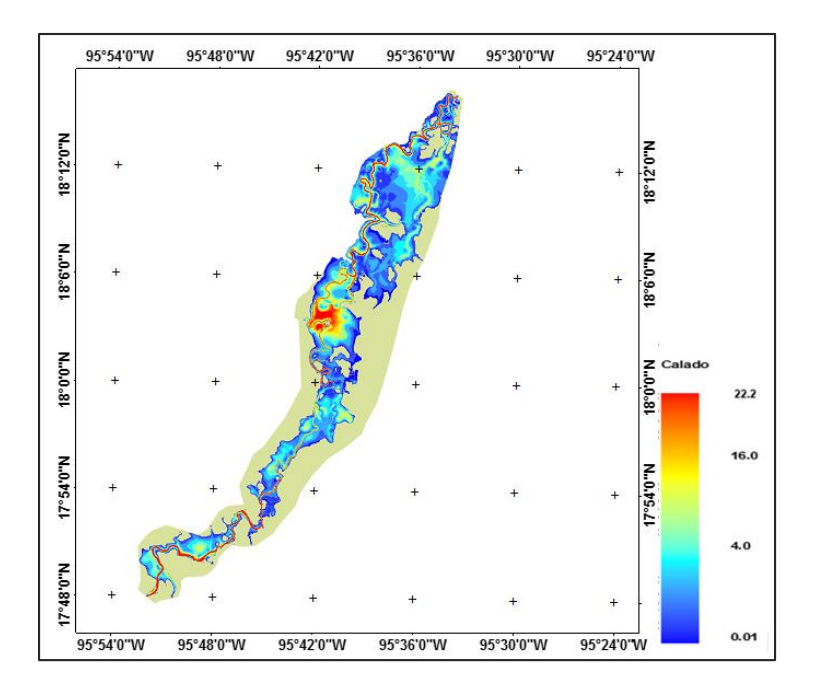

*Figura 45. Areas afectadas en caso de un gasto de 5,000 m<sup>3</sup> s -1*

En las figuras 45 y 46 se pueden observar las dimensiones de las mismas.

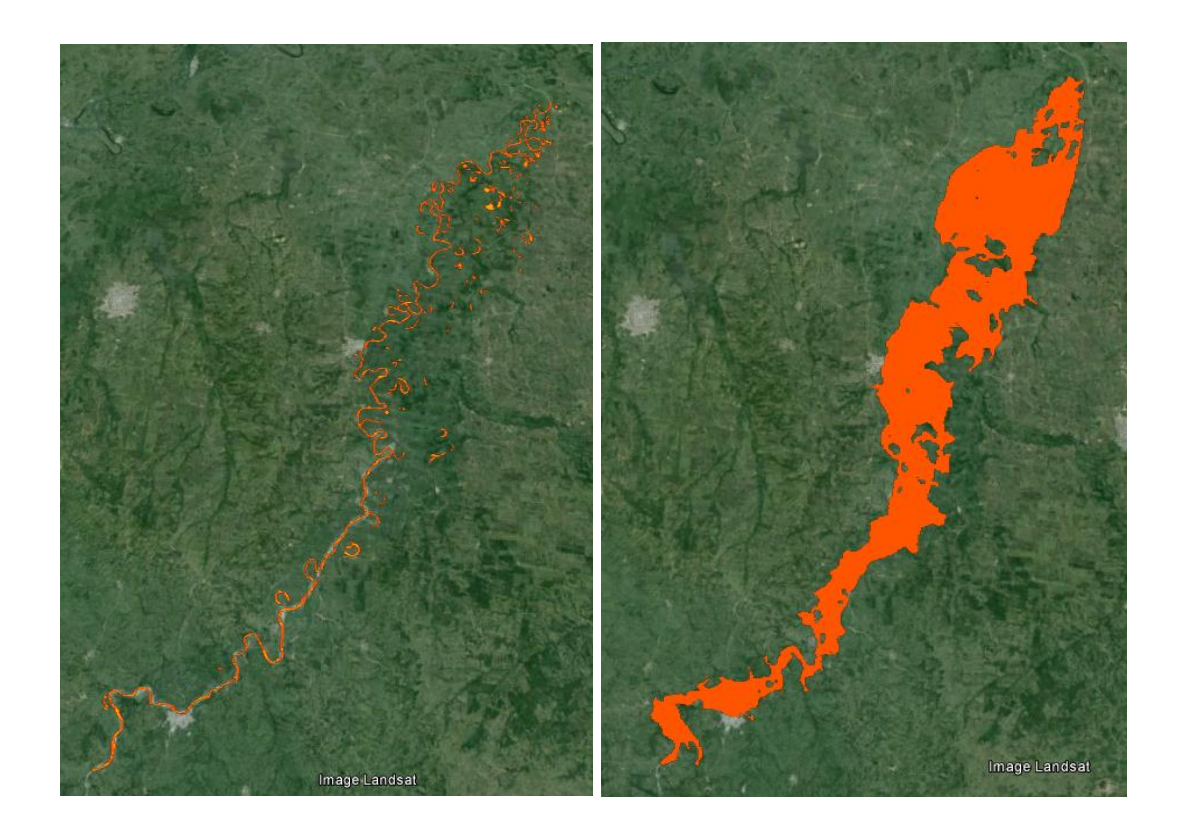

*Figura 46. Mapa comparativo de la inundación de gasto hipotético.*

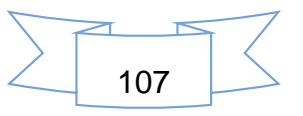

Son las mismas 10 poblaciones, que corresponden a las inundaciones de octubre de 2005 y las cuales son: Playa Vicente, Las Limas, San Miguel, Mata de Caña, San Francisco, La Gloria, Las Cadenas, San Antonio Bravo, Villa Azueta y Cujuliapan; y las mismas 8 poblaciones que se inundarían completamente: La candelaria, El Curazao, Monte Verde, El Marcial (El Coyolar), Tesechoacán, Villa Honda, Poposoca y Vuelta de Silvaran. Dichas poblaciones se representan en la Figura 47.

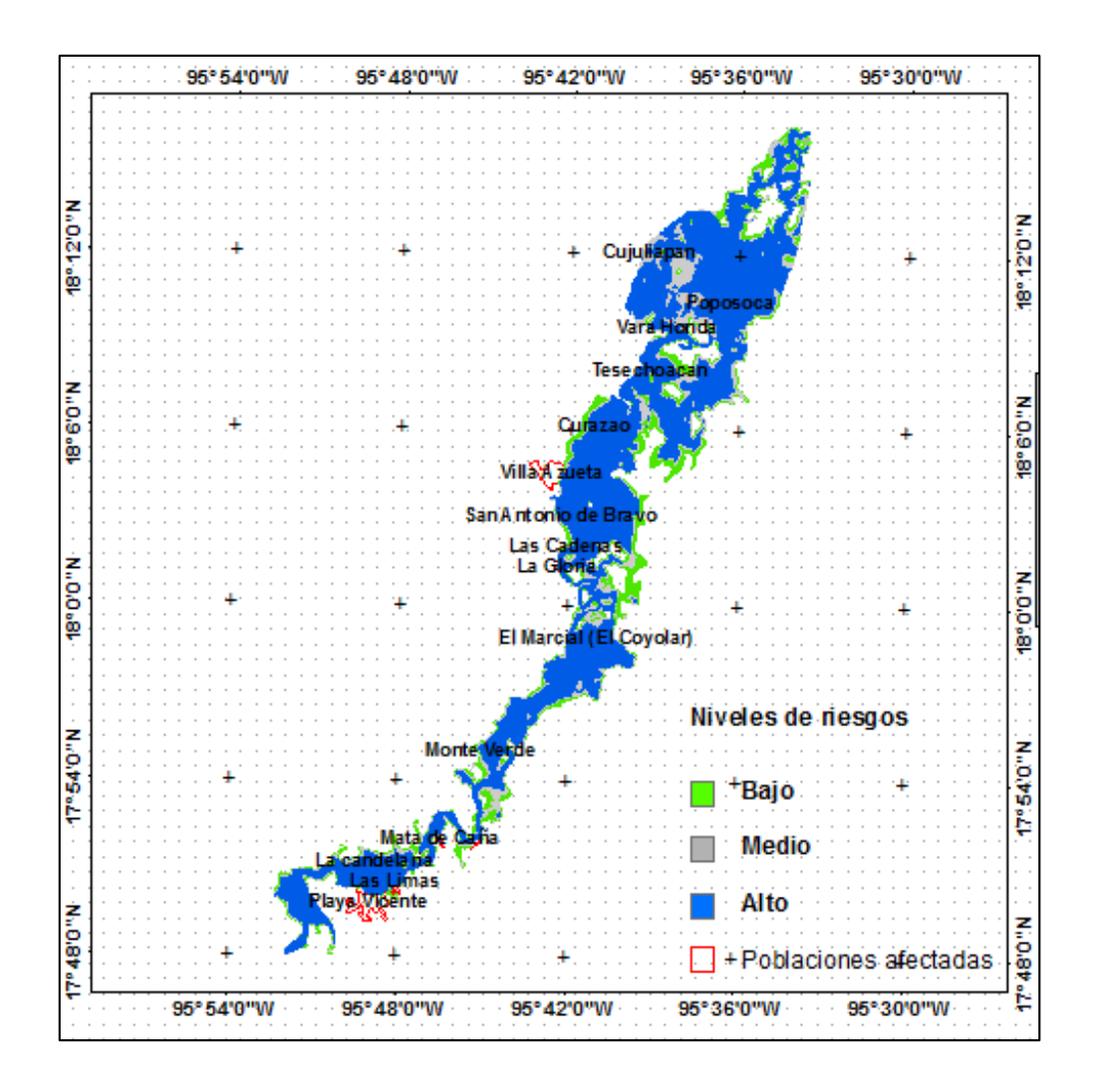

*Figura 47. Mapa de riesgos por inundaciones de gasto hipotético*

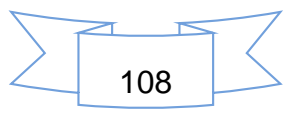

### **Análisis de las poblaciones afectadas**

Por ser la inundación del 2005, la que presentó mayor gasto instantáneo histórico, a continuación se detalla las poblaciones afectadas y las dimensiones en cada una de ellas.

La cabecera municipal de Playa Vicente, fue afectada de manera parcial; los daños solo se presentaron en las zonas que se encuentran en las márgenes del rio y en la parte noreste de la población, esto se puede observar en la Figura 48.

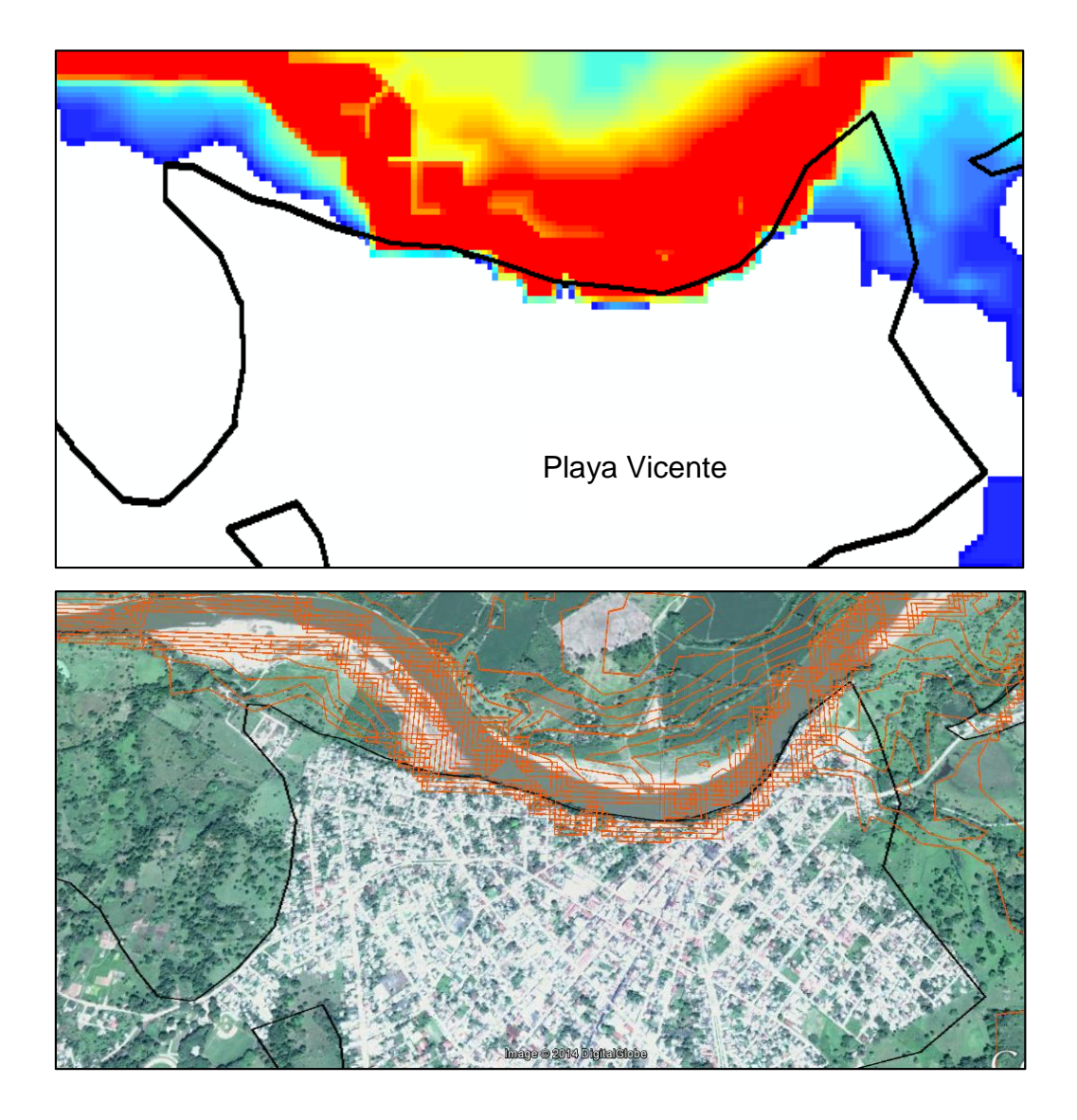

*Figura 48. Playa Vicente*

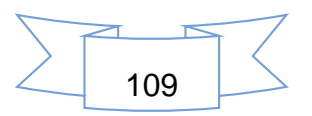

Las Limas también es afectado en la parte que colinda con las márgenes del rio principal, esto se puede observar claramente en la Figura 49.

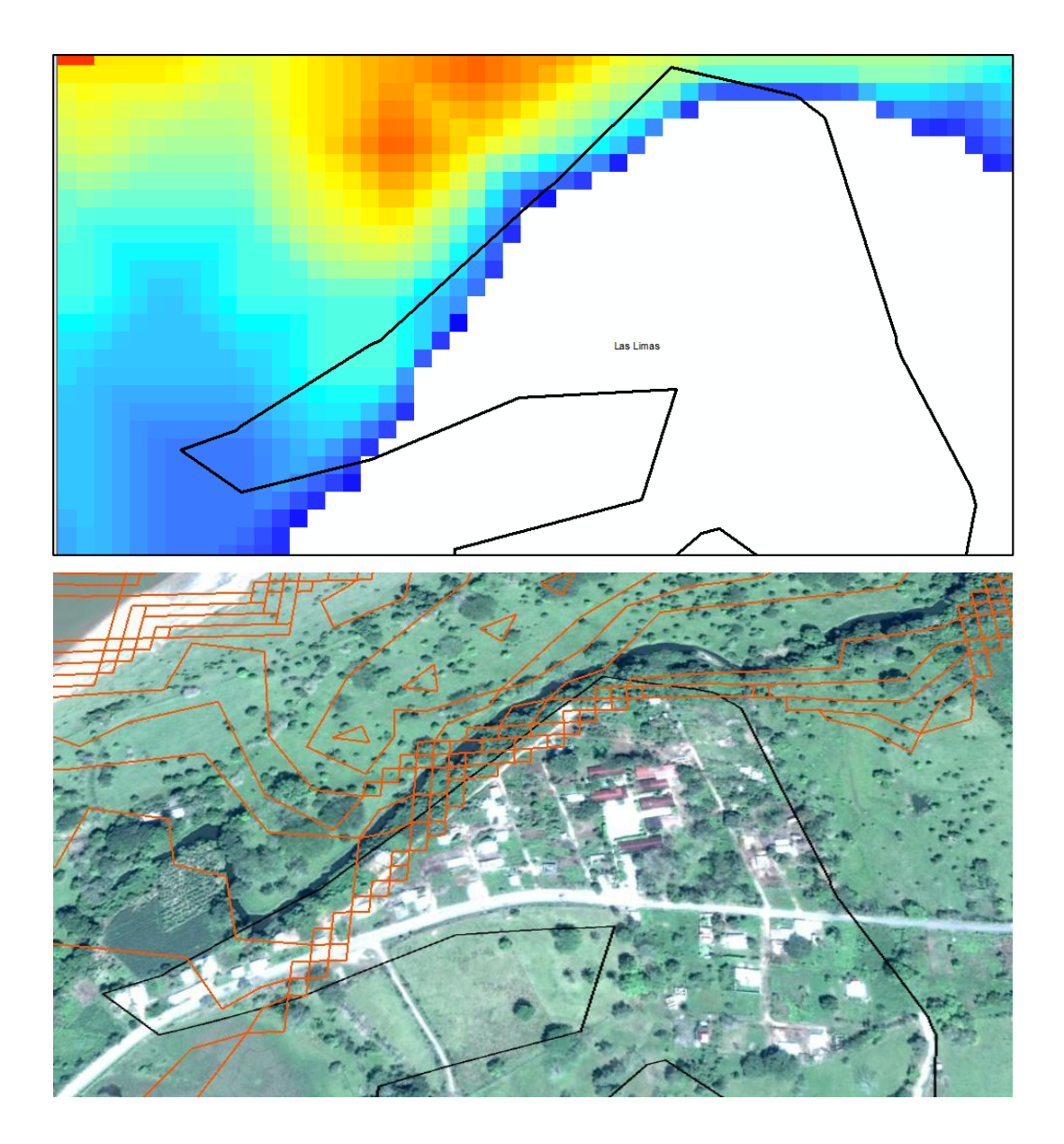

*Figura 49. Las Limas*

La población de San Miguel es afectado en la porción que está cercano a las márgenes del rio (Figura 50).

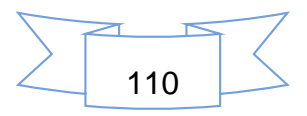

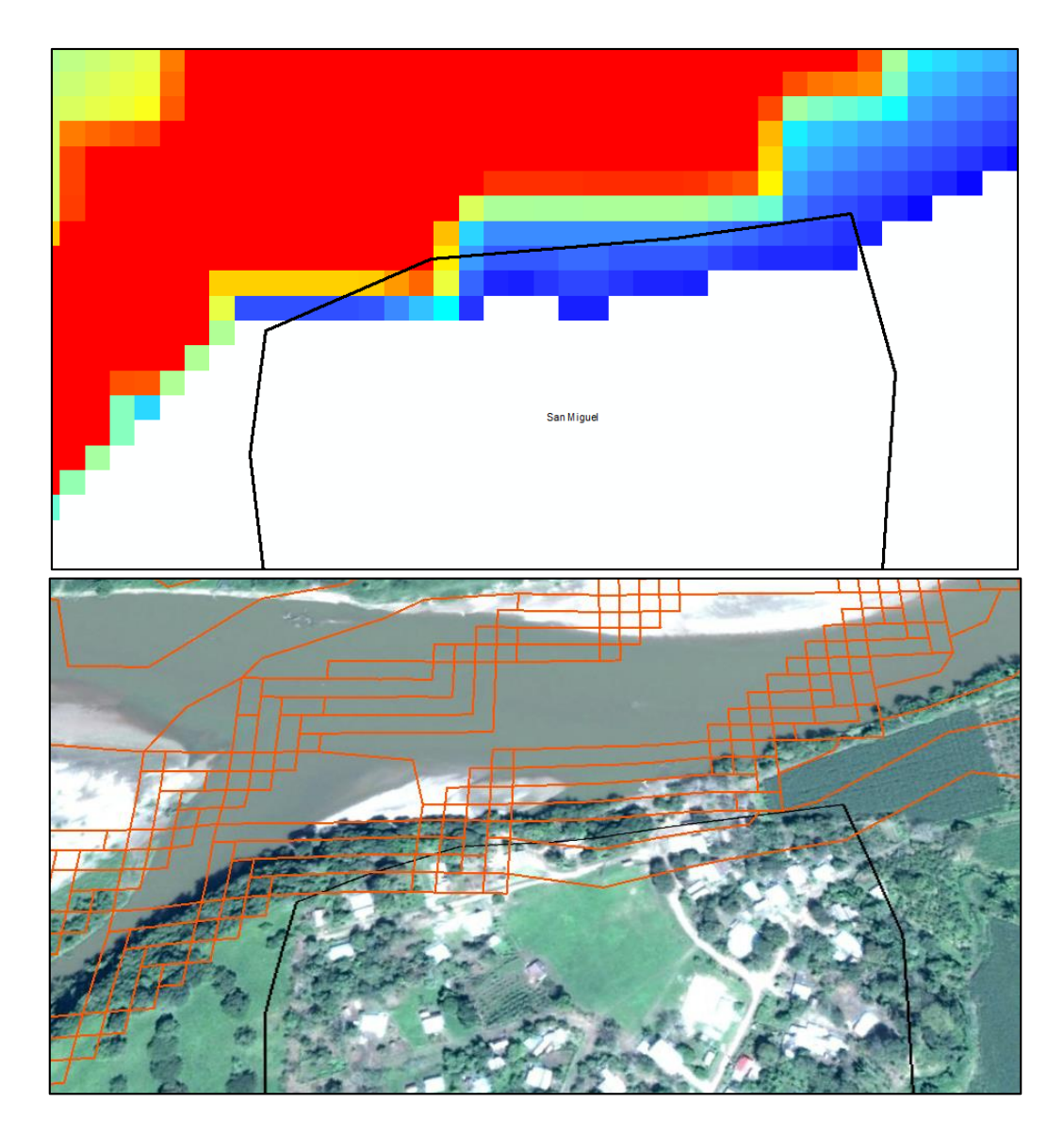

*Figura 50. San Miguel*

La población de Mata de Caña, es afectada en casi la mitad de la superficie esta la inundación, como se ve en la Figura 51.

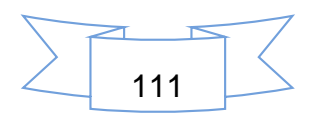

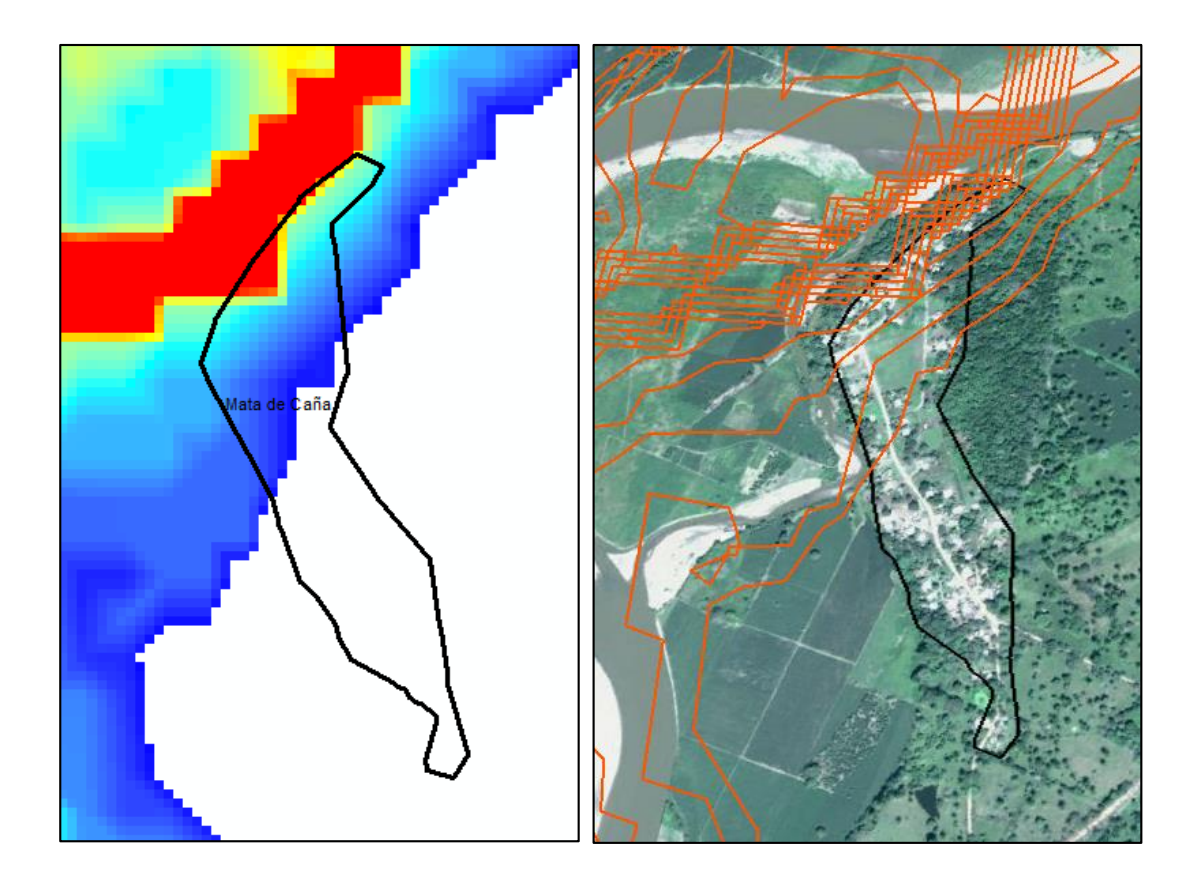

*Figura 51. Mata de Caña*

Otra población afectada es San Francisco, esto en sus extremos, como se puede ver en la Figura 52.

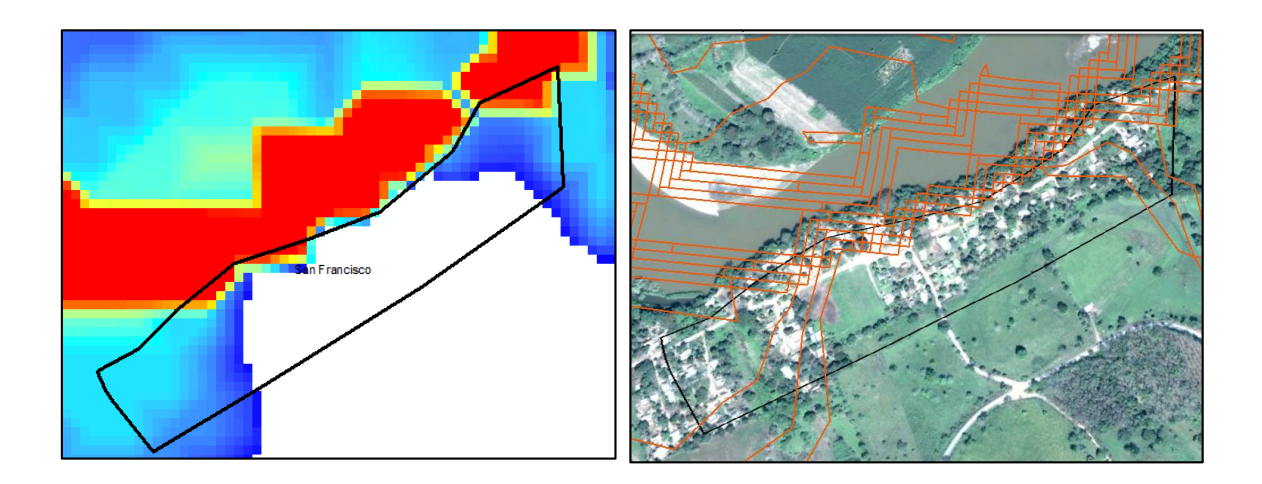

*Figura 52. San Francisco*

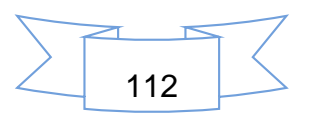

La Figura 53, representa a porción de la población de La Gloria que es afectada por las inundaciones, esto en las partes cercanas a las márgenes de los ríos.

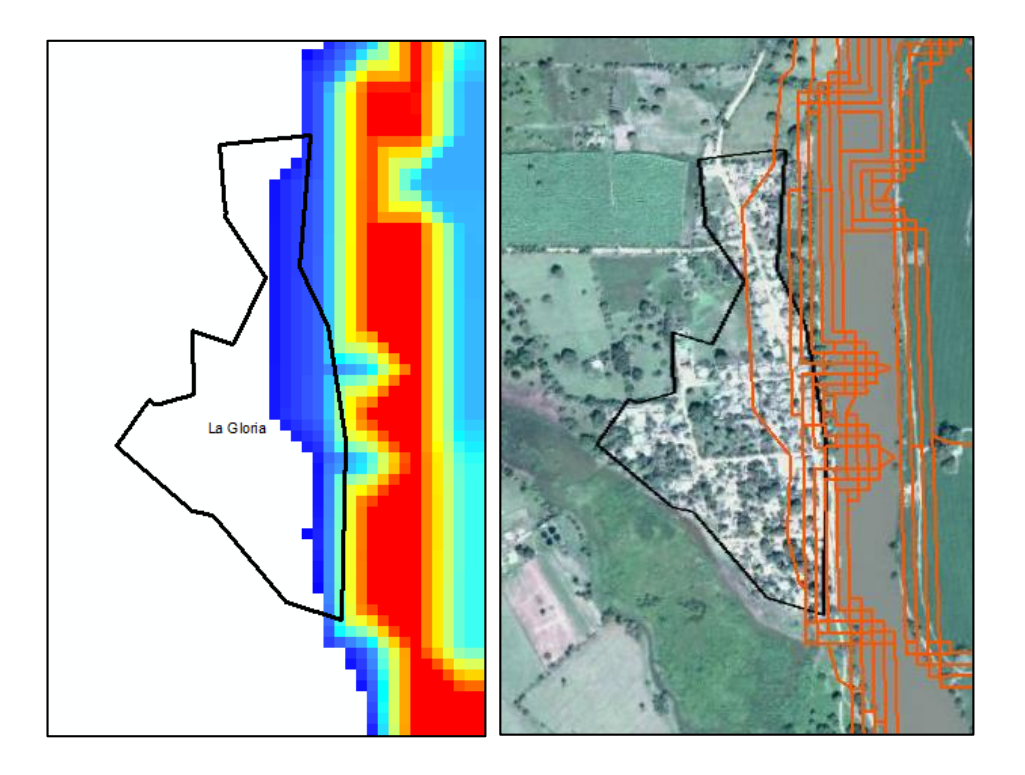

*Figura 53. La Gloria*

Cárdenas también es afectado parcialmente, en la parte que se encuentra pegado a las márgenes del río, ver Figura 54.

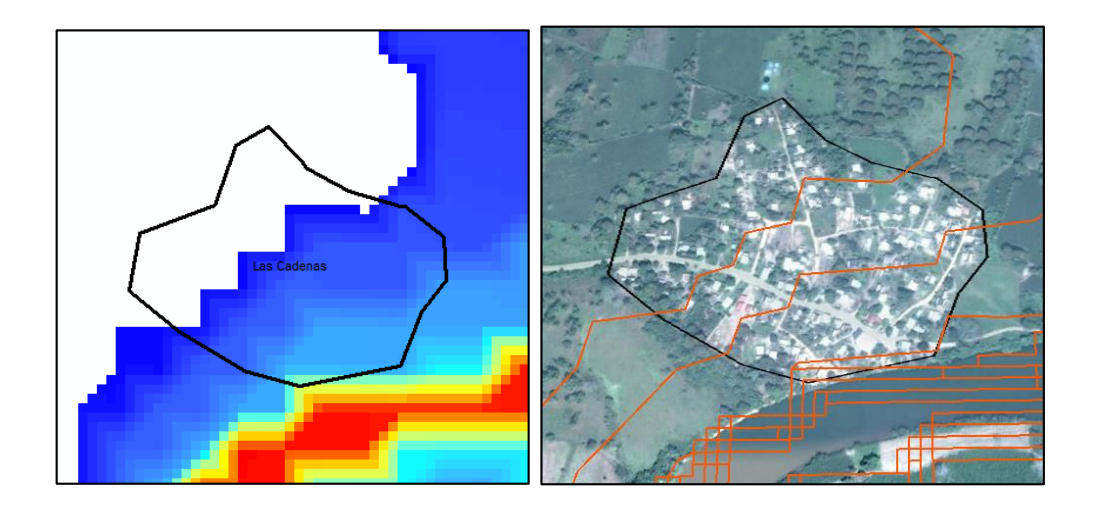

*Figura 54. Cardenas*

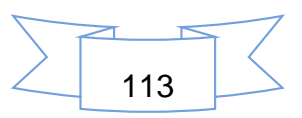

Otra población afectada por encontrarse al margen del rio Tesechoacán es San Antonio de Bravo. La mayor parte de su superficie fue afectada por la inundación.

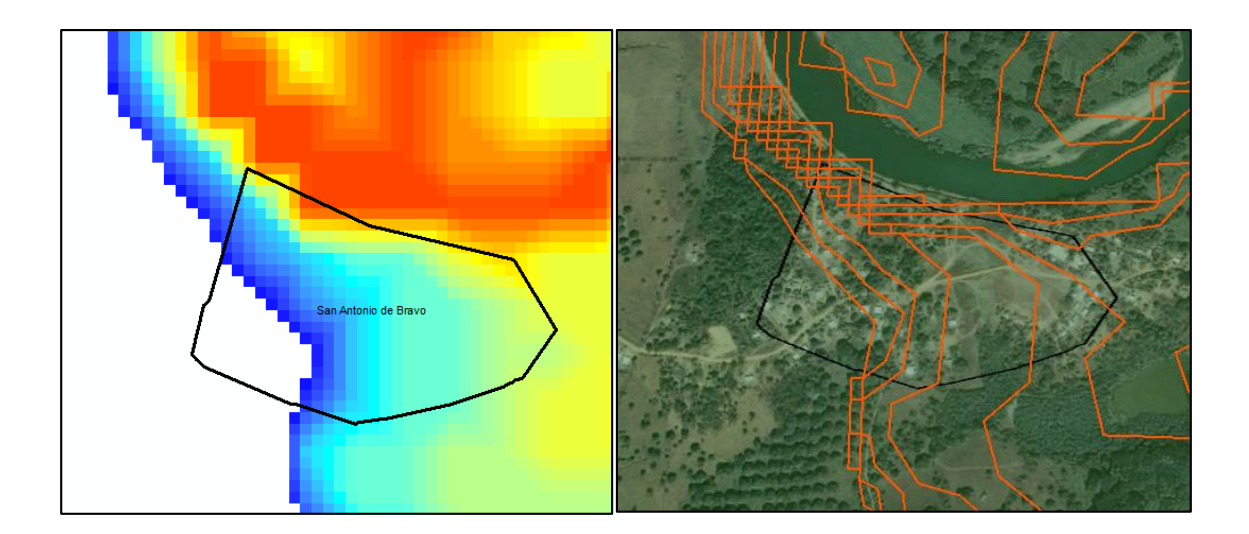

*Figura 55. La Gloria*

La cabecera municipal de Villa Azueta, también se vio afectado por la inundación del 2005. En la Figura 56 se puede observar la porción afectada. La porción de la población que se encuentra del lado izquierdo del rio, se inundó completamente.

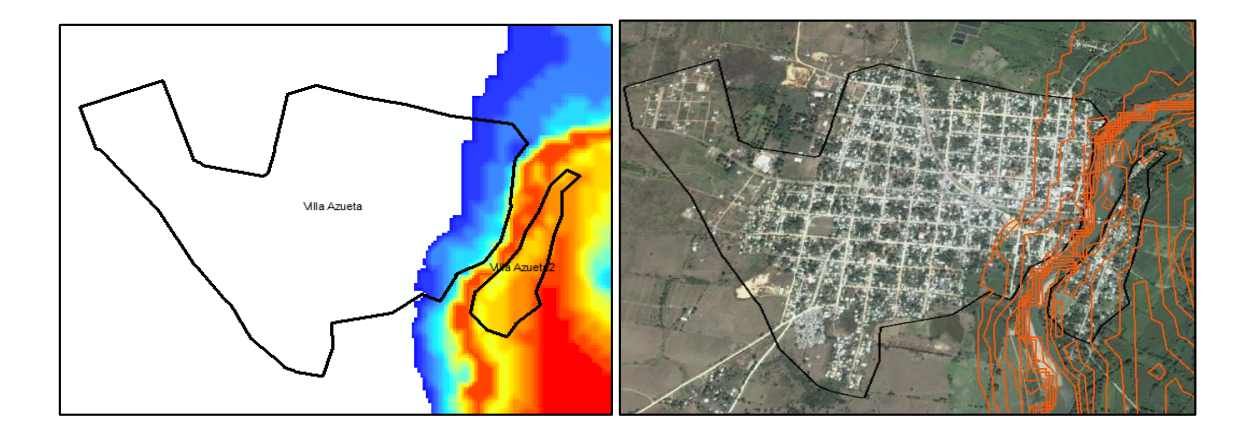

*Figura 56. Villa Azueta*

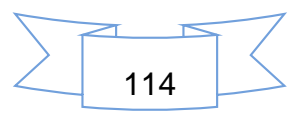

Cujuliapan también fue afectado casi en su totalidad, la cual se corrobora con la imagen de la Figura 57.

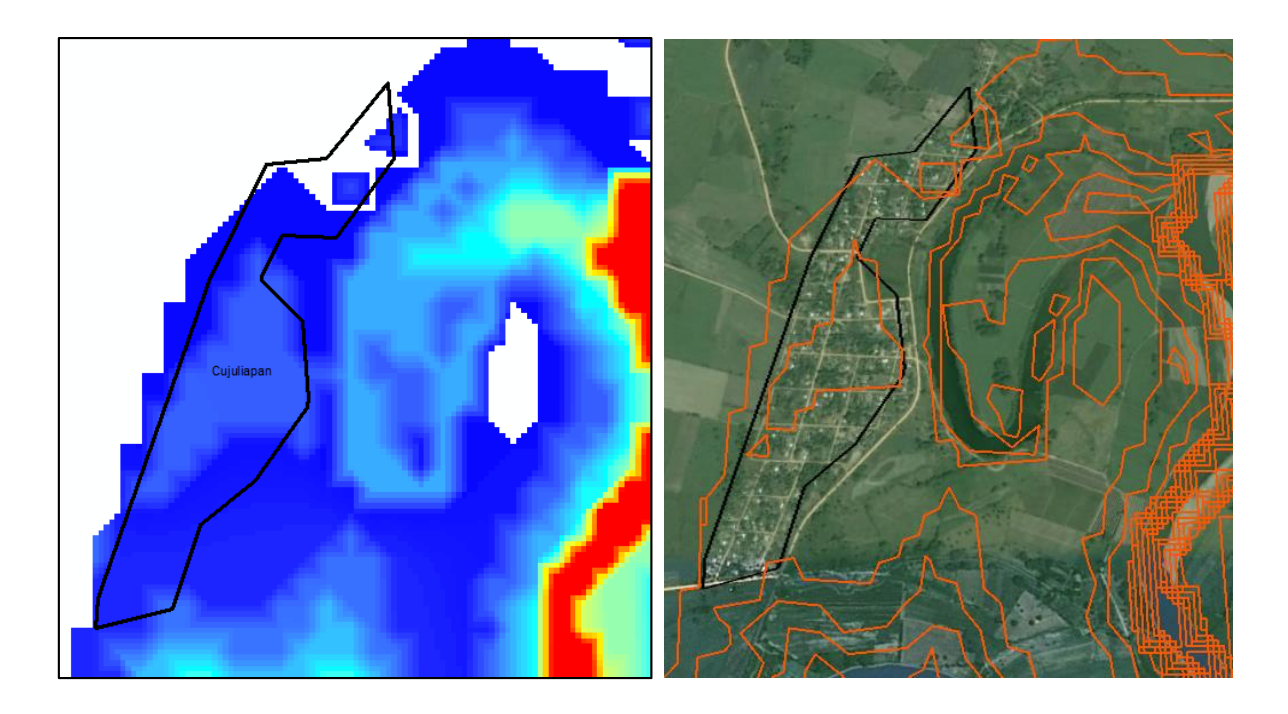

*Figura 57. Cujuliapan*

Otra población afectada en su totalidad fue La Candelaria. El agua llego a cubrir el terrero hasta 7 metros de profundidad, ver Figura 58.

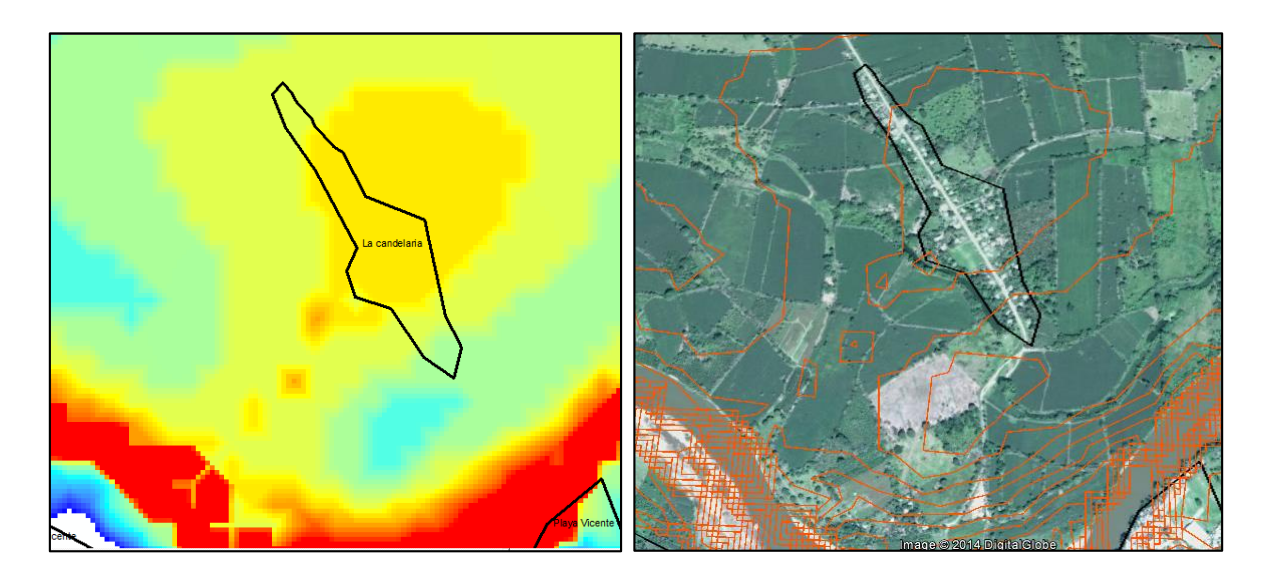

*Figura 58. La Candelaria*

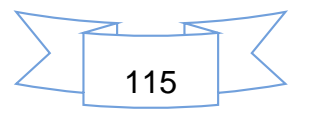

Monte Verde, es una población que fue afectada en su totalidad. La población está conformada por pocas casas y se encuentra cercano a una laguna, esto se puede observar en la Figura 58.

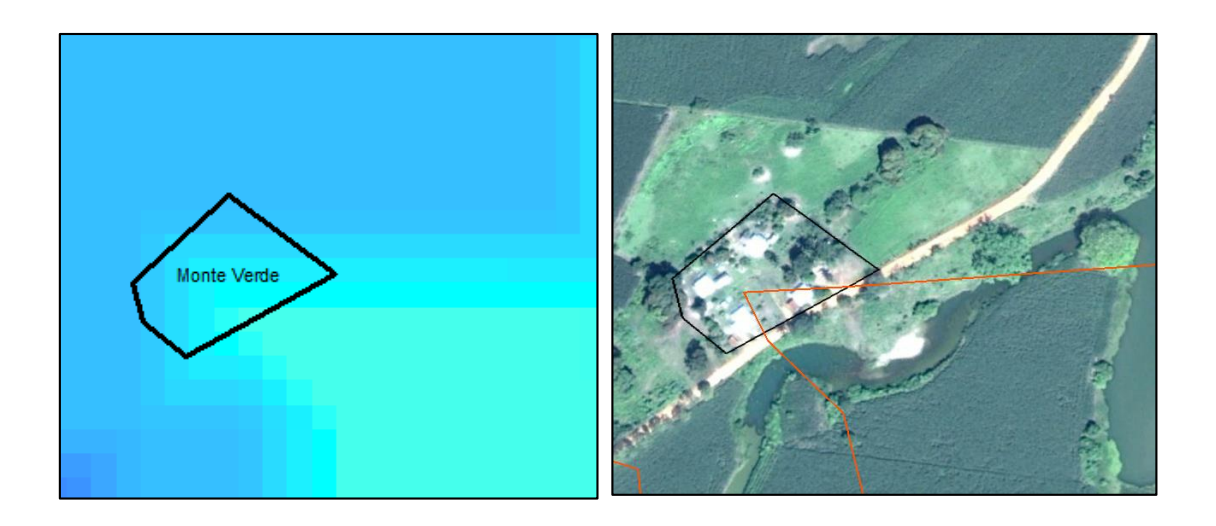

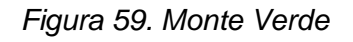

Otra población afectada en toda la superficie que conforma su territorio es El Marcial (El Coyolar), la cual se aprecia perfectamente en la Figura 60.

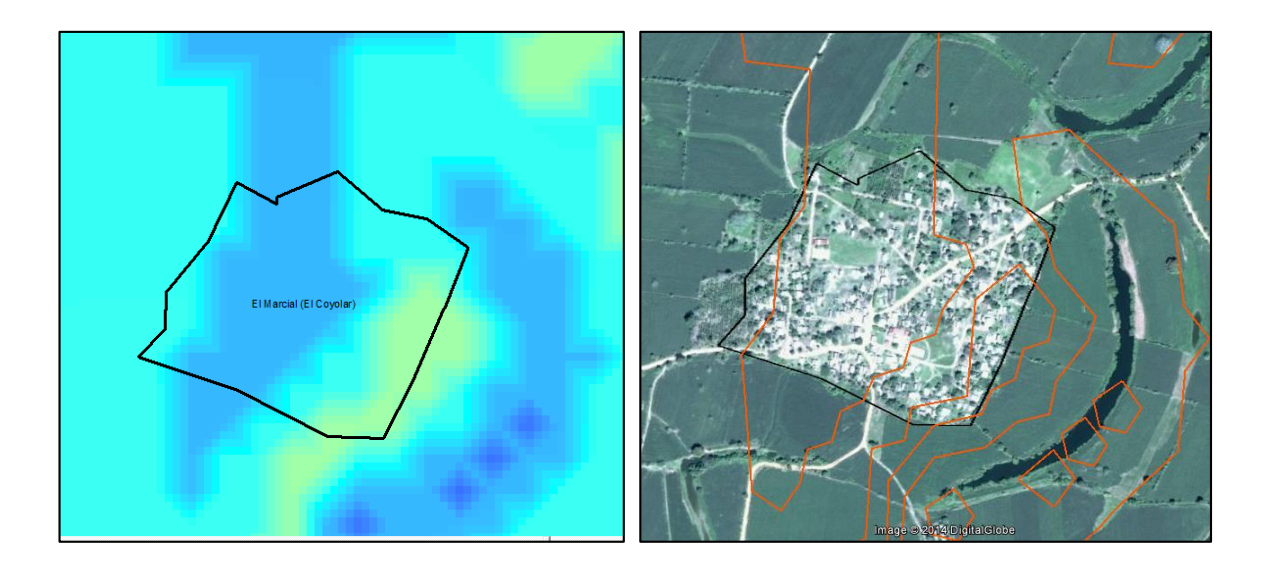

*Figura 60. Marcial (El Coyolar)*

La poblacion de Curazao, tambien sufrió los estragos, toda la superficie fue inundada, la cual se corrobora con la imagen de la Figura 61.

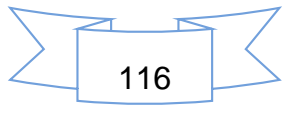

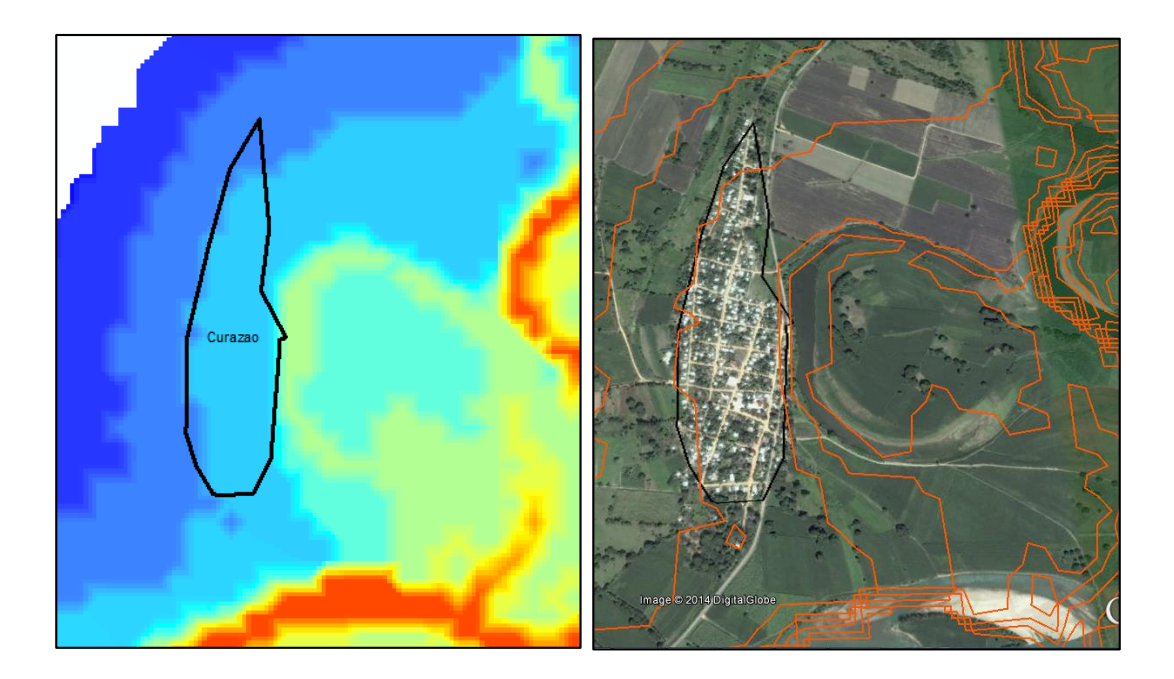

*Figura 61. Curazo*

También la población de Tesechoacán fue afectado en la totalidad de su territorio, se ve claramente como como se inunda la población.

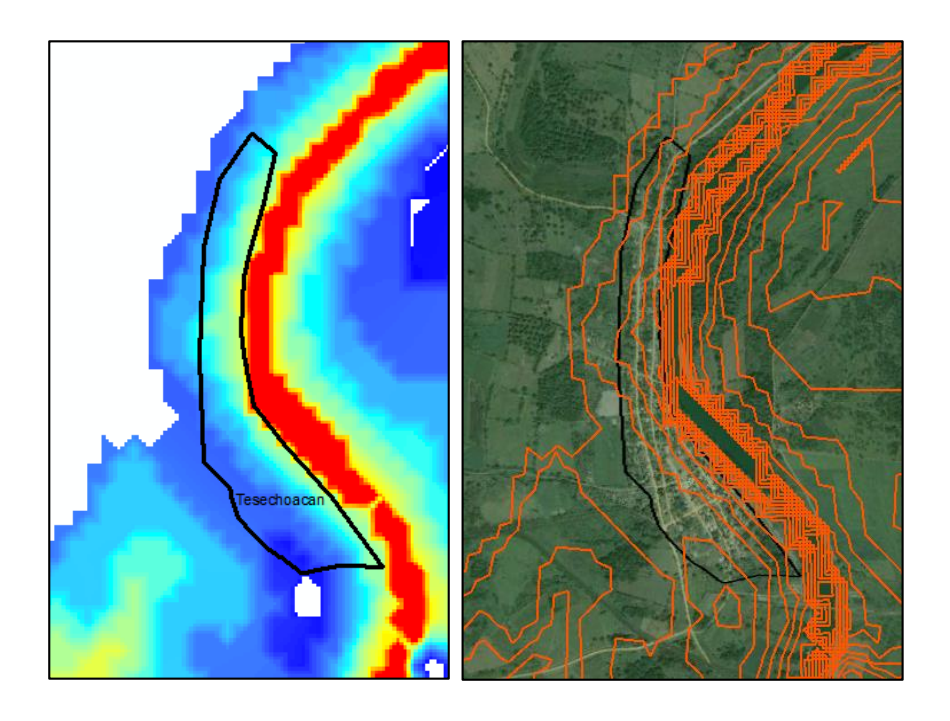

*Figura 62. Tesechoacán*

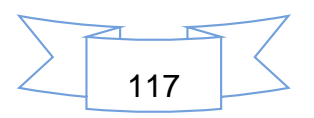

Villa Honda fue afectada severamente por la cercanía al río. Es una población pequeña, ver Figura 63.

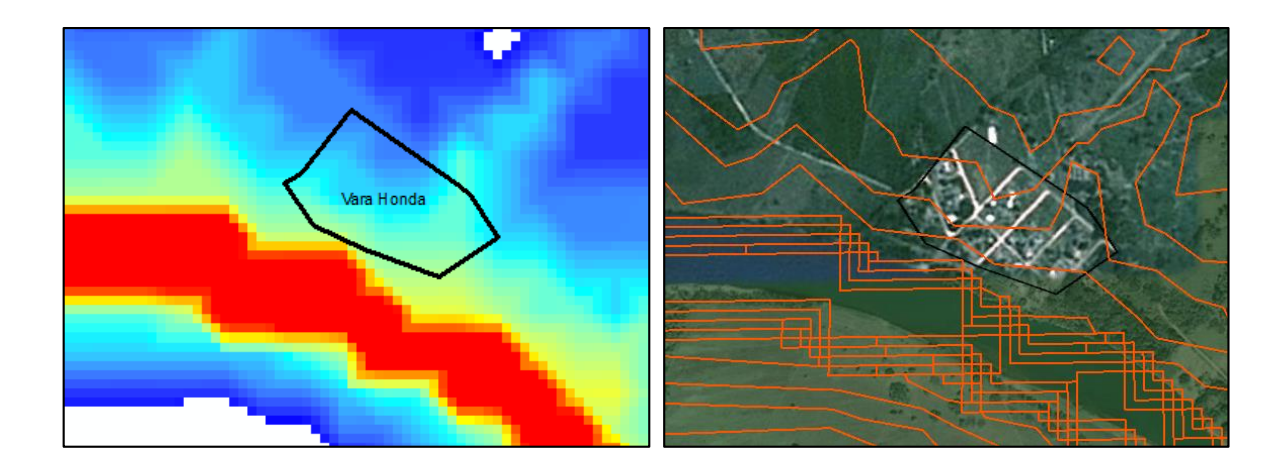

*Figura 63. Vara Honda*

Otra población que se encuentra en la planicie es Poposoca.

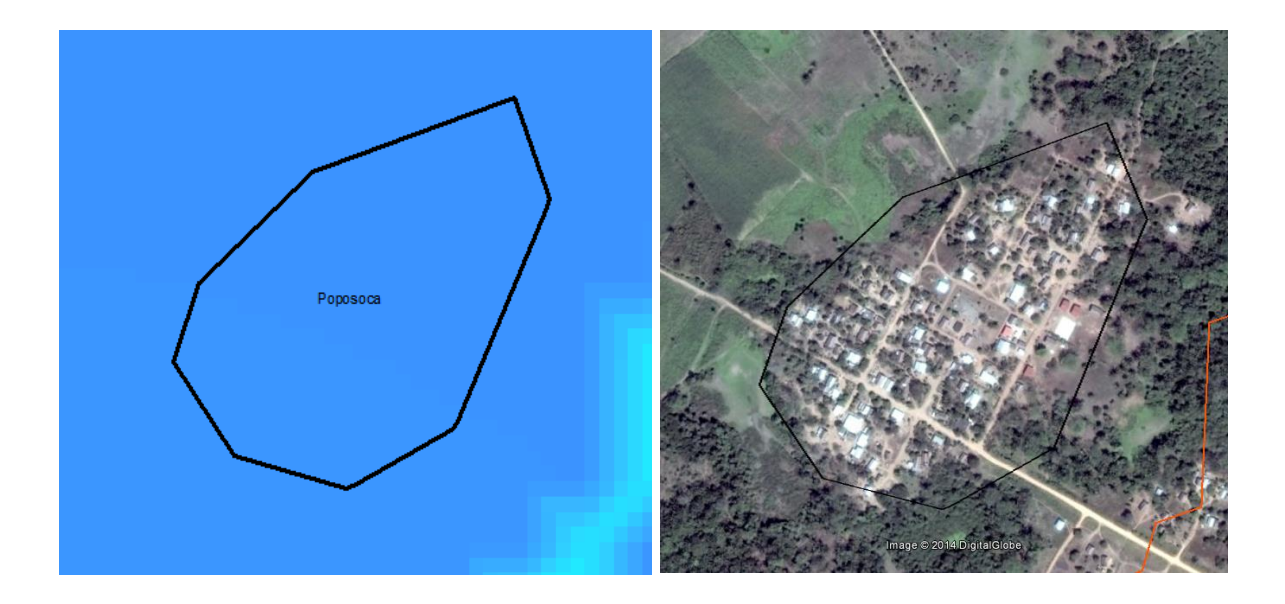

*Figura 64. Poposoca*

Vuelta de Silvarán se encuentra cerca de la salida del área de estudio; también se vio afectado por dicho evento. Está conformado por pequeñas poblaciones, las cuales se pueden apreciar en la Figura 65.

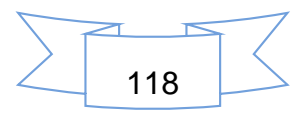

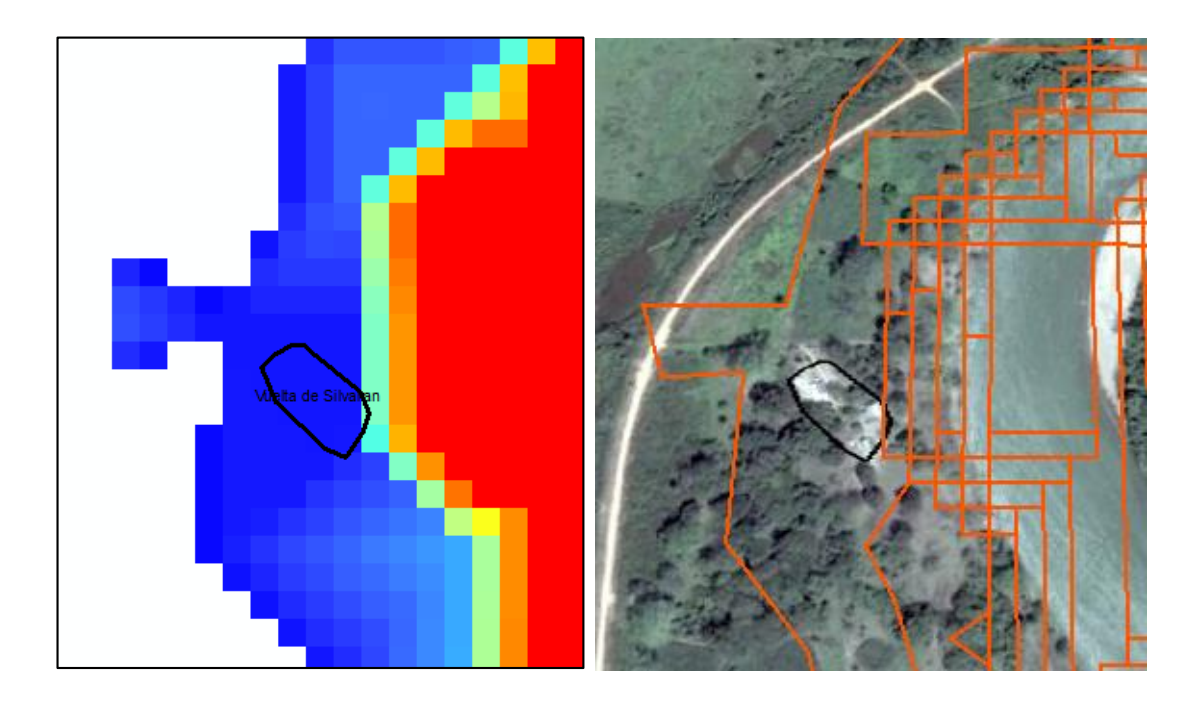

*Figura 65. Vuelta de Silvaran*

### **Alternativas para el control de inundaciones.**

Al analizar los datos y resultados obtenidos, se hicieron varias propuestas para minimizar los daños causados por las inundaciones.

Propuesta 1. Construcción de bordos longitudinales

CONAGUA (2011) propone construir obras estructurales, que impiden el paso del agua hacia las poblaciones, encauzan los cauces, etc.; se analizó la posibilidad de construir bordos longitudinales a lo largo de las márgenes de los ríos. En las siguientes poblaciones se propone dichas construcciones: Playa Vicente, Las Limas, San Miguel, Mata de Caña, San Francisco, La Gloria, Las Cadenas, San Antonio Bravo, Villa Azueta y Cujuliapan. Las dimensiones de las obras, estarán en función a un estudio topográfico de donde se pretende realizar las obras.

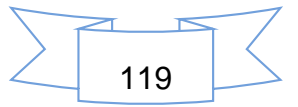

Los bordos a lo largo de las márgenes del rio que afectarían a la población, como ejemplos tenemos lo que se puede observar en la Figura 66.

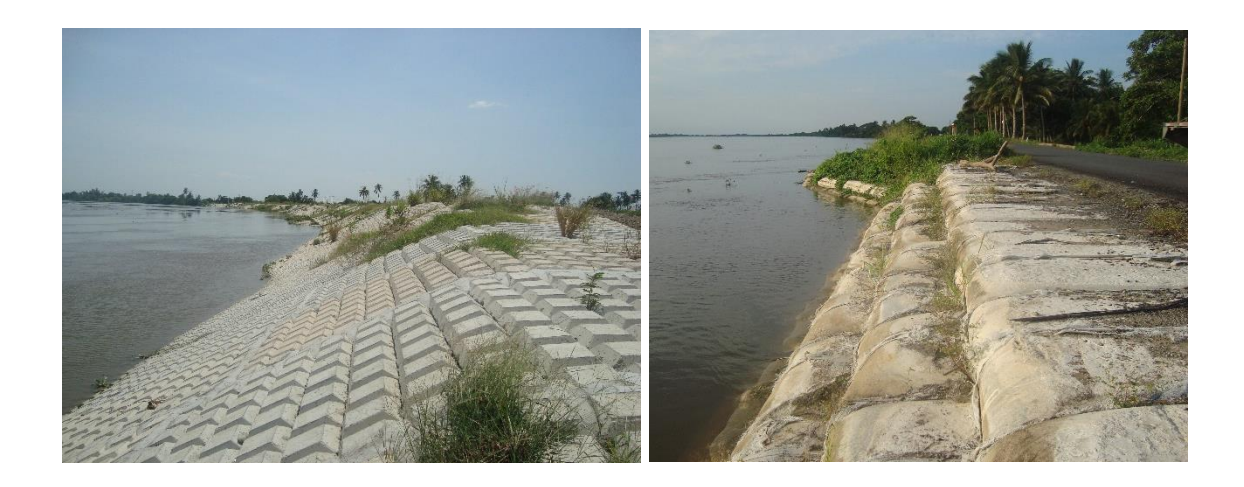

*Figura 66. Obras en las margenes de los ríos.*

Propuesta 2. Construcción de bordos perimetrales

Se propone la construcción de bordos perimetrales en las siguientes poblaciones: La candelaria, El Curazao, Monte Verde, El Marcial (El Coyolar), Tesechoacán, Villa Honda, Poposoca y Vuelta de Silvaran. El objetivo de estas obras, es proteger dichos centros de población y consisten en rodearlos parcial o totalmente con bordos y las dimensiones estarán en función de la topografía local.

### Propuesta 3. Construcción de una presa

Otra propuesta que se retoma de las que enlista CONAGUA, es la construcción de presas de almacenamientos de agua. En la figura 67, se puede apreciar el área propuesto para la presa. En la Figura 67 (a), se puede apreciar la entrada del cauce modelado y el cauce, río arriba. En la Figura (b) corresponde a una curva de nivel a 135 msnm, la altura ideal para la presa, tomando como referencia el nivel del mar; con la curva de nivel sobre la imagen, se puede observar la superficie abarcada por la presa.

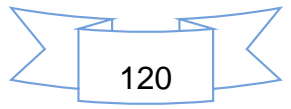

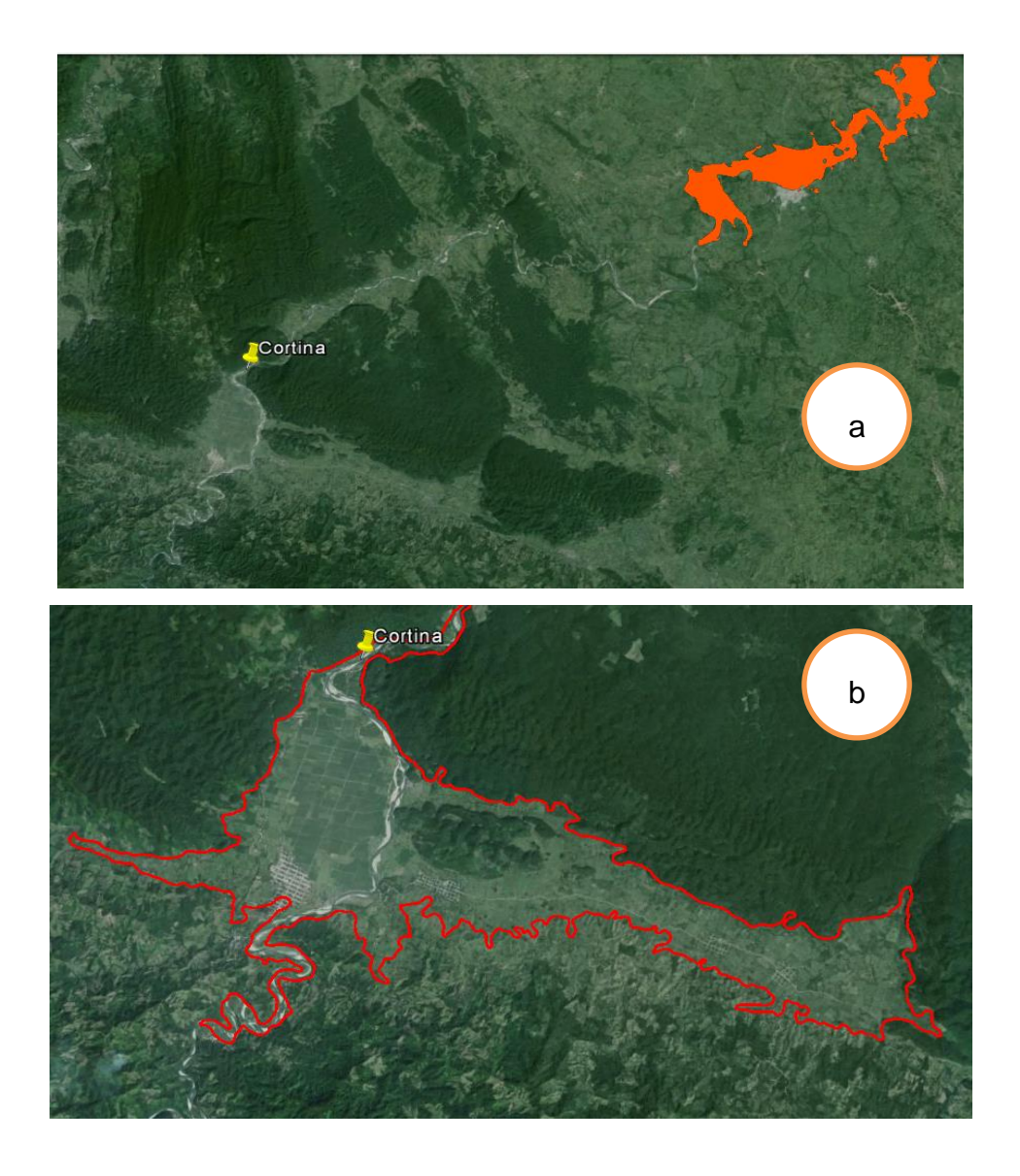

*Figura 67. Area propuesto para la construcción de la presa*

La cortina de la presa, se propone sea en las siguientes coordenadas: Latitud Norte 17°43'35.48" y Longitud Oeste 96° 6'45.00". Se encuentra a 38 km, arriba de la entrada del área modelado.

Seria de vital importancia la construcción de esta presa, ya que con ella, se puede regular el comportamiento de los gastos de salida y sobre todo, se puede iniciar un proceso de tecnificado del toda la región; permitiría, que las poblaciones que se encuentran en las zonas aledañas a la presa, iniciar un proceso de desarrollo

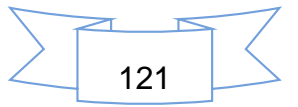

agrícola, esto mediante la incorporación de más superficies de riego y también mejoraría la producción ganadera.

Con la construcción de la presa, se lograría el fortalecimiento económico de la región, habría muchas fuentes de ingresos, se generarían empleos, se podría utilizar para generar electricidad, se podría emprender actividades de tipo pesquero y en un futuro, generar servicios turísticos en la presa.

Propuesta 4.Reubicacion de poblaciones y dragado del rio.

Se propone la reubicación de algunas poblaciones, de las que más son afectadas por las inundaciones. Con la información generada, ya se conocen cuáles son dichas poblaciones.

También se propone el dragado del río, donde afecten parcialmente a las localidades, y que del material extraído de los cauces, estas se pueden utilizar para ponerlos en los bordes de los ríos.

# **6 CONCLUSIONES Y RECOMENDACIONES**

El modelo Iber y los sistemas de información Geográfica, son herramientas que se puede emplear para la toma de decisiones, y permiten mediante los resultados concretos y con base a ello, proponer estrategias para la solución de los problemas de inundaciones. Con las propuestas planteadas, se pueden prevenir muchas pérdidas económicas y sobre todo pérdidas de vidas humanas. Ya se tienen identificado las poblaciones afectadas, lo que queda por hacer, es tomar las propuestas y llevarlas a cabo, esto para minimizar los daños causados por las inundaciones.

Se concluye que:

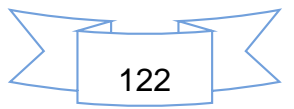

Las poblaciones que son afectados parcialmente, se le pueden proveer de la construcción de obras que ayuden a minimizar los daños a las poblaciones, como los bordos longitudinales, material y tipo de obra en específico a utilizarse, esto dependerá de las posibilidades económicas y sobre todo del respaldo total del gobierno, para resolver los graves problemas que enfrentan estas poblaciones ante la presencia de inundaciones.

En cuanto a las poblaciones que se ven afectadas en su totalidad, existen poblaciones que se inunda en su totalidad pero la profundidad del agua o sea mínima, permite la construcción de bordos perimetrales en toda la población, porque lo que no habría problema en realizar dichas obras. Pero existen poblaciones en las que el debido a que el agua, es muy profunda, se recomienda reubicarlas. Ya que al enfrentarse con inundaciones, se corre el riesgo muchas pérdidas materiales, económicas e incluso la perdida de la vida misma.

Otra alternativa es la construcción de una presa pudiendo esta cumplir con diversas funciones según convenga; con esta alternativa, se puede evitar en gran medida los efectos perjudiciales de las inundaciones y a la par, realizar obras de obras en las márgenes de los ríos, porque la presa tal cual, no es la solución para la inundación

Se recomienda que:

Para construcción de dichas obras, es necesarios hacer estudios y levantamientos topográficos con instrumentos que presenten alta precisión, y también para conocer las dimensiones de las obras van a estar en función de la población afectada.

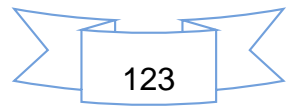

## **7 BIBLIOGRAFIA**

Aparicio, Mijares, F. J. 1999. Fundamentos de hidrología de superficie. 7ª Edición. Editorial Limusa. México, D.F.

Bladé, E., Cea, L., Corestein, G., Escolano, E., Puertas, J., Vázquez-Cendón, M.E., Dolz, J., Coll, A. (2014). "Iber: herramienta de simulación numérica del flujo en ríos". Revista Internacional de Métodos Numéricos para Cálculo y Diseño en Ingeniería, Vol. 30(1) pp.1-10.

Breña, Puyol, A.F. y Jacobo, Villa, M. A. 2006. Principios y Fundamentos de la Hidrología Superficial. Coordinación General de Vinculación y Desarrollo Institucional de la Rectoría General de la Universidad Autónoma Metropolitana, Tlalpan, D.F. México.

Campos, Aranda, D. F. 1998. Procesos del ciclo hidrológico. Segunda Reimpresión, Universidad Autónoma de San Luis Potosí.

CEDEX, GEAMA, FLUMEN y CIMNE (A). 2012. IBER. Modelización bidimensional del flujo en lámina libre en aguas poco profundas. Manual básico de usuario. Ministerio de medio ambiente y medio rural y marino, gobierno, España.

CEDEX, GEAMA, FLUMEN y CIMNE (B). 2012. IBER. Modelización bidimensional del flujo en lámina libre en aguas poco profundas. Manual de referencia hidráulico. Ministerio de medio ambiente y medio rural y marino, gobierno, España.

Cenapred. 2009. Folleto "Inundaciones", Secretaría de Gobernación, Sistema Nacional de Protección Civil, Centro Nacional de Prevención de Desastres.

Cenapred. 2013. Fascículo "Inundaciones", Secretaría de Gobernación, Sistema Nacional de Protección Civil, Centro Nacional de Prevención de Desastres. Versión digital.

124

Cenapred. 2014. Cuaderno de investigación: Obras de protección contra inundaciones. Secretaría de Gobernación, Sistema Nacional de Protección Civil, Centro Nacional de Prevención de Desastres. Versión digital.

Chávez, Morales, J. 2007. Hidrología superficial. Apuntes del curso. Notas de Clase. Depto. de Irrigación, Universidad Autónoma Chapingo, Chapingo, México, México.

Chow, Ven Te, 1994. Hidráulica de canales abiertos. Editorial McGraw-Hill Interamericana S.A. Santafé de Bogotá, Colombia.

CONAGUA. 2011. Manual para el control de inundaciones. Secretaría de Medio Ambiente y Recursos Naturales. México. DF.

Domínguez, R., O. Fuentes y F. García. 1999. Inundaciones*,* Serie Fascículos No. 3, CENAPRED, México.

Fattorelli, Sergio y Fernández Pedro. 2011. Diseño hidrológico. 2<sup>da</sup> Edición en español. Edición digital. Biblioteca Digital de Water Assesment & Advisory Global Network (WASA-GN).

Garnica, Peña R. J. y Alcántara, Ayala I. 2004. Riesgos por inundación asociados a eventos de precipitación extraordinaria en el curso bajo del río Tecolutla, Veracruz. Investigaciones Geográficas No. 55, UNAM, México.

GEAMA (Grupo de Ingeniería del Agua y del Medio Ambiente, Universidad de A Coruña, UDC) & Instituto FLUMEN (Universitat Politècnica de Catalunya, UPC, y Centro Internacional de Métodos Numéricos en Ingeniería, CIMNE). "MODELO Iber: Presentación". http://www.iberaula.com. Gobierno de España, Ministerio de Medio Ambiente y Medio Rural y Marino. Fecha de Consulta: 30/04/2014.

González, Aguirre, J. C. 2012. Simulación numérica de inundaciones en Villahermosa. Tesis de maestría. Villahermosa, México.

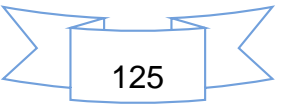

Google Earth (Software), 2013. https://www.google.es/intl/es/earth/index.html. México. Fecha de descarga: 15 de marzo de 2013.

Hammerly, Rosana del Carmen & et al. 2006. Modelación Hidrológica con SIG: Contribuciones en su difusión y aplicación. 1ª Edición. Universidad Nacional del Litoral. Santa Fe, Argentina.

INEGI. Ficha técnica de carta de Uso del Suelo y Vegetación Escala 1:250 000, Serie V. Consultado en línea: http://www3.inegi.org.mx/sistemas/productos/. Fecha de consulta: 23 de marzo de 2014.

INEGI (Instituto Nacional de Estadística y Geografía). "Modelos Digitales de Elevación (MDE)". http://www.inegi.org.mx/geo/contenidos/datosrelieve/continental/queesmde.aspx. México. Fecha de Consulta: 28 de marzo de 2014.

Marcos, García P., Anta, Otorel, R., *et al*. 2010. Aplicación del modelo IBER al estudio hidráulico del arroyo de la Almucera en Quiruelas de Vidriales (Zamora). Castilla de León. España.

OMM/UNESCO, (1974), "Glosario hidrológico internacional", WMO/OMM/BMO, No. 385, Secretaría de la Organización Meteorológica Mundial, Suiza.

Ortiz, M., Oropeza, O., Palacio, A. y D'Luna, A. 1992. Zonas susceptibles a desastres por fenómenos naturales. Inundaciones, Hoja, V.2.9, Atlas Nacional de México, Instituto de Geografía. UNAM.

Ramos, Hernández, J. G., y *et al.* 2014. Predicción de inundaciones en la cuenca del río Mátape ante diferentes periodos de retorno entendiendo sus procesos naturales. XXIII Congreso Nacional de Hidráulica. Puerto Vallarta, Jalisco, México.

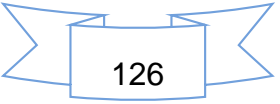

Tejeda, Martínez A. 2011. Inundaciones en el Estado de Veracruz. Consejo Veracruzano de Investigación Científica y Desarrollo Tecnológico (COVECYT). Universidad veracruzana.

Santiago, Hernández, L. 2007. Medición y análisis de la intercepción de lluvia en un bosque de encino: Aplicación a la microcuenca La Barreta. Tesis Universidad Autónoma de Querétaro. Facultad de Ingeniería. Querétaro, México.

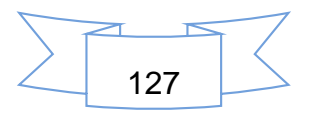